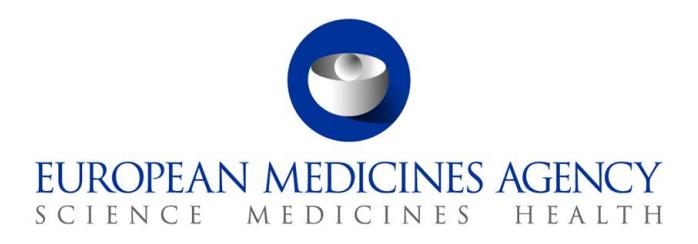

10 August 2017 EMA/504192/2017

# The launch of the new EudraVigilance System

Questions and Answers (Q&A) from stakeholders

Version 1.1

30 Churchill Place **●** Canary Wharf **●** London E14 5EU **●** United Kingdom **Telephone** +44 (0)20 3660 6000 **Facsimile** +44 (0)20 3660 5555 **Send a question via our website** www.ema.europa.eu/contact

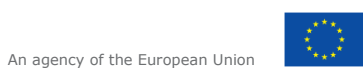

© European Medicines Agency, 2017. Reproduction is authorised provided the source is acknowledged.

# <span id="page-1-0"></span>**Table of contents**

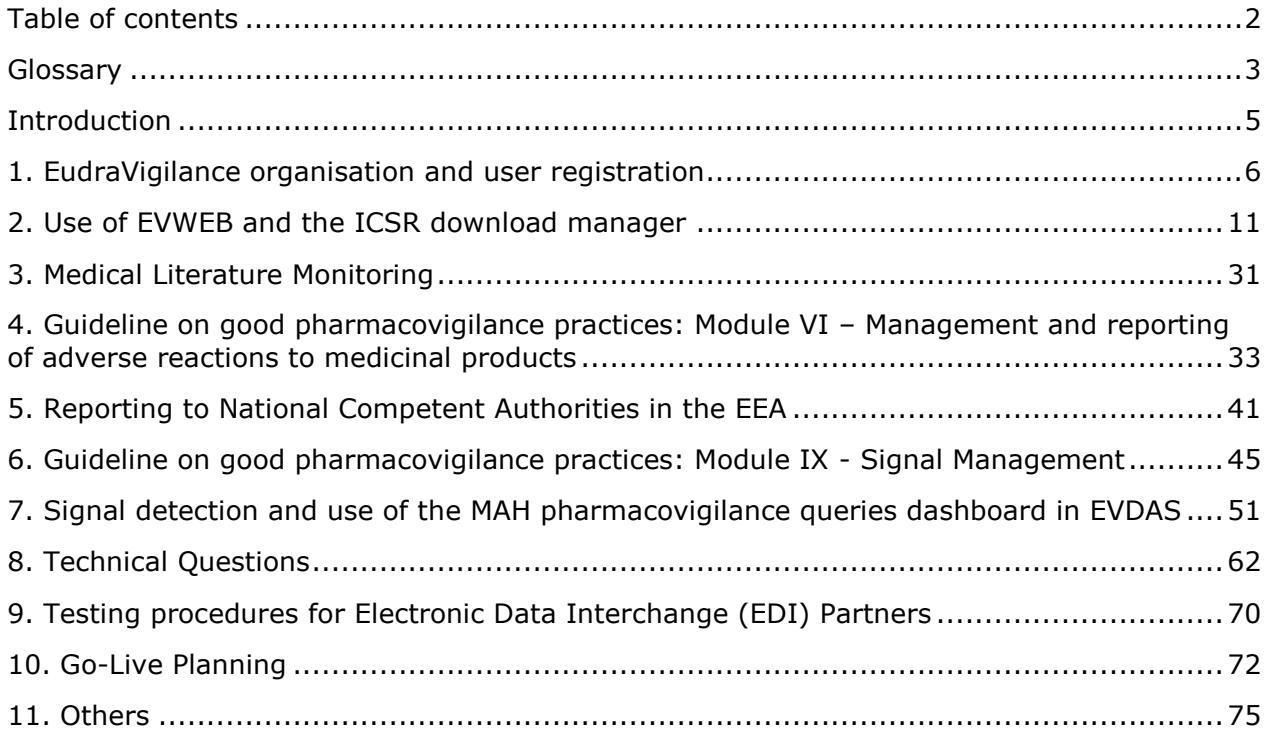

### <span id="page-2-0"></span>**Glossary**

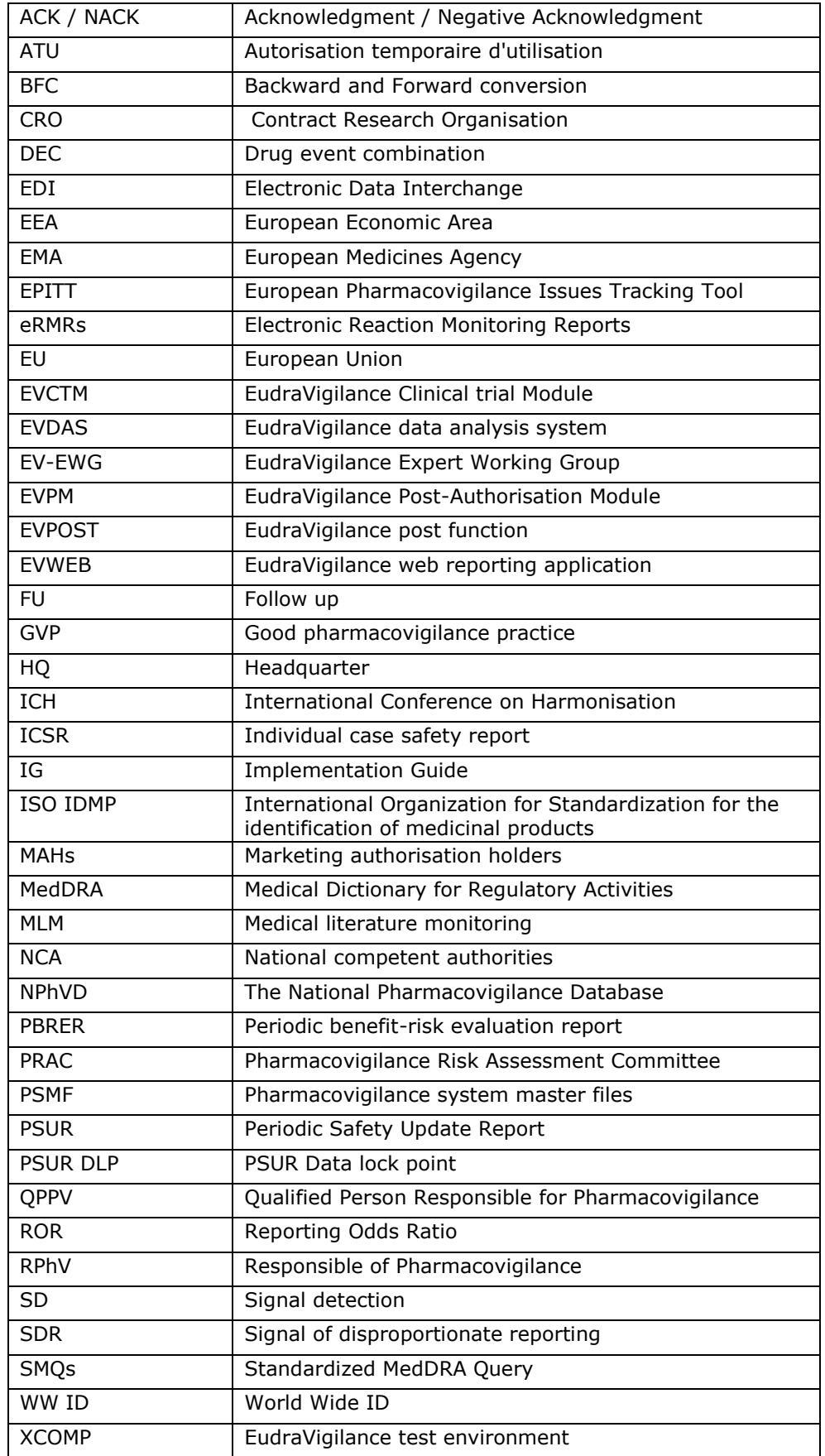

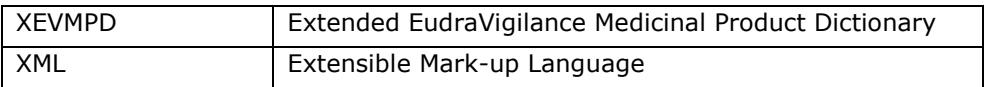

#### <span id="page-4-0"></span>**Introduction**

This document addresses questions received from stakeholders in preparation of the launch of the new EudraVigilance System, which is to go-live on 22 November 2017.

The document summarises questions received through the Agency's service desk and as part of the technical and pharmacovigilance/EudraVigilance support webinars organised by the EMA.

The document will be regularly updated and should be consulted as a first reference before contacting the Agency's service desk.

# **1. EudraVigilance organisation and user registration**

<span id="page-5-0"></span>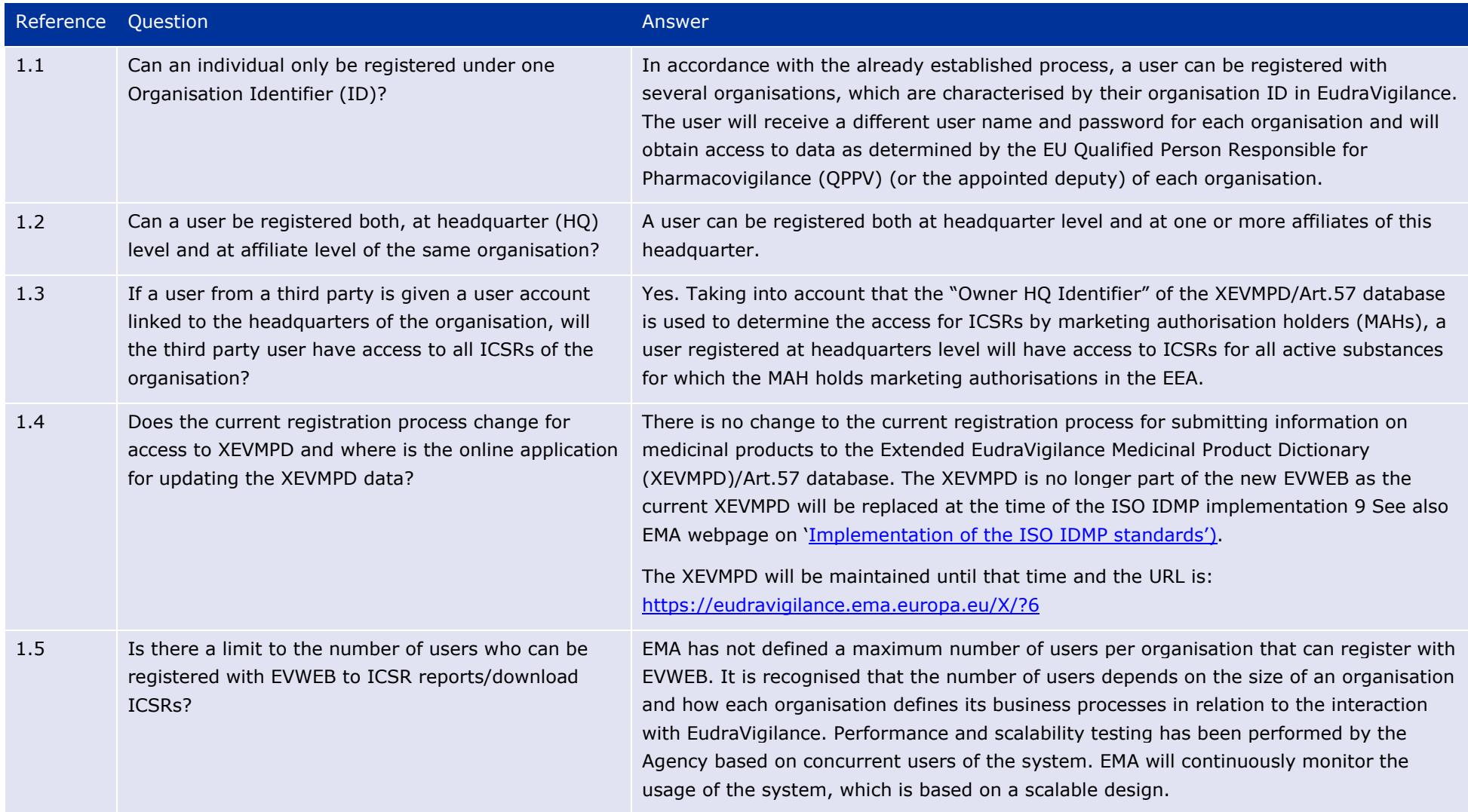

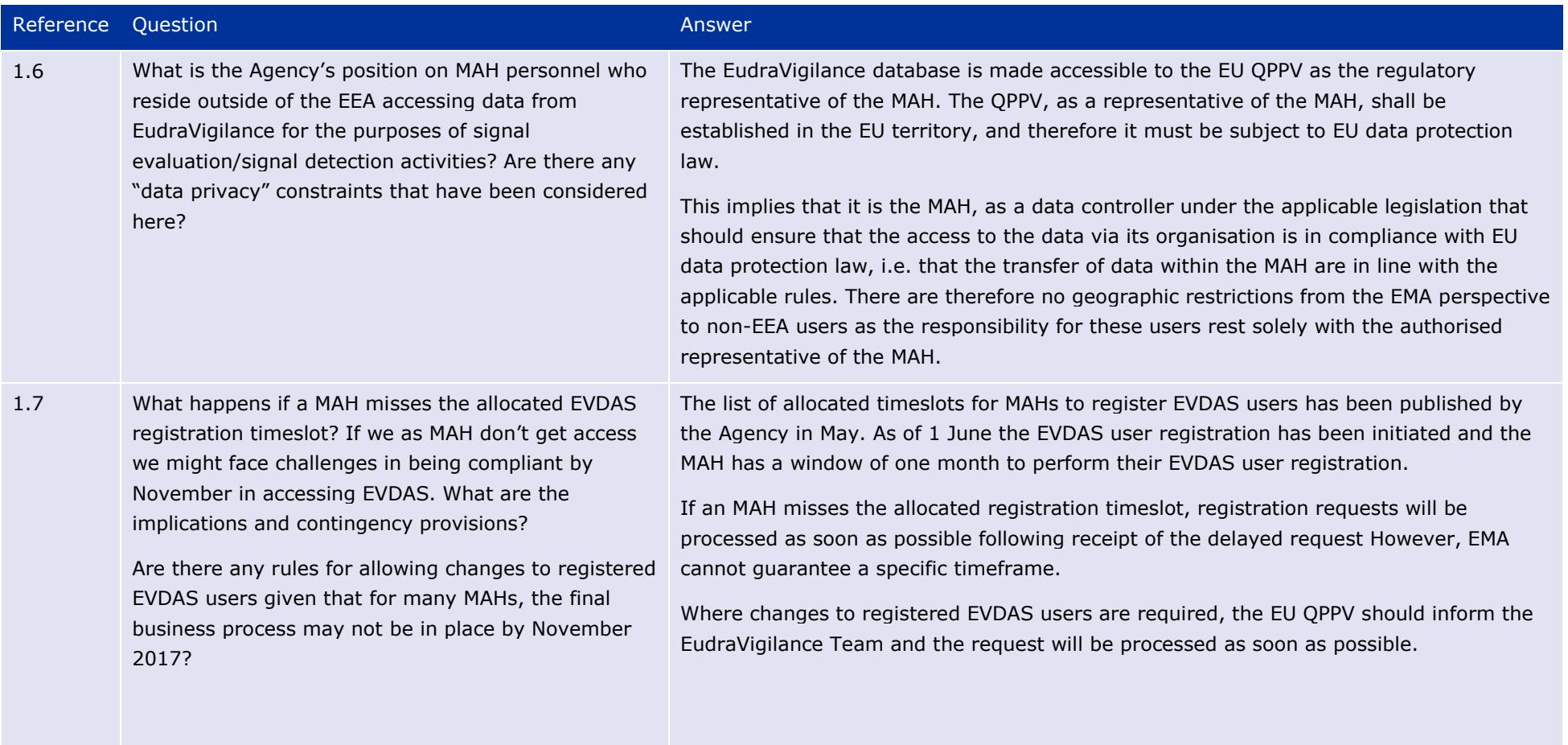

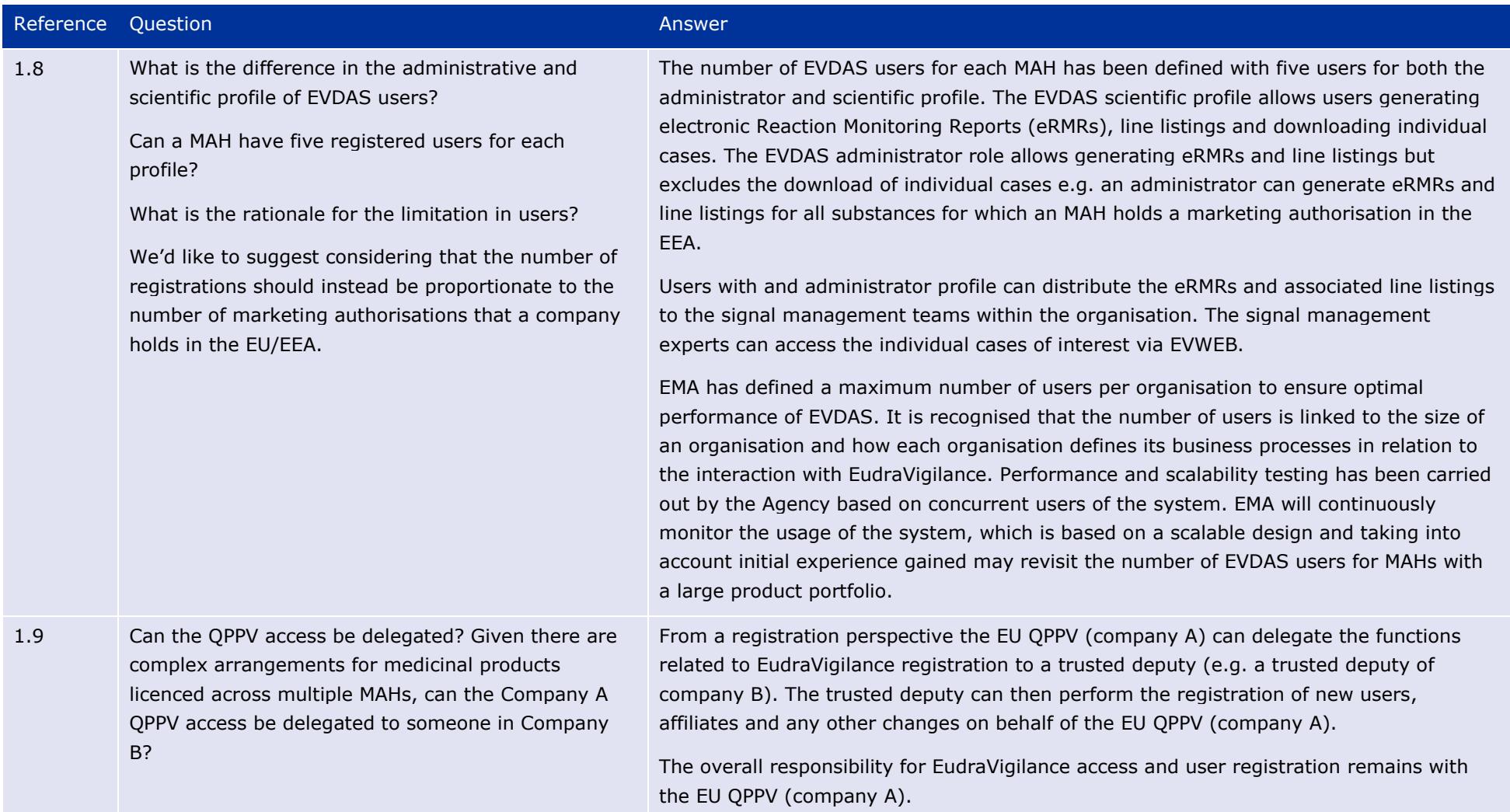

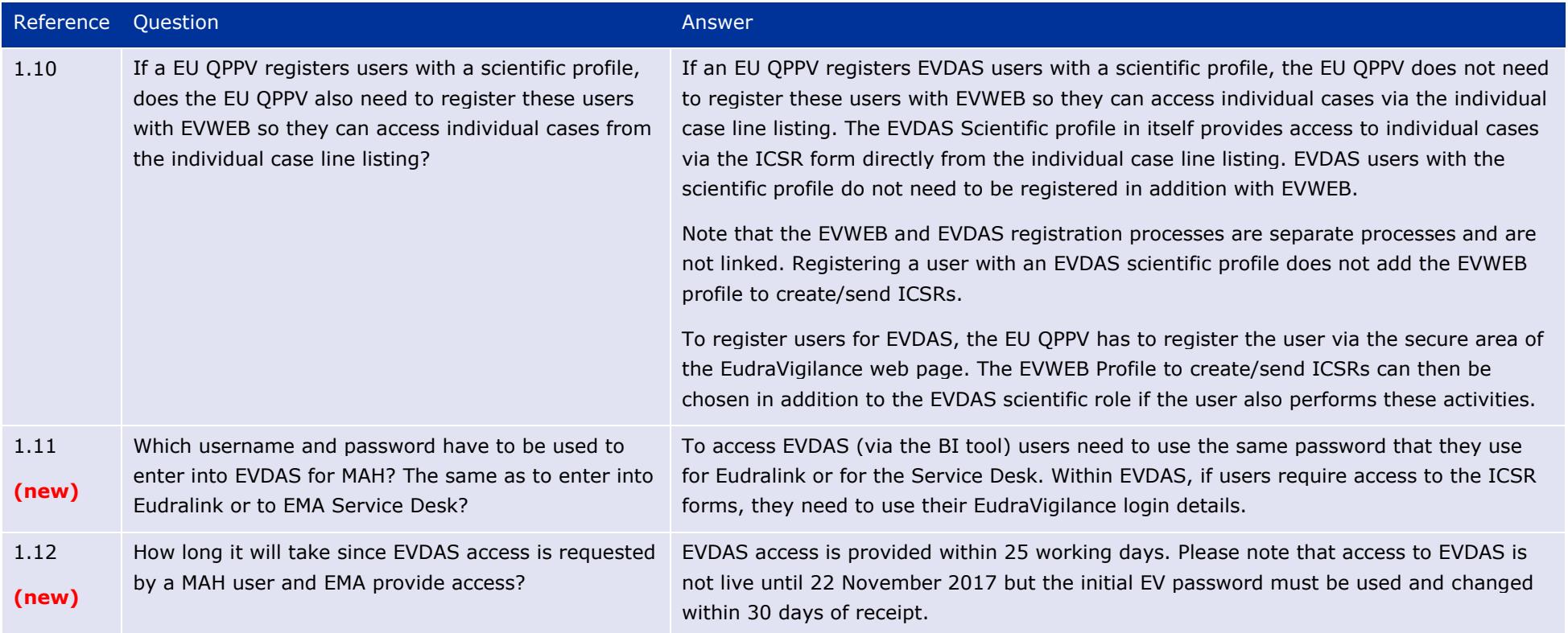

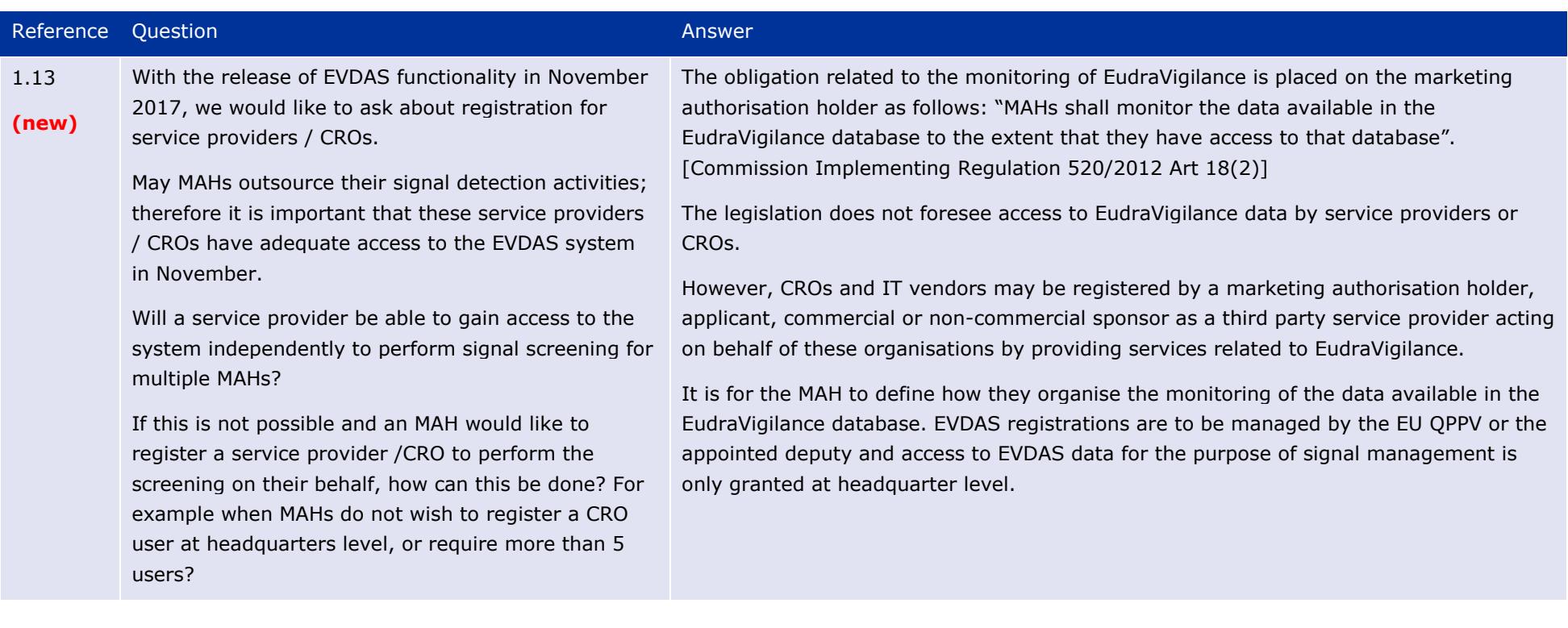

# **2. Use of EVWEB and the ICSR download manager**

<span id="page-10-0"></span>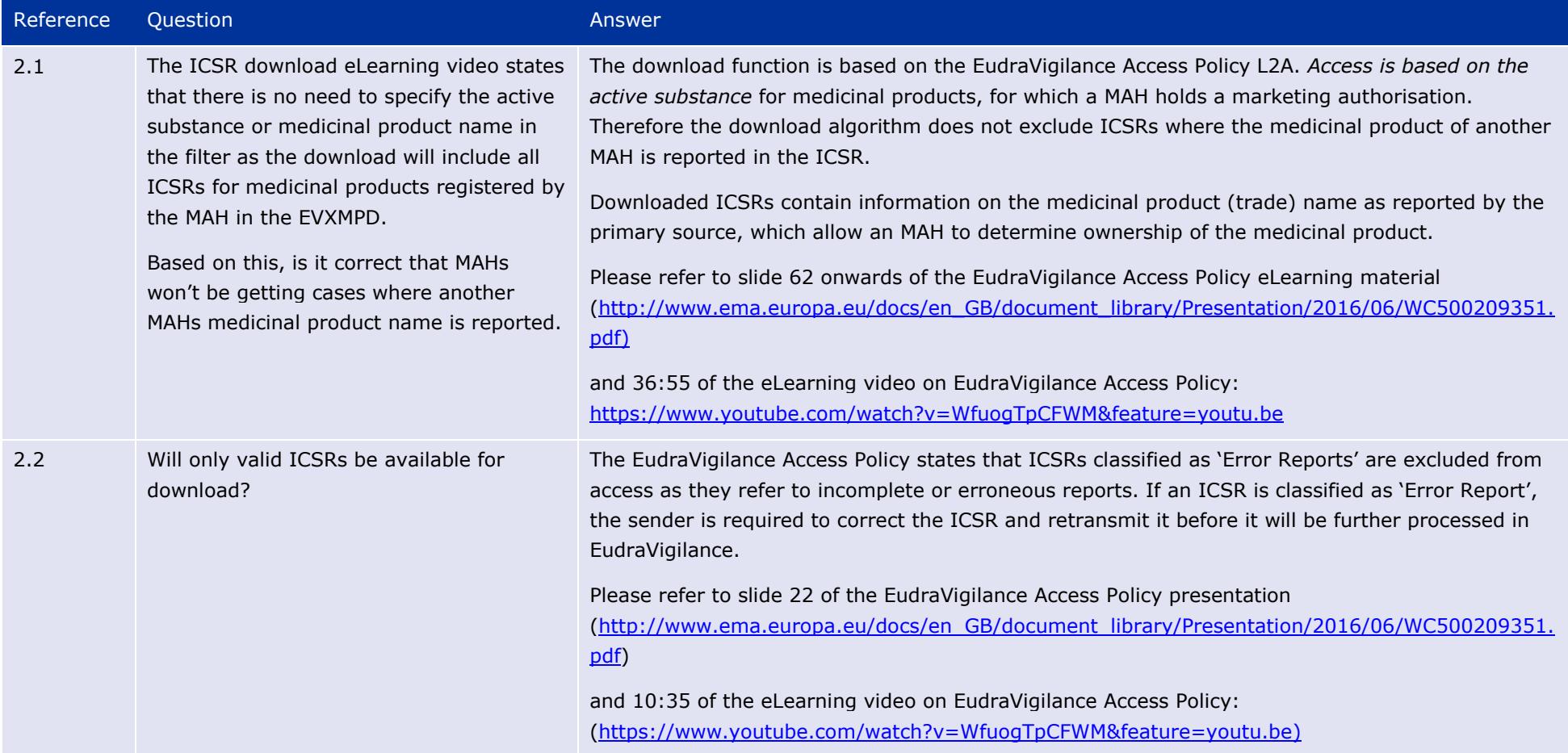

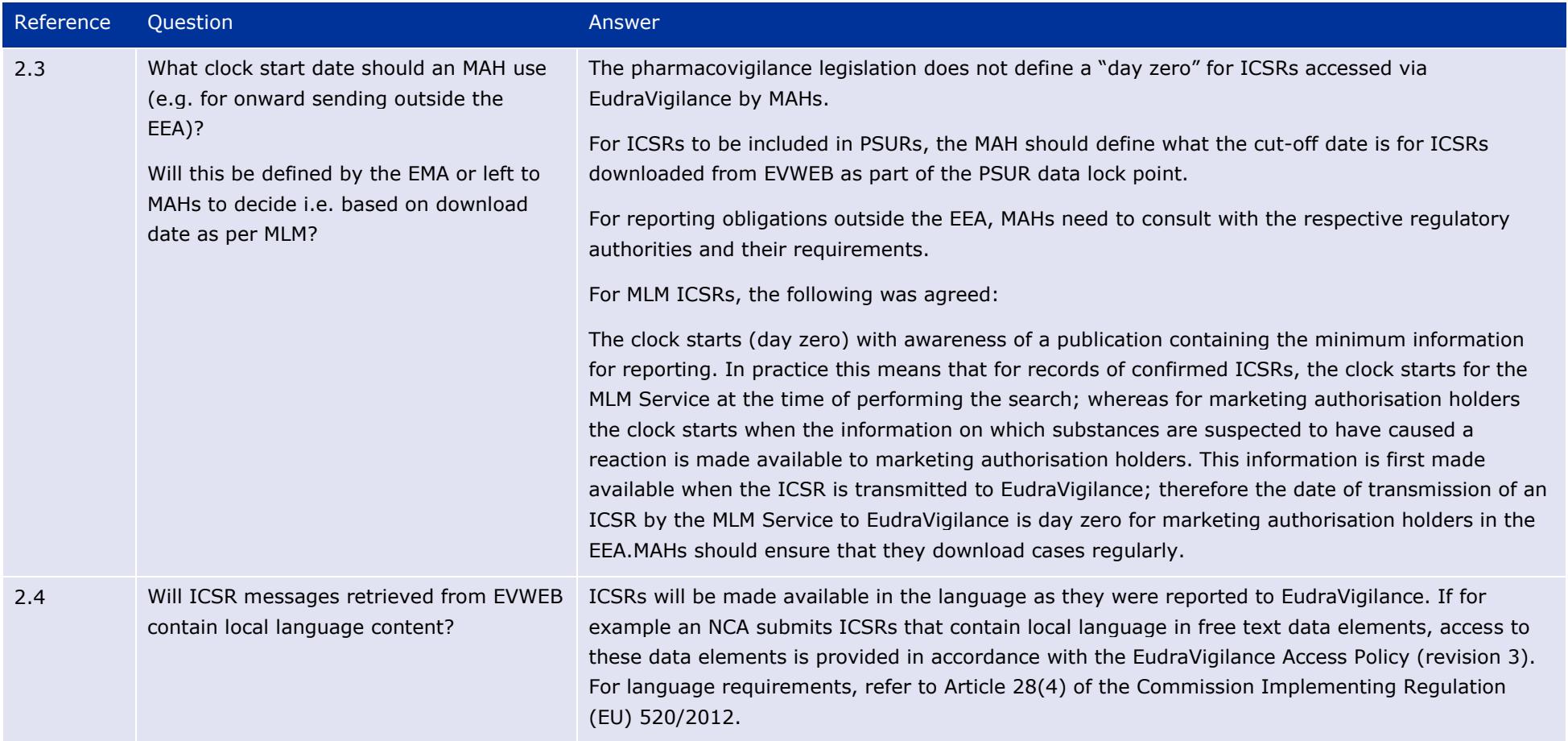

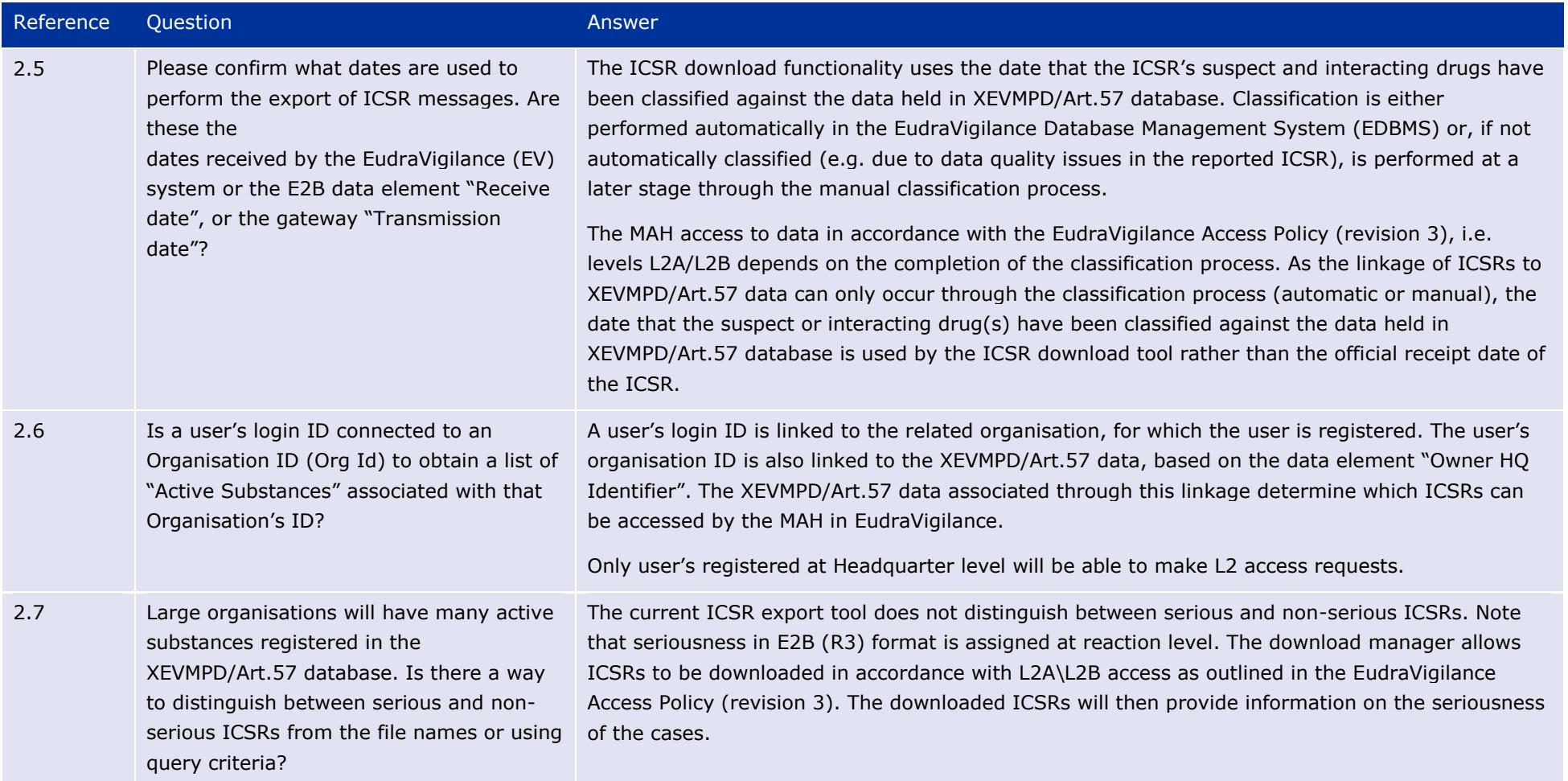

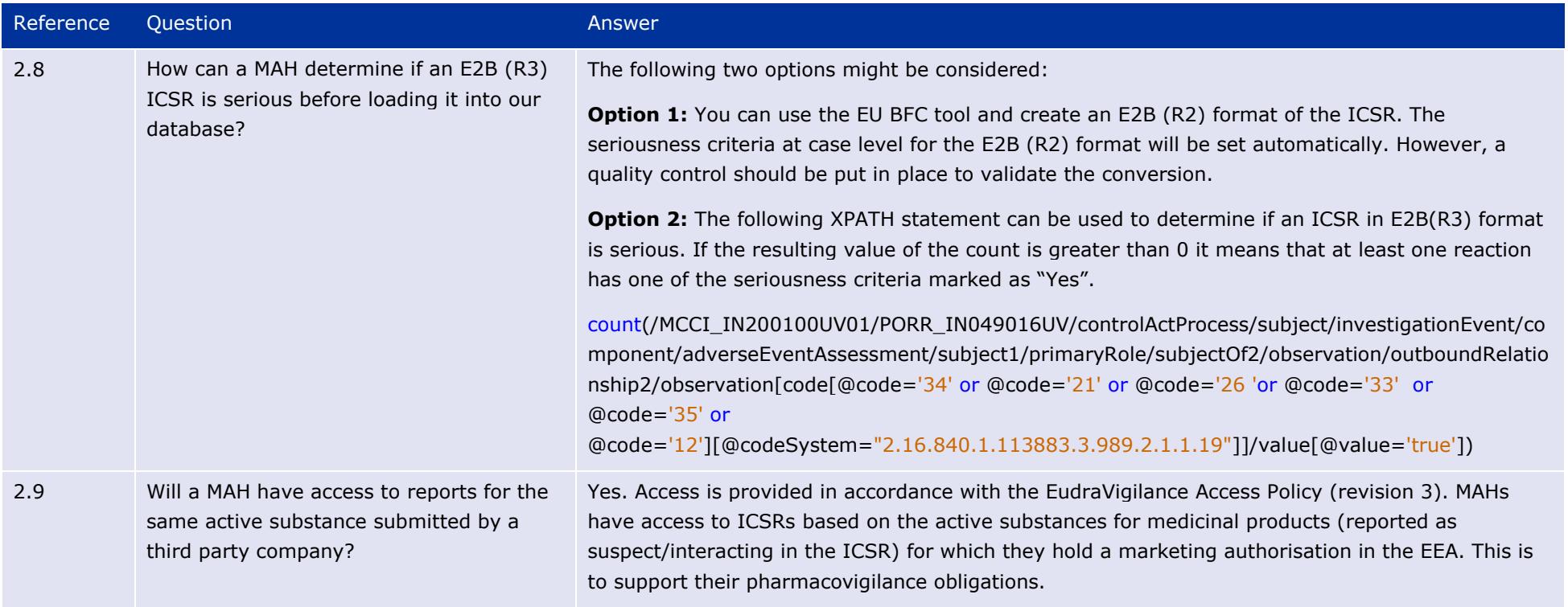

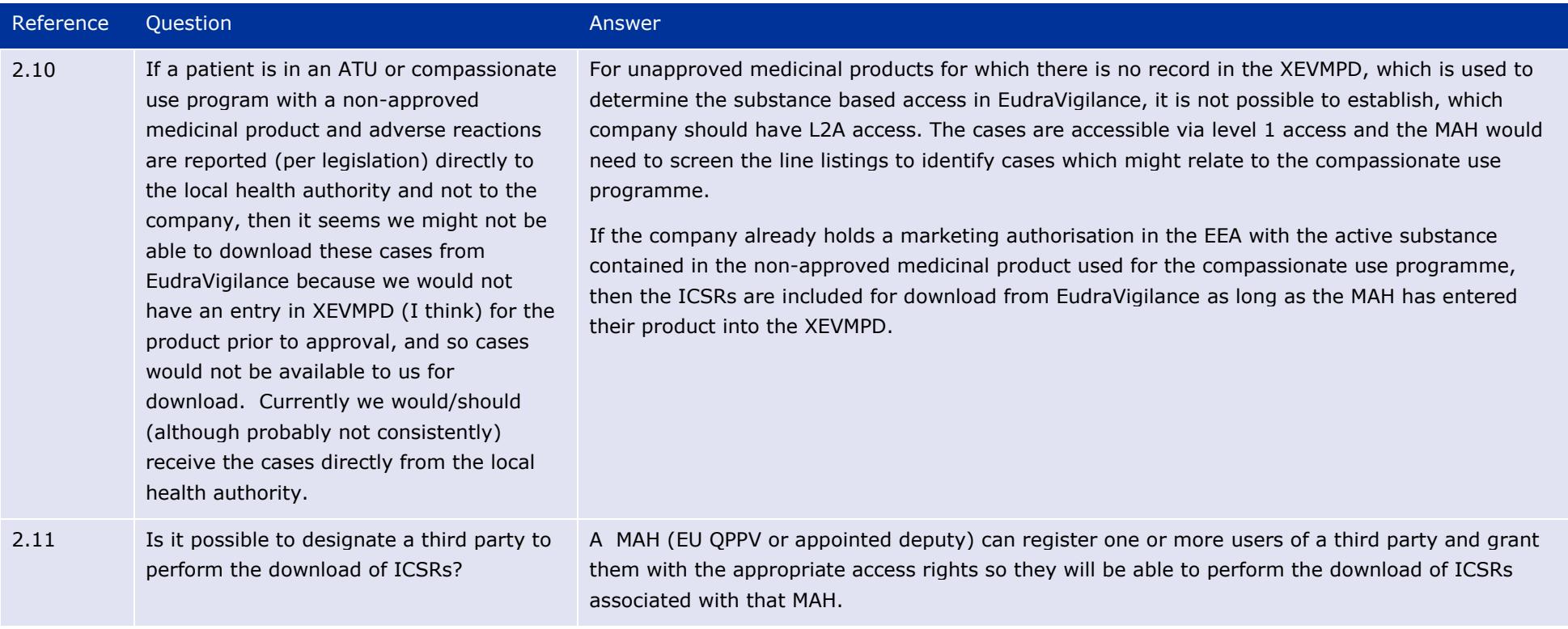

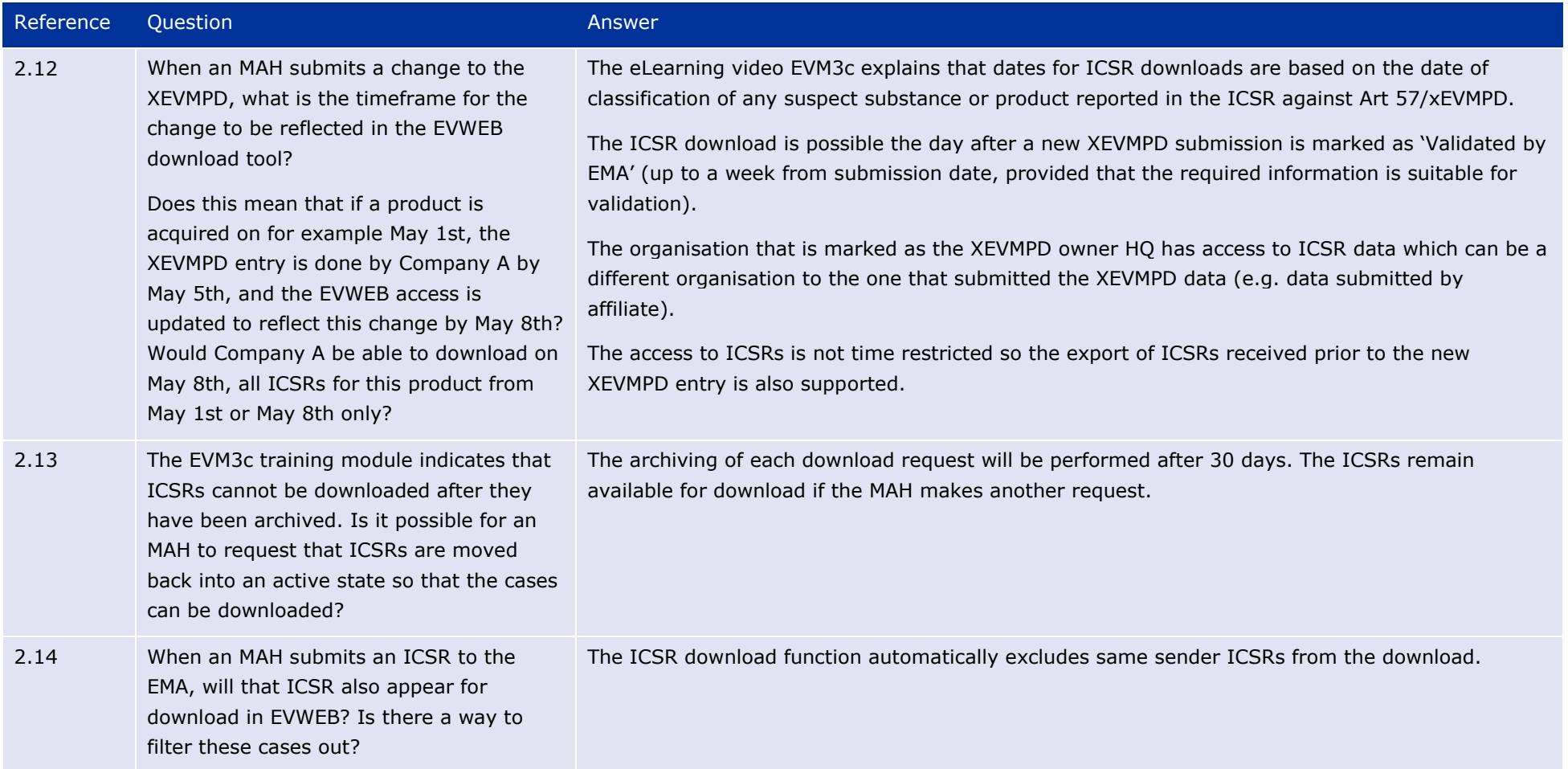

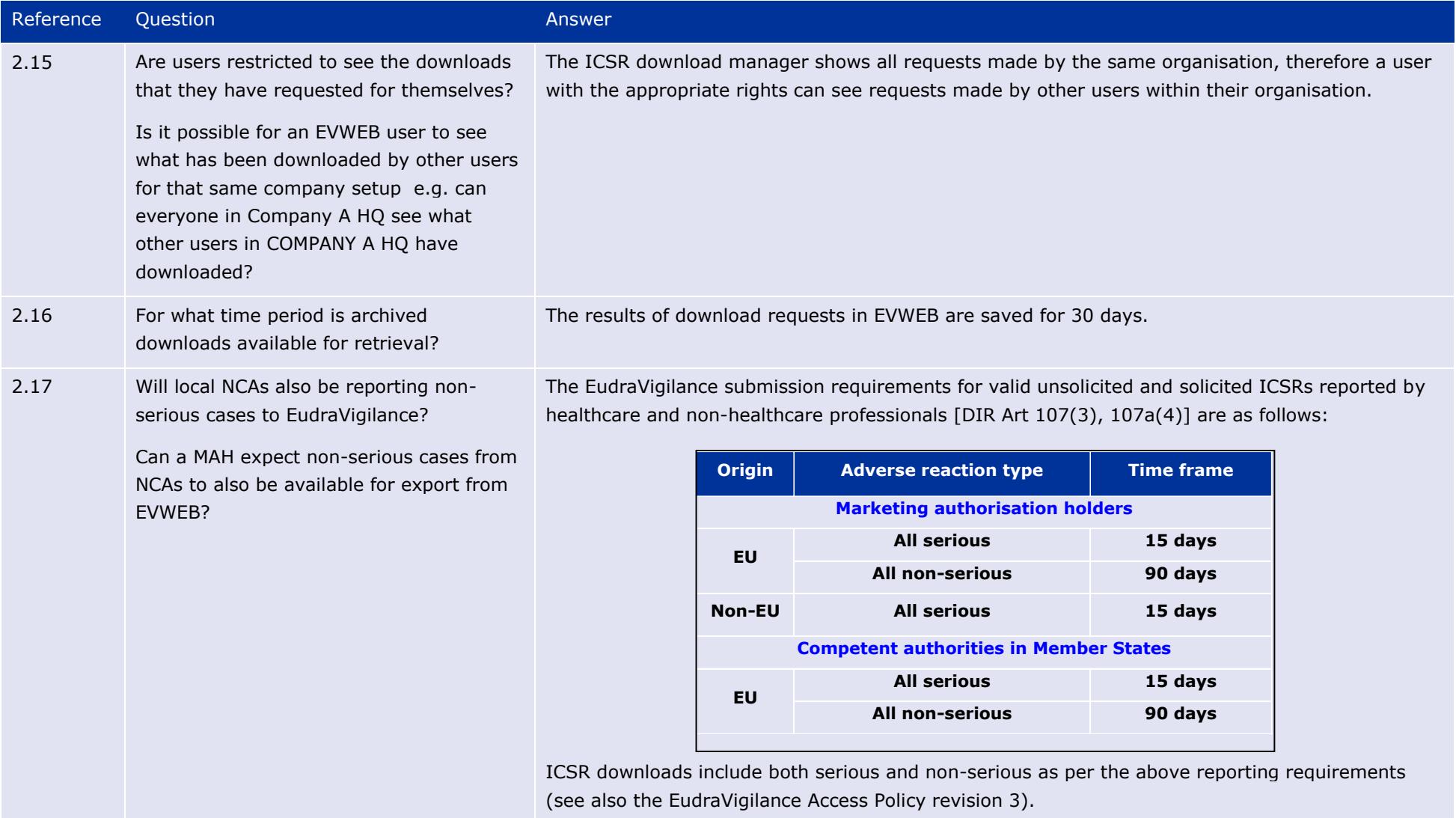

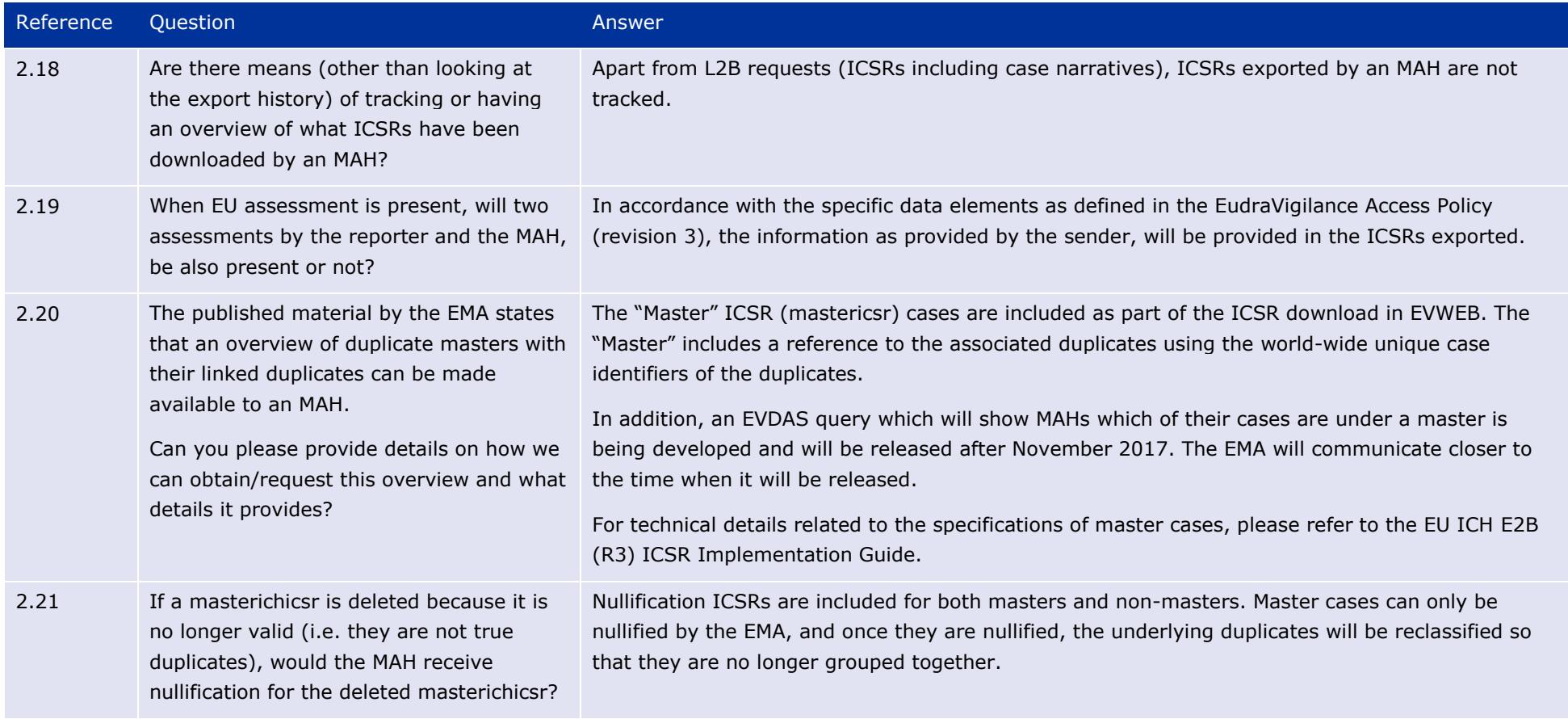

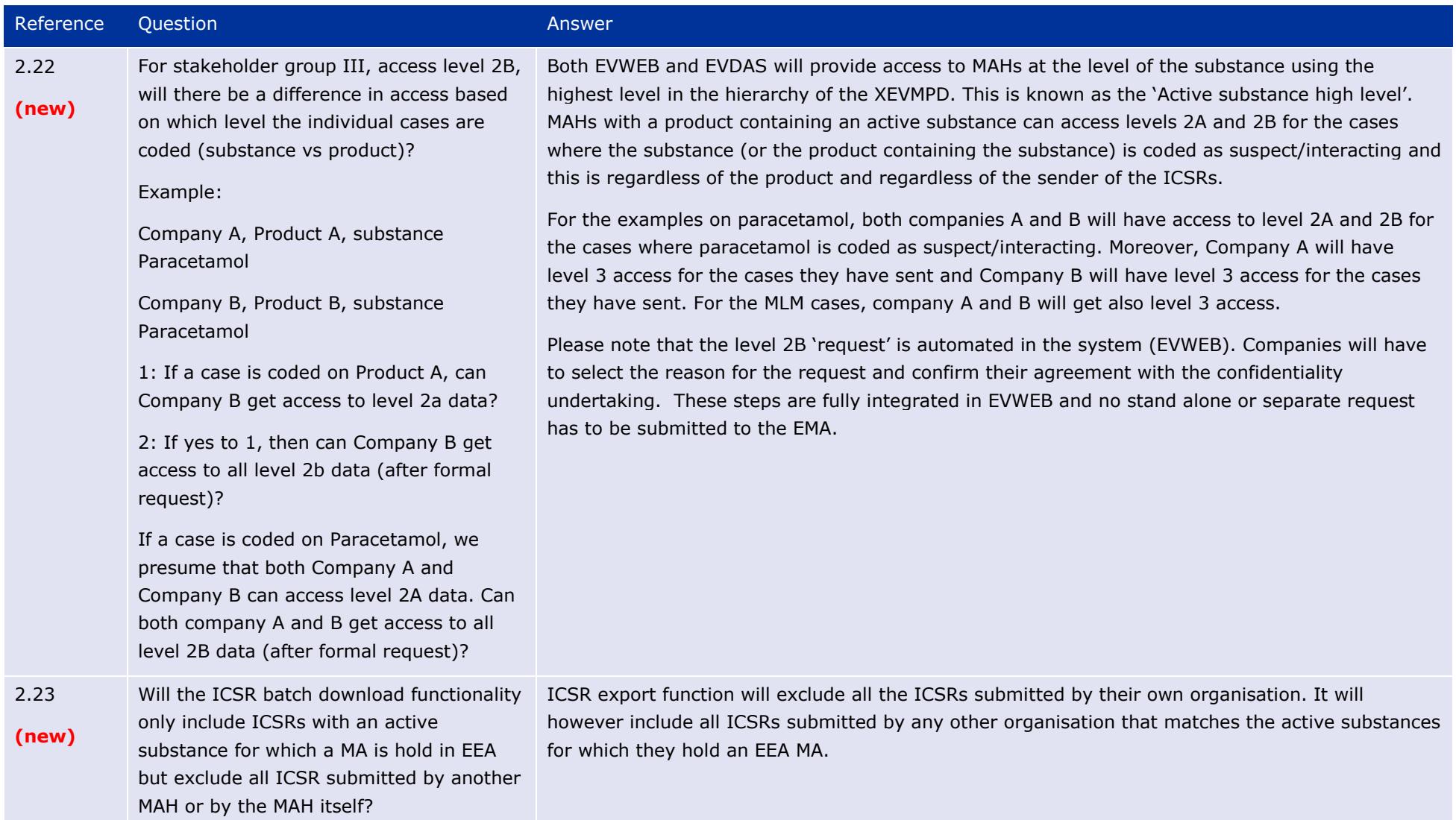

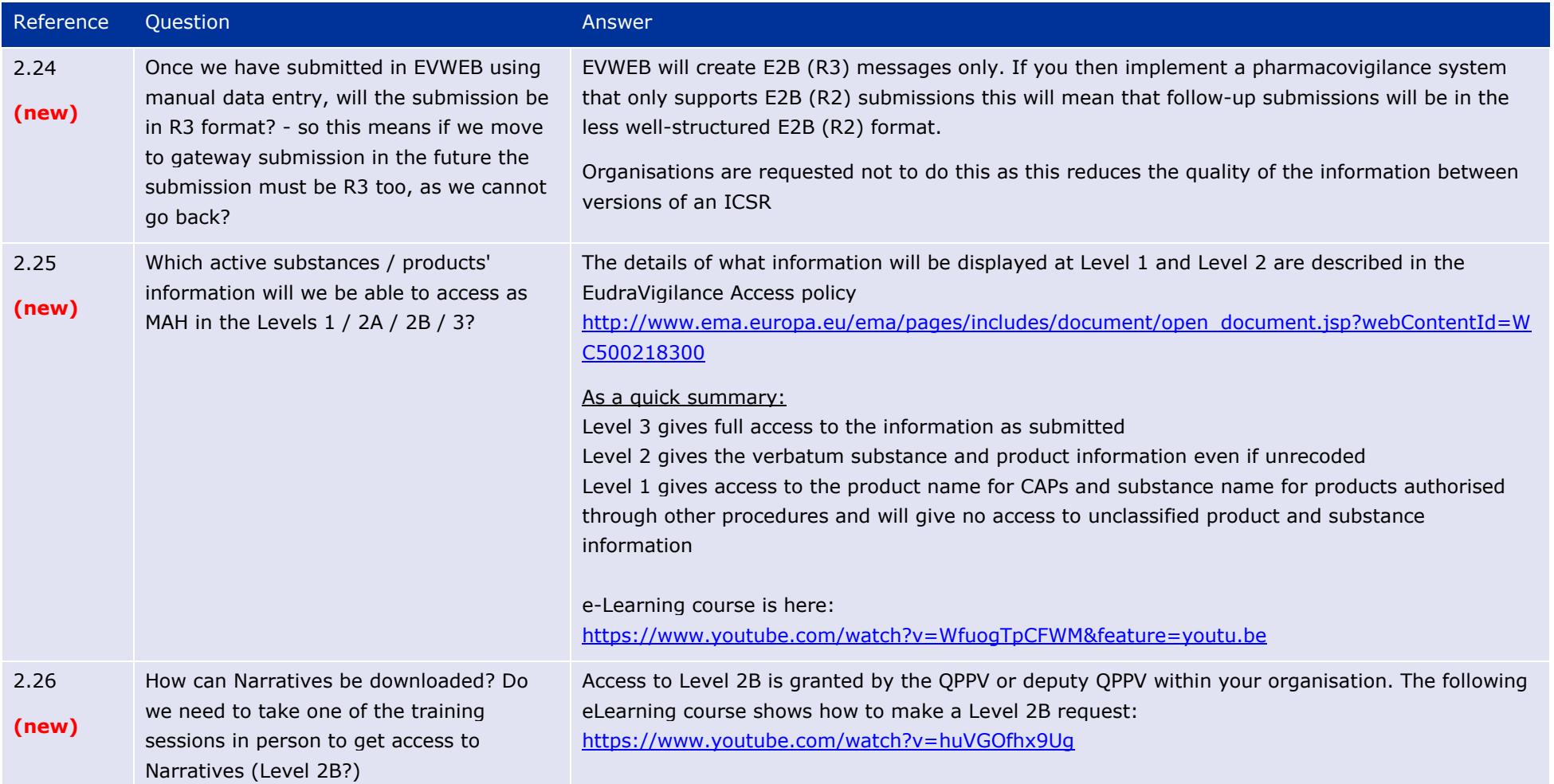

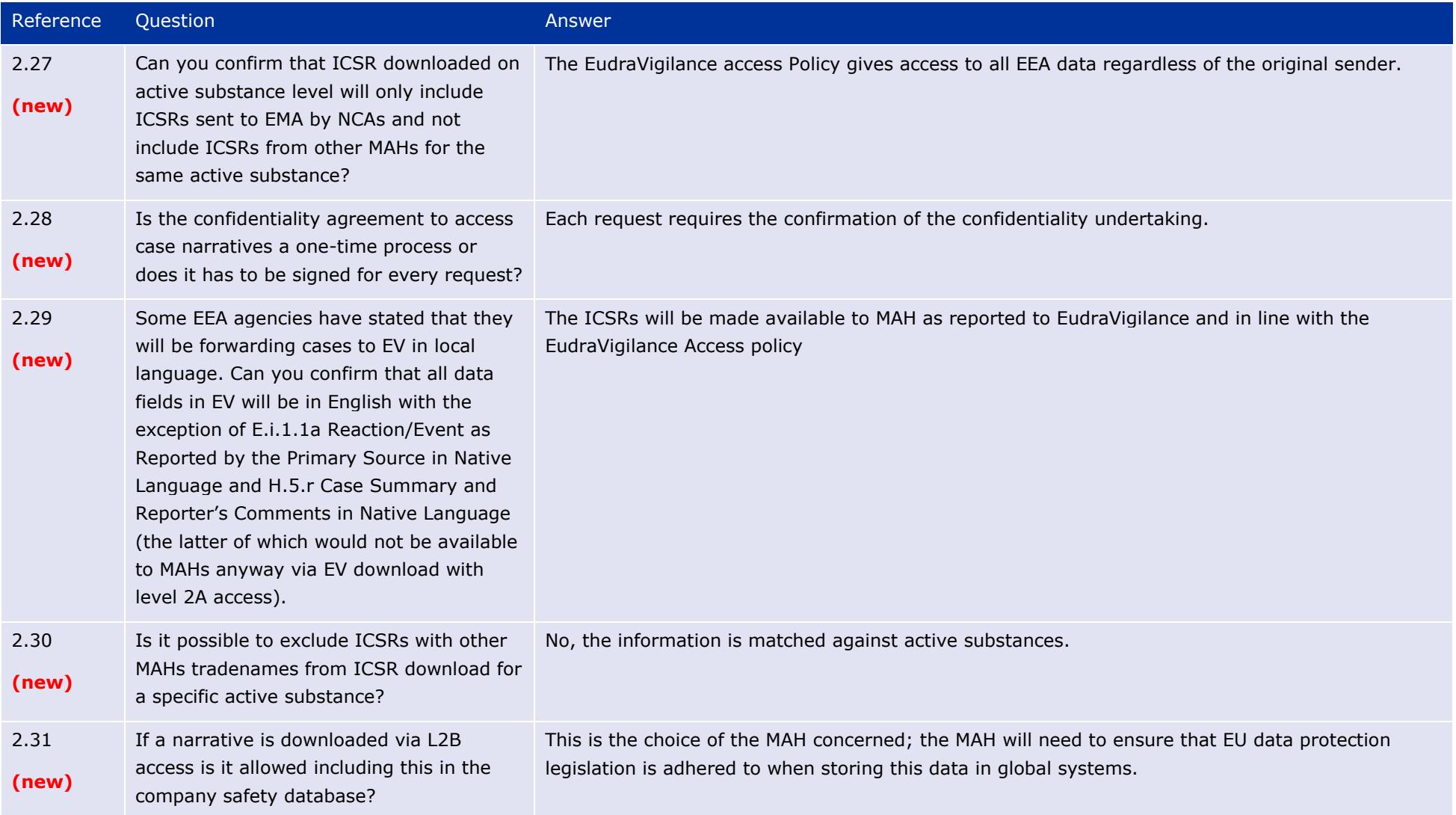

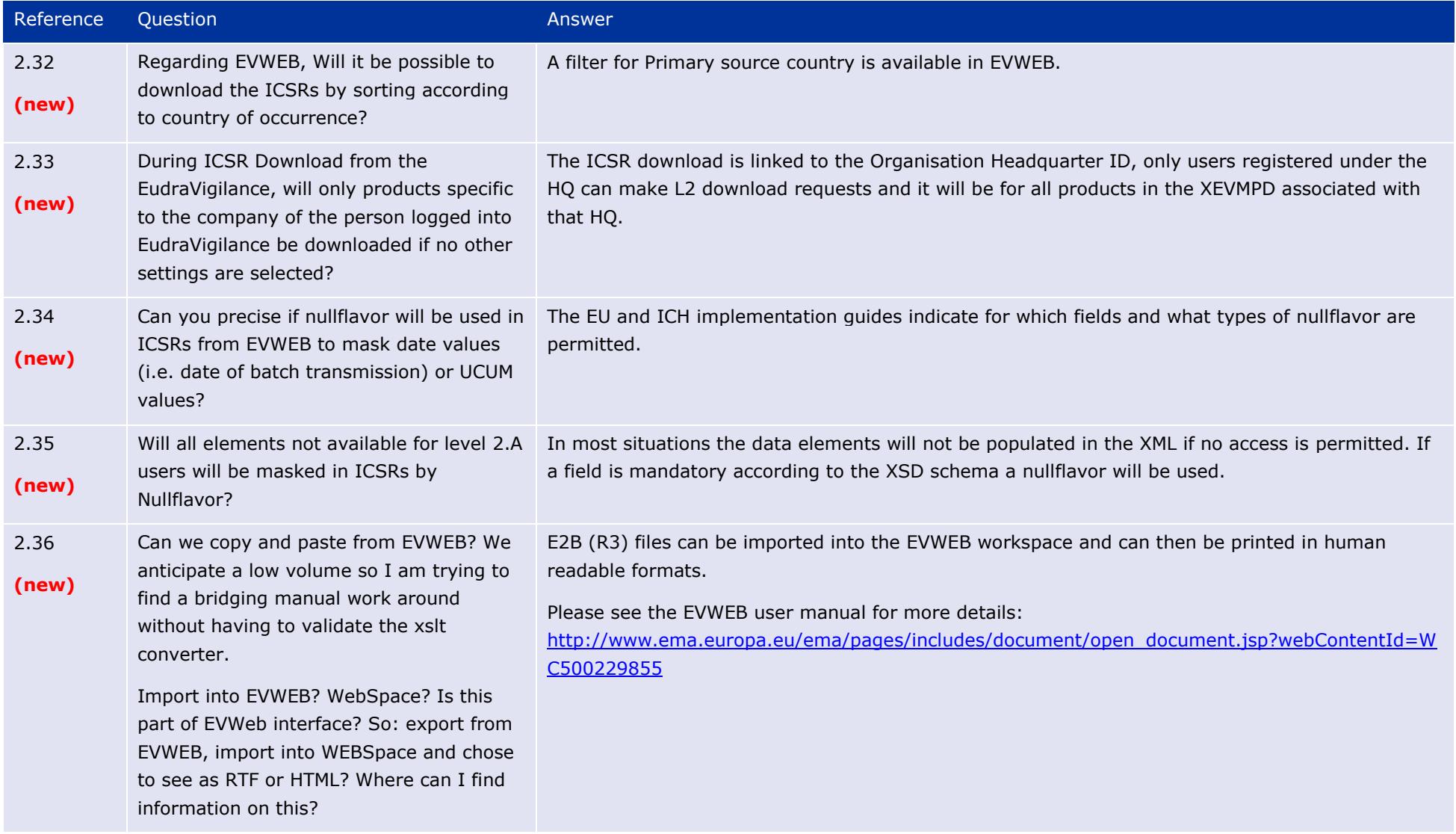

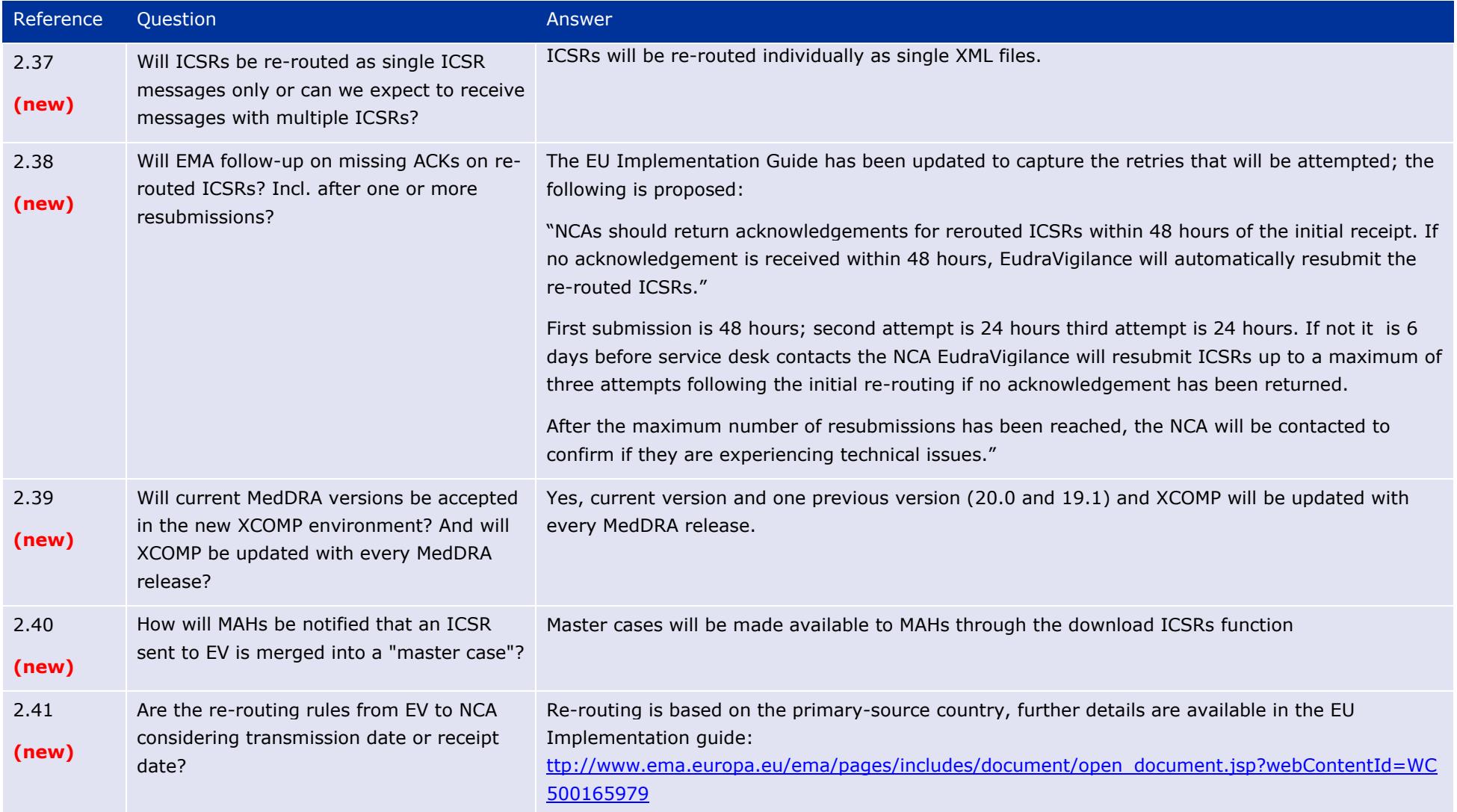

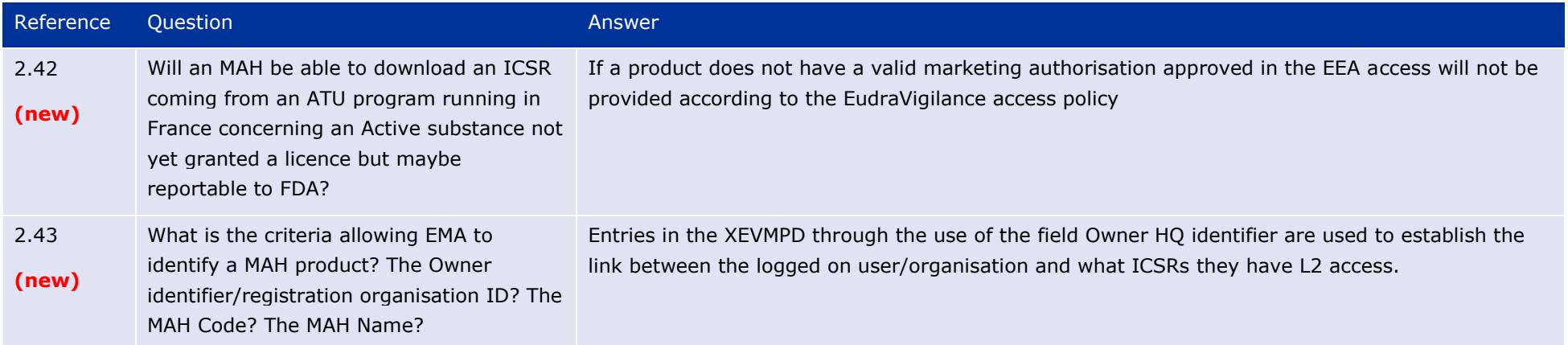

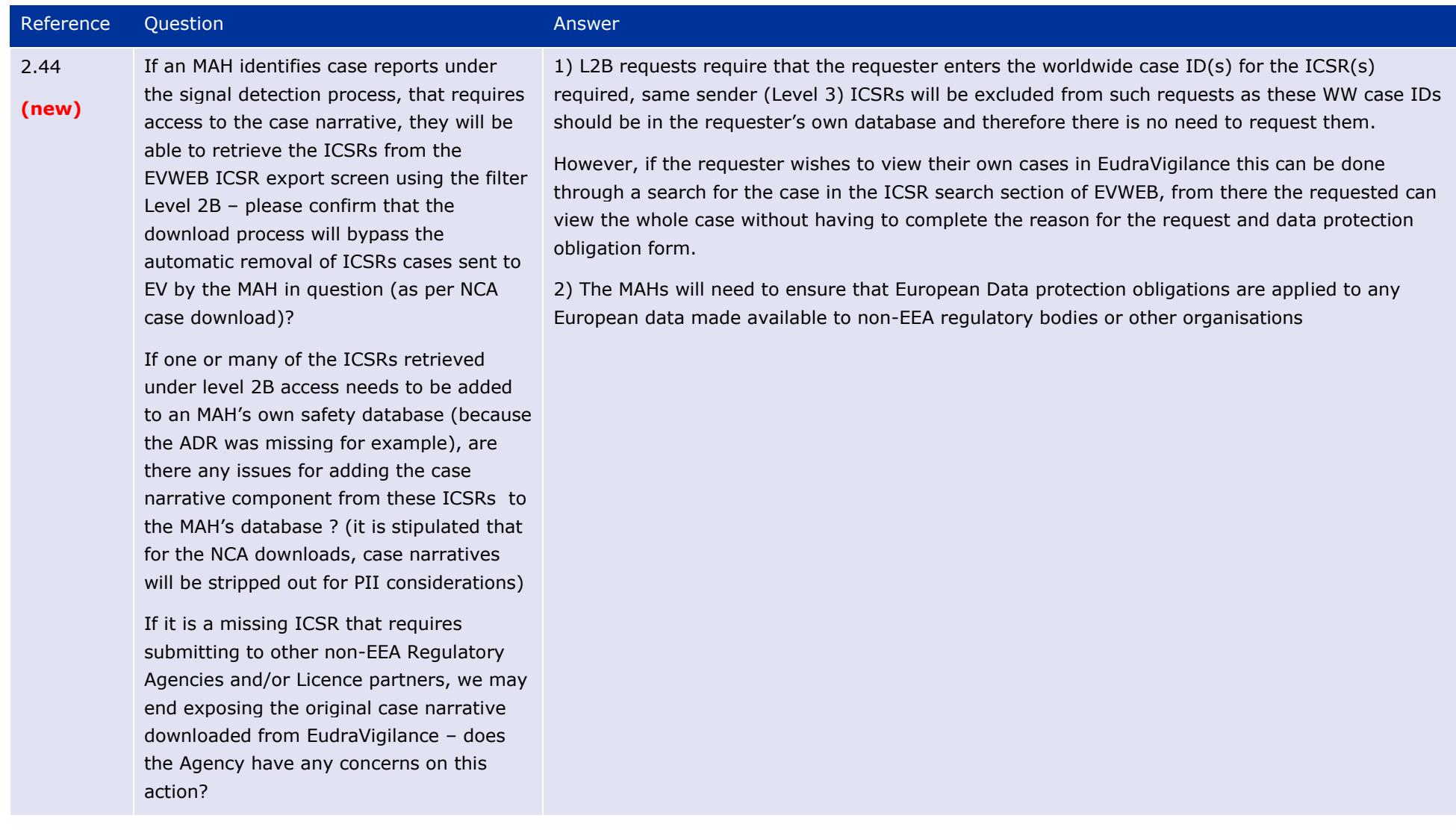

#### The launch of the new EudraVigilance System EMA/504192/2017 Page 25/75

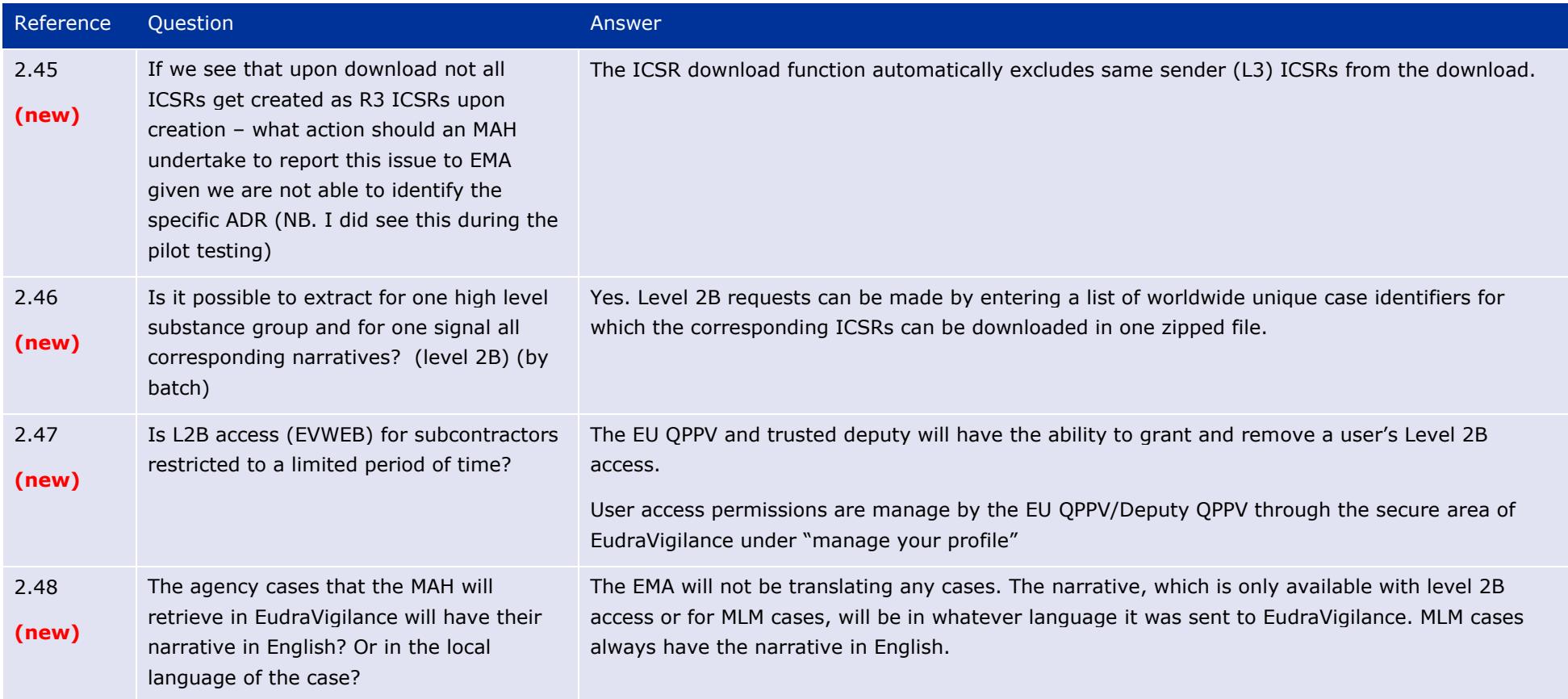

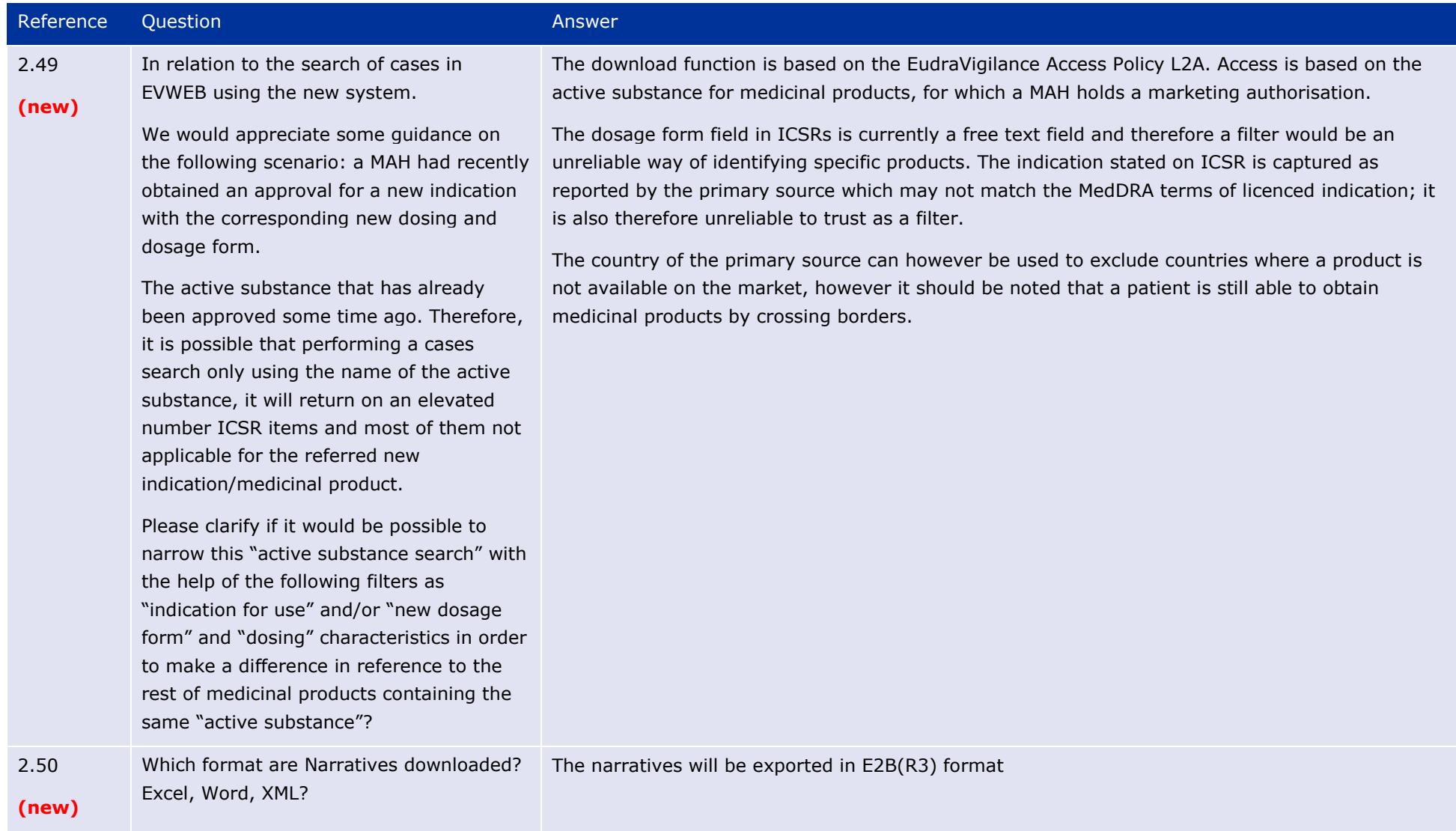

#### The launch of the new EudraVigilance System EMA/504192/2017 Page 27/75

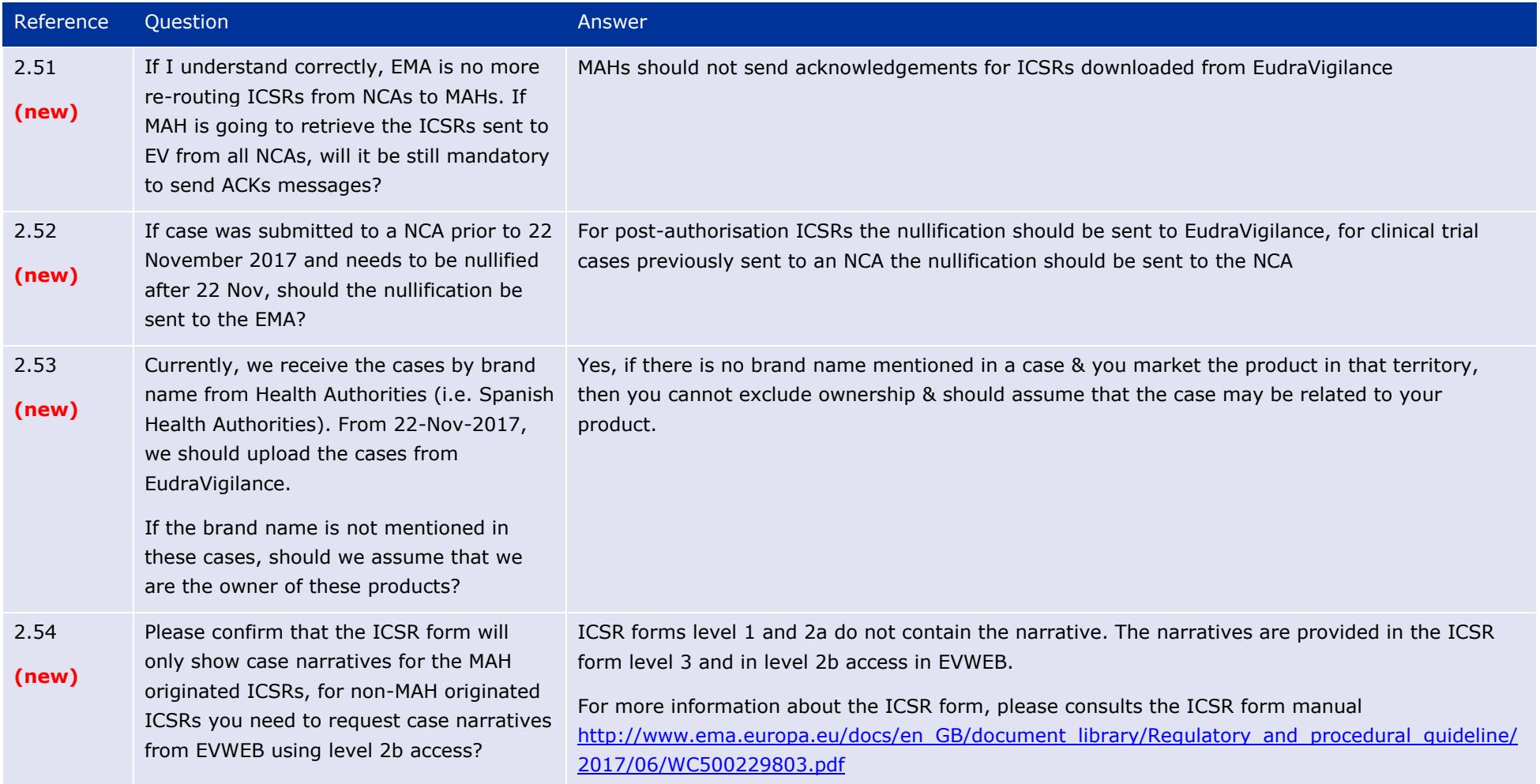

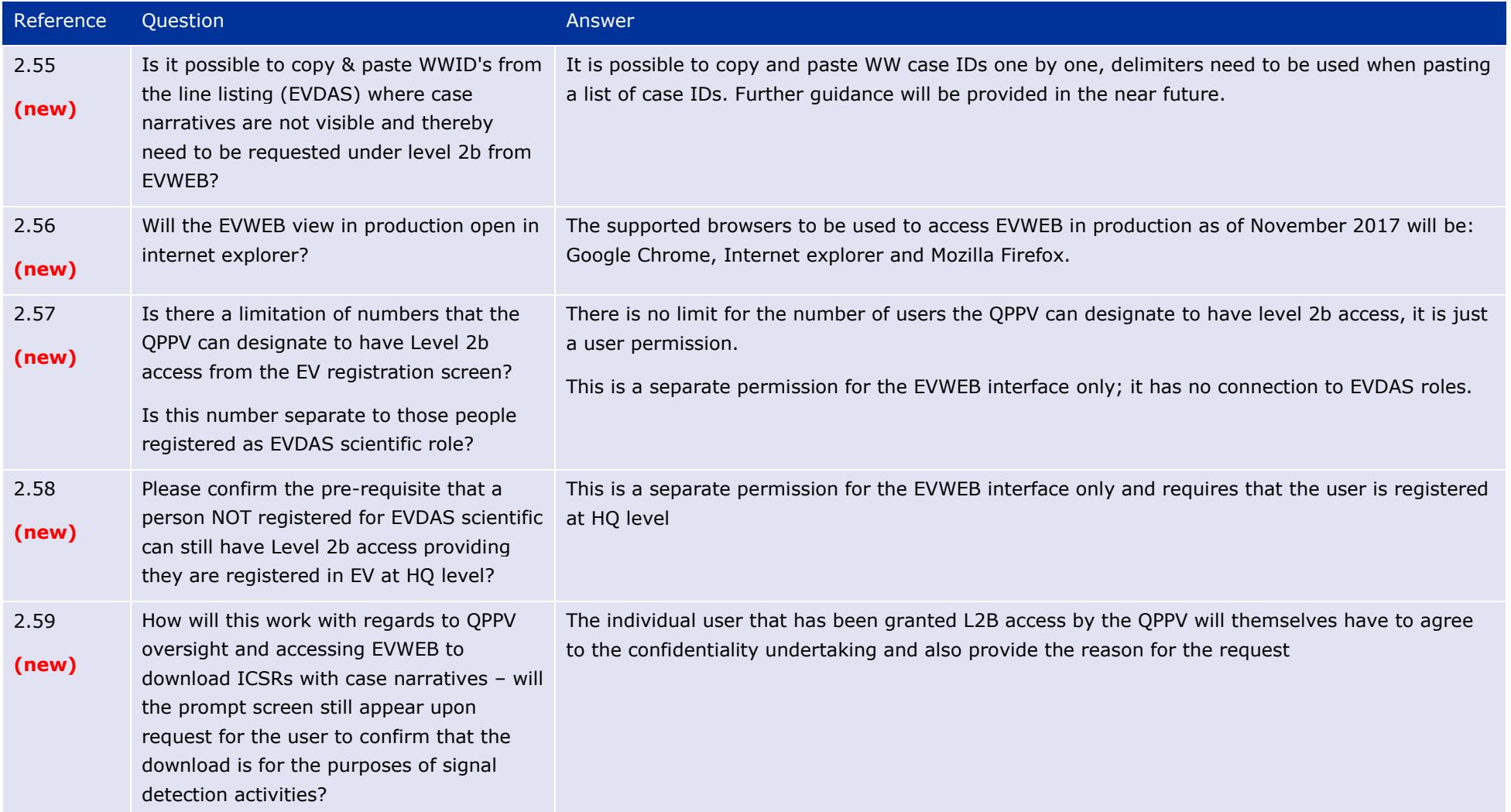

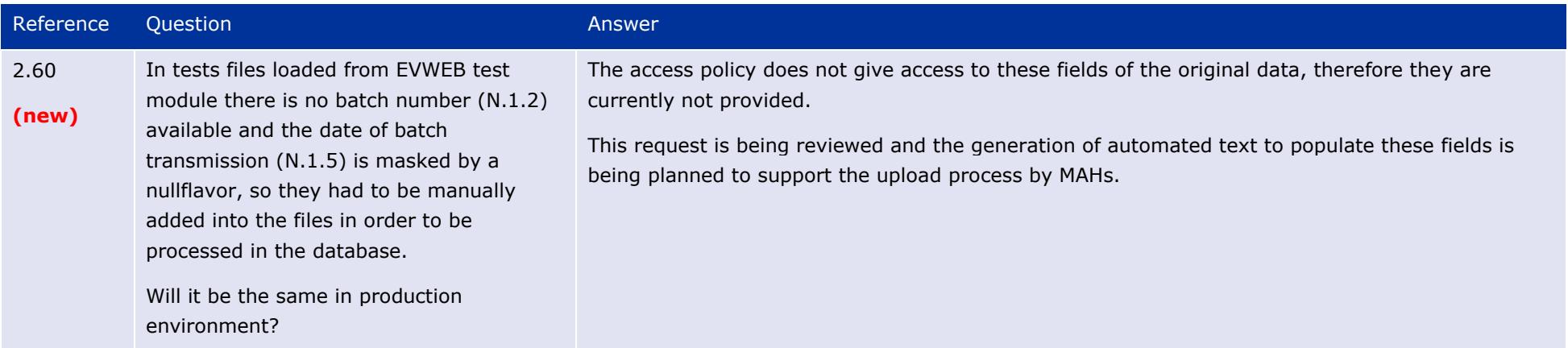

#### **3. Medical Literature Monitoring**

<span id="page-30-0"></span>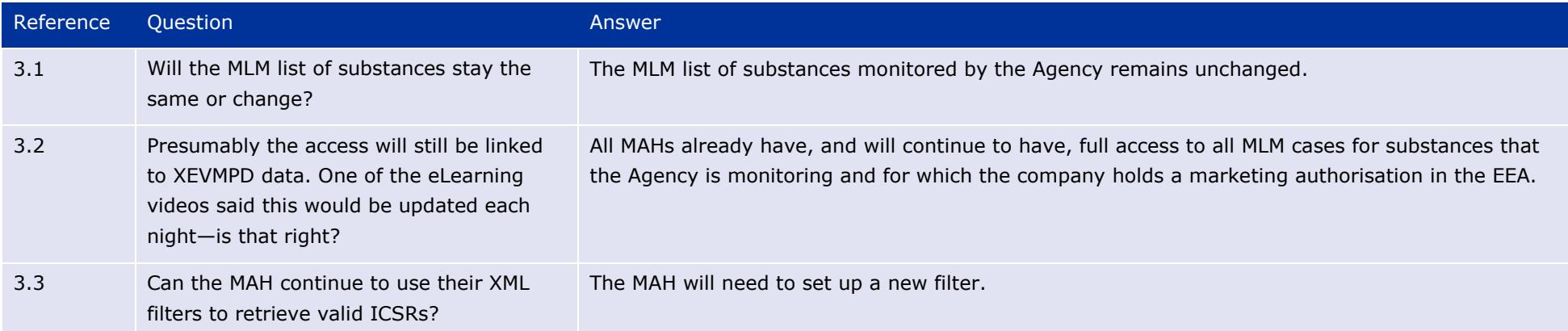

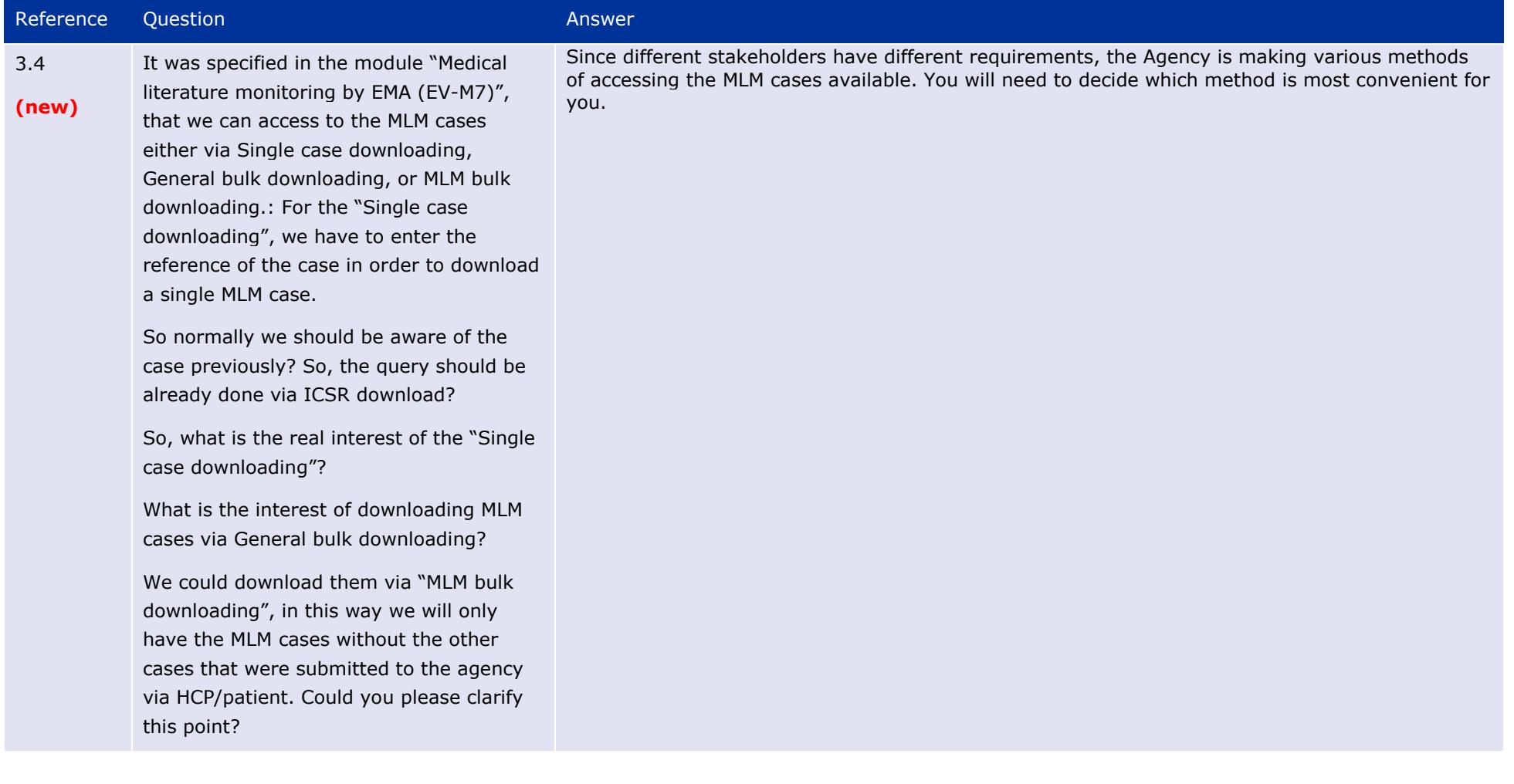

#### **[4. Guideline on good pharmacovigilance practices: Module VI](http://www.ema.europa.eu/docs/en_GB/document_library/Scientific_guideline/2014/09/WC500172402.pdf) – Management and reporting of [adverse reactions to medicinal products](http://www.ema.europa.eu/docs/en_GB/document_library/Scientific_guideline/2014/09/WC500172402.pdf)**

<span id="page-32-0"></span>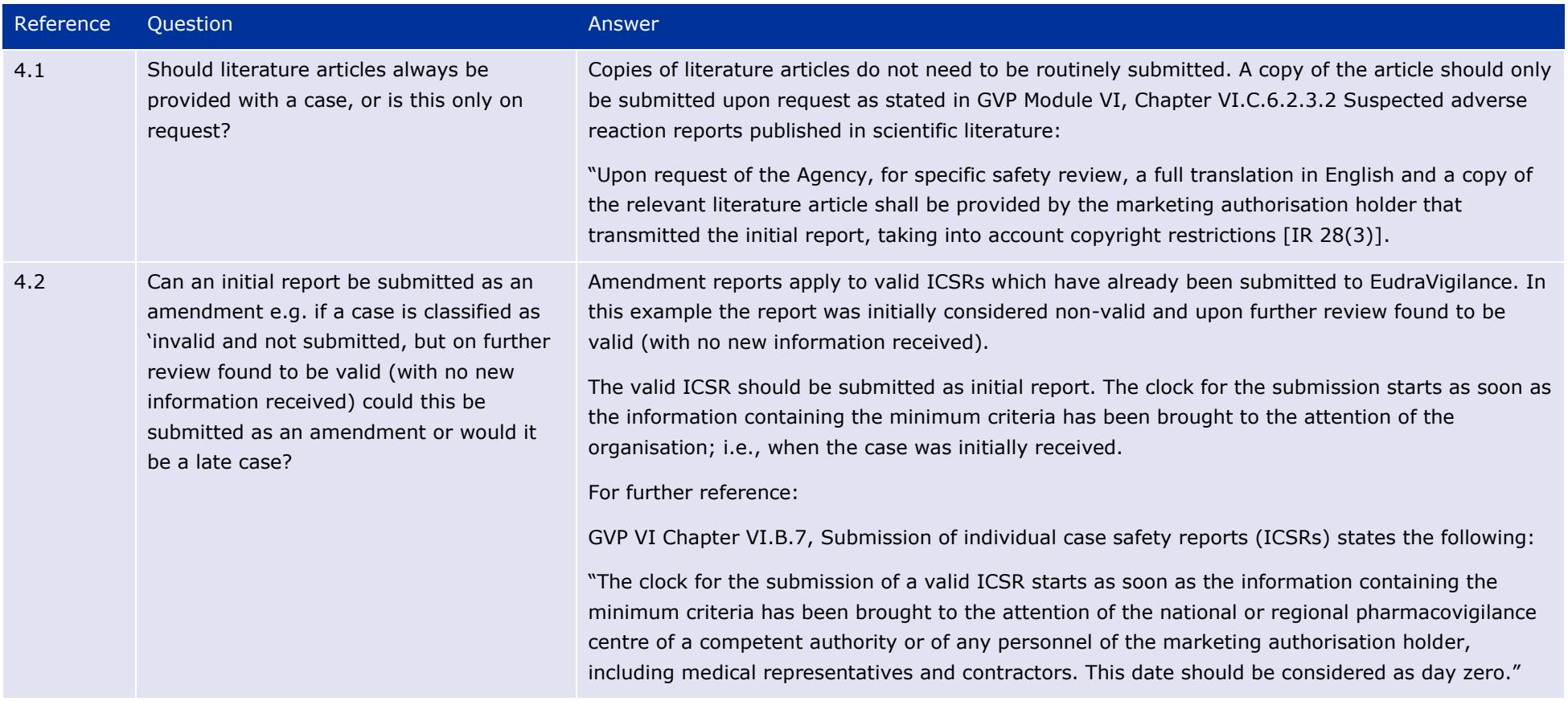

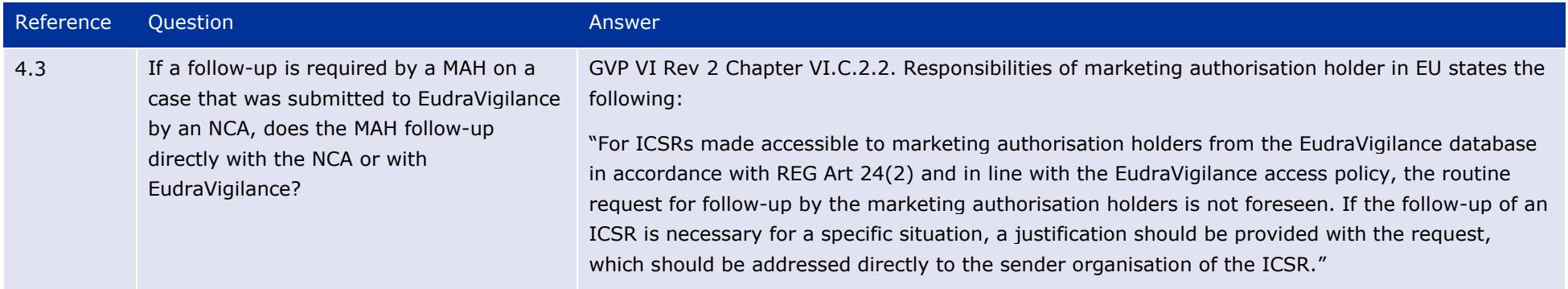

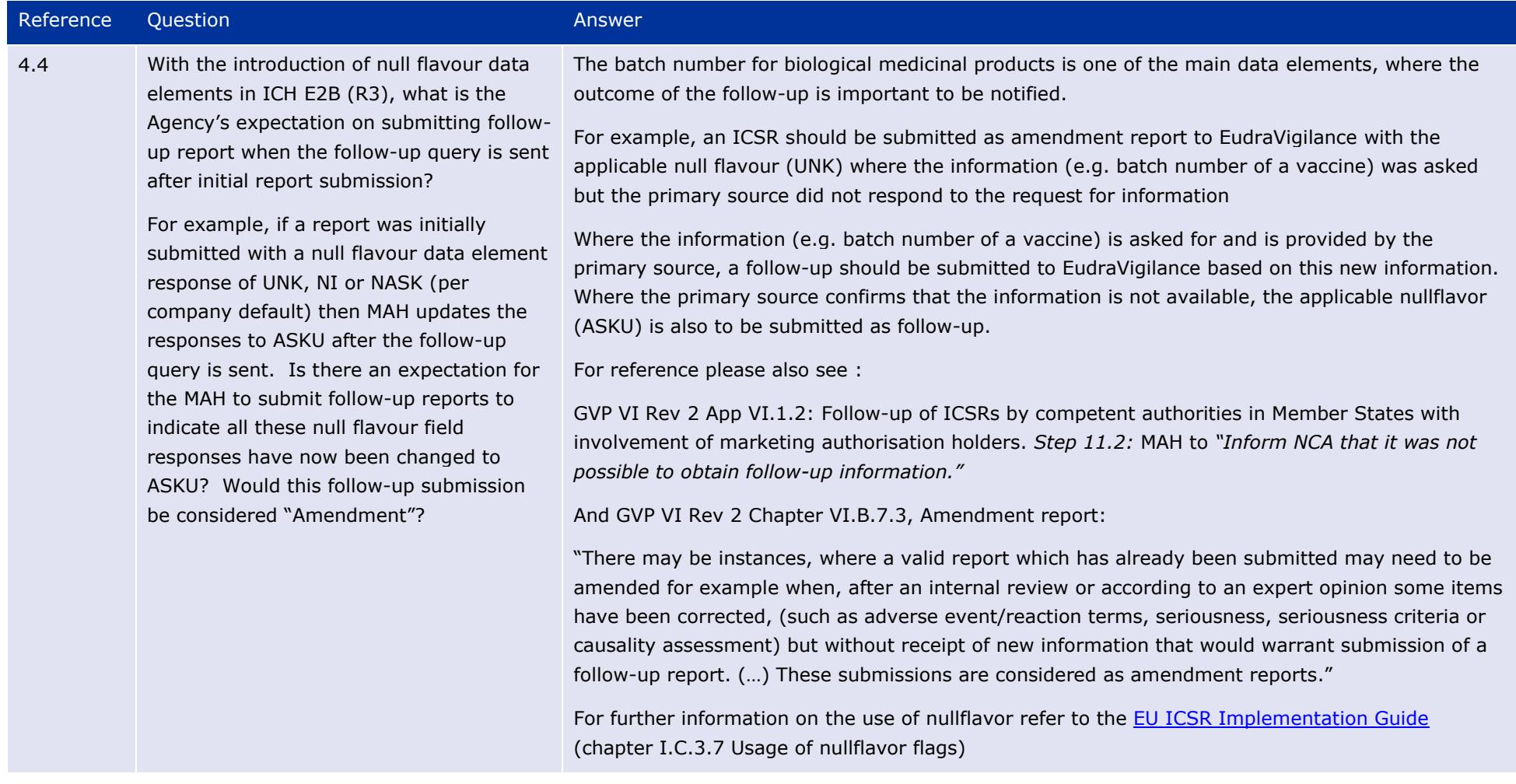

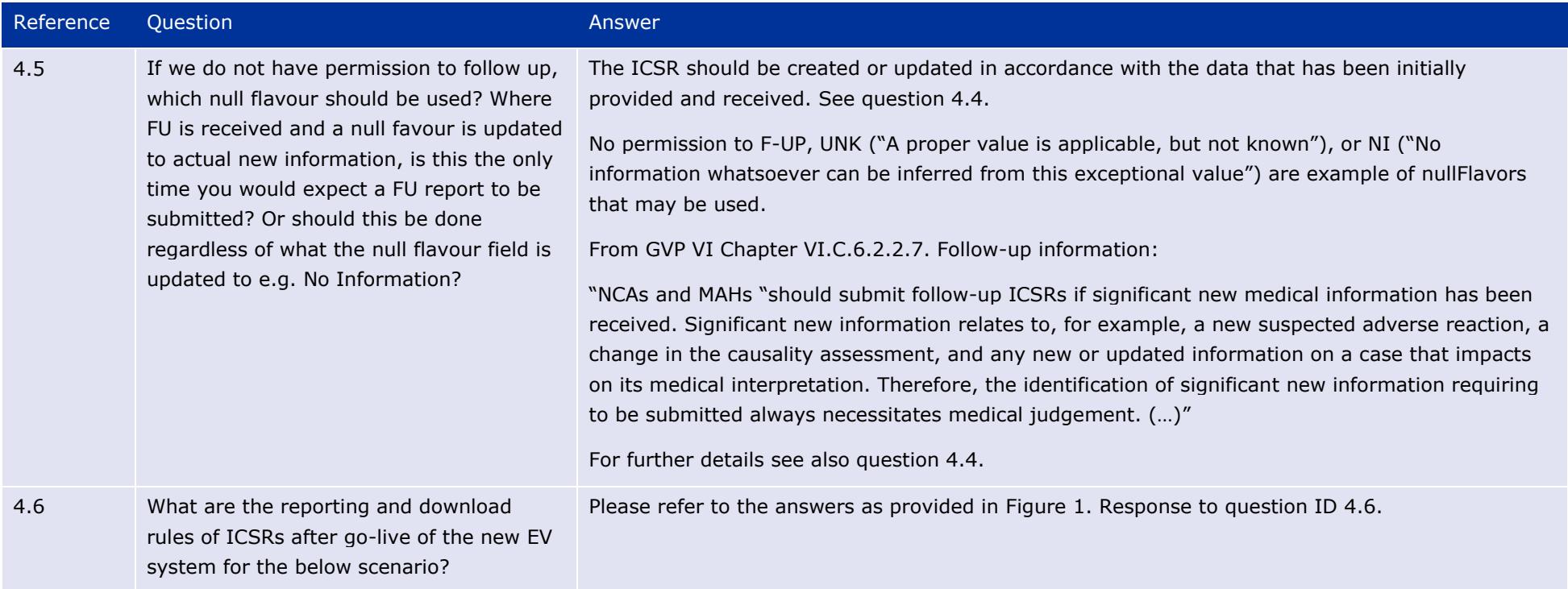
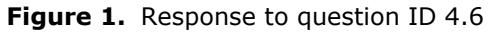

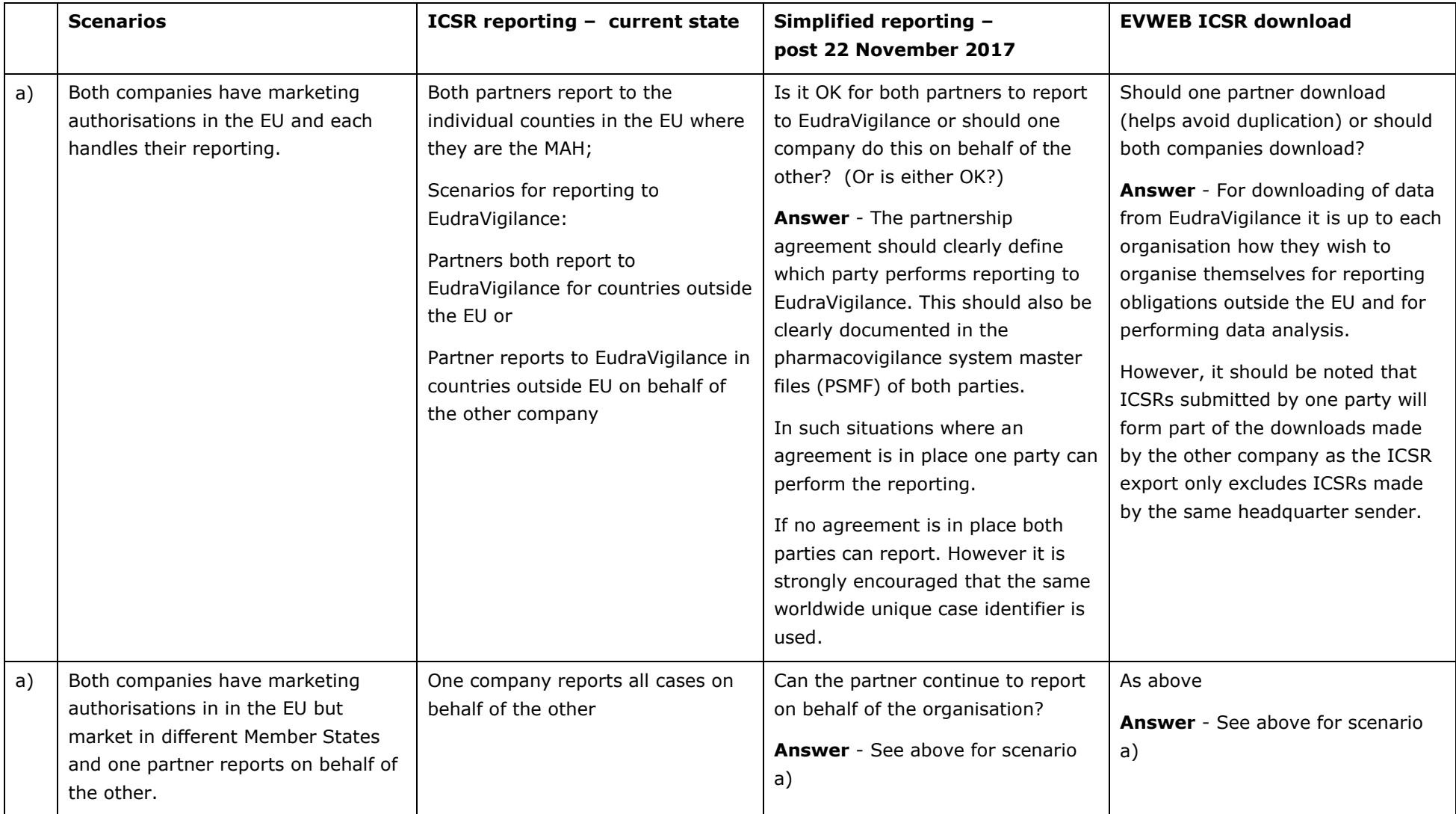

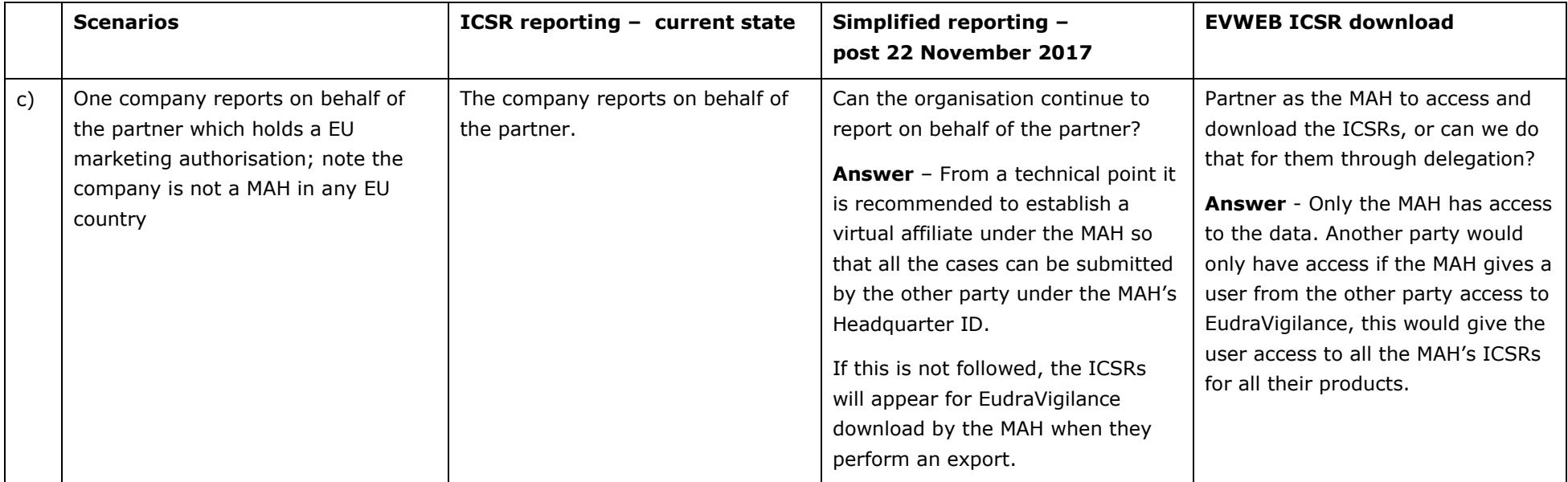

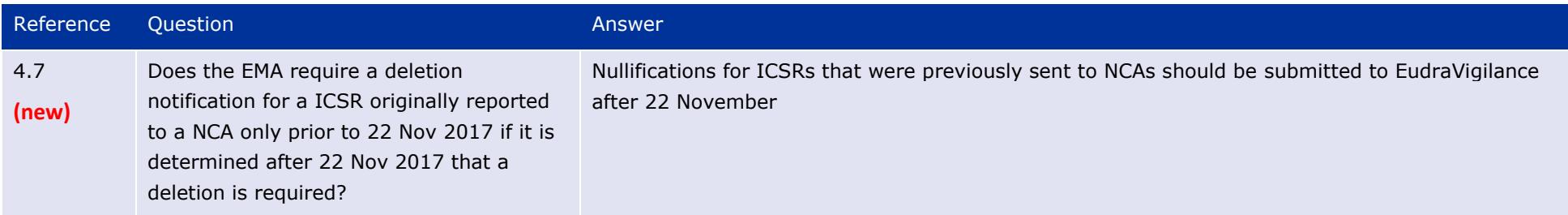

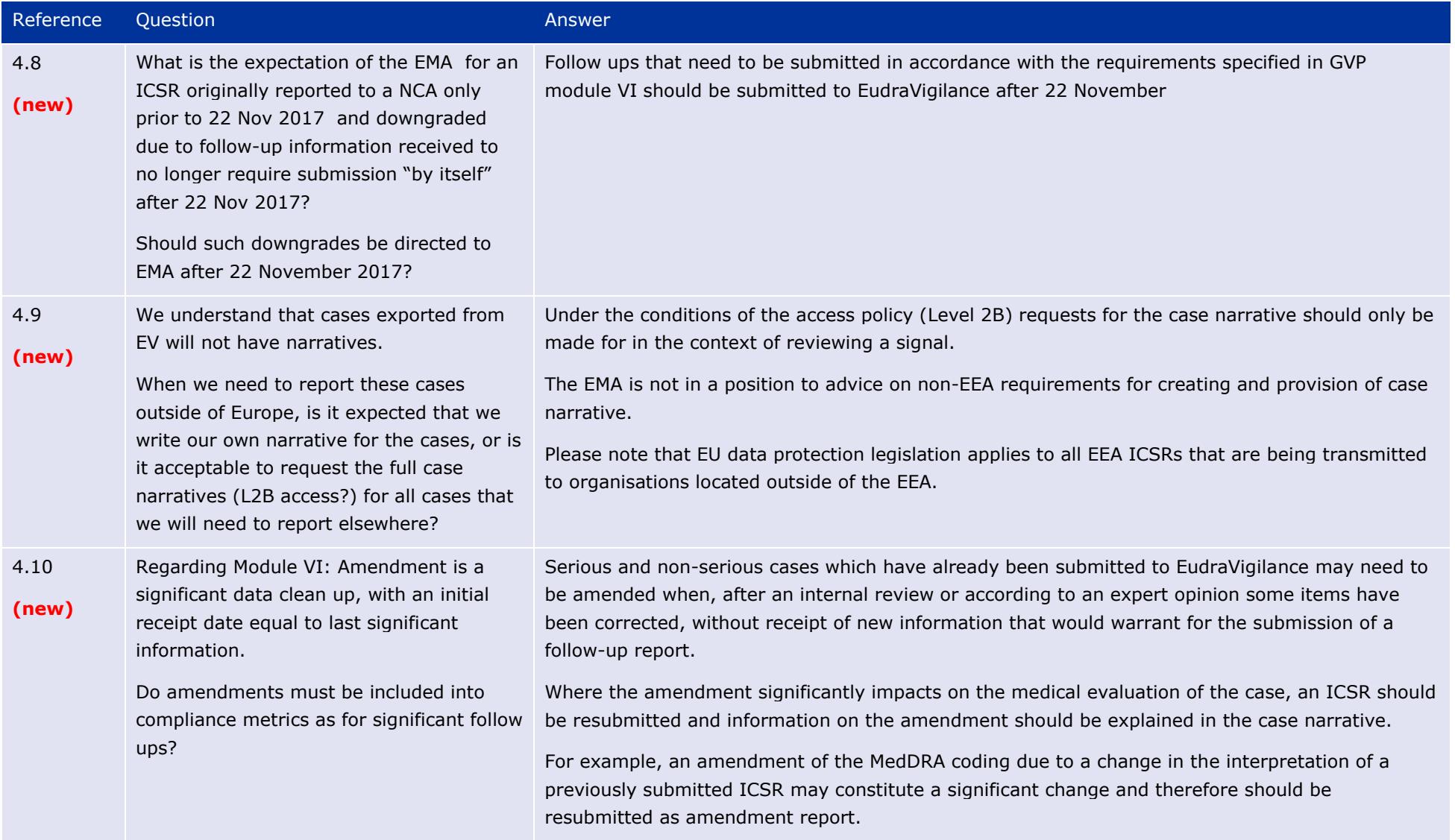

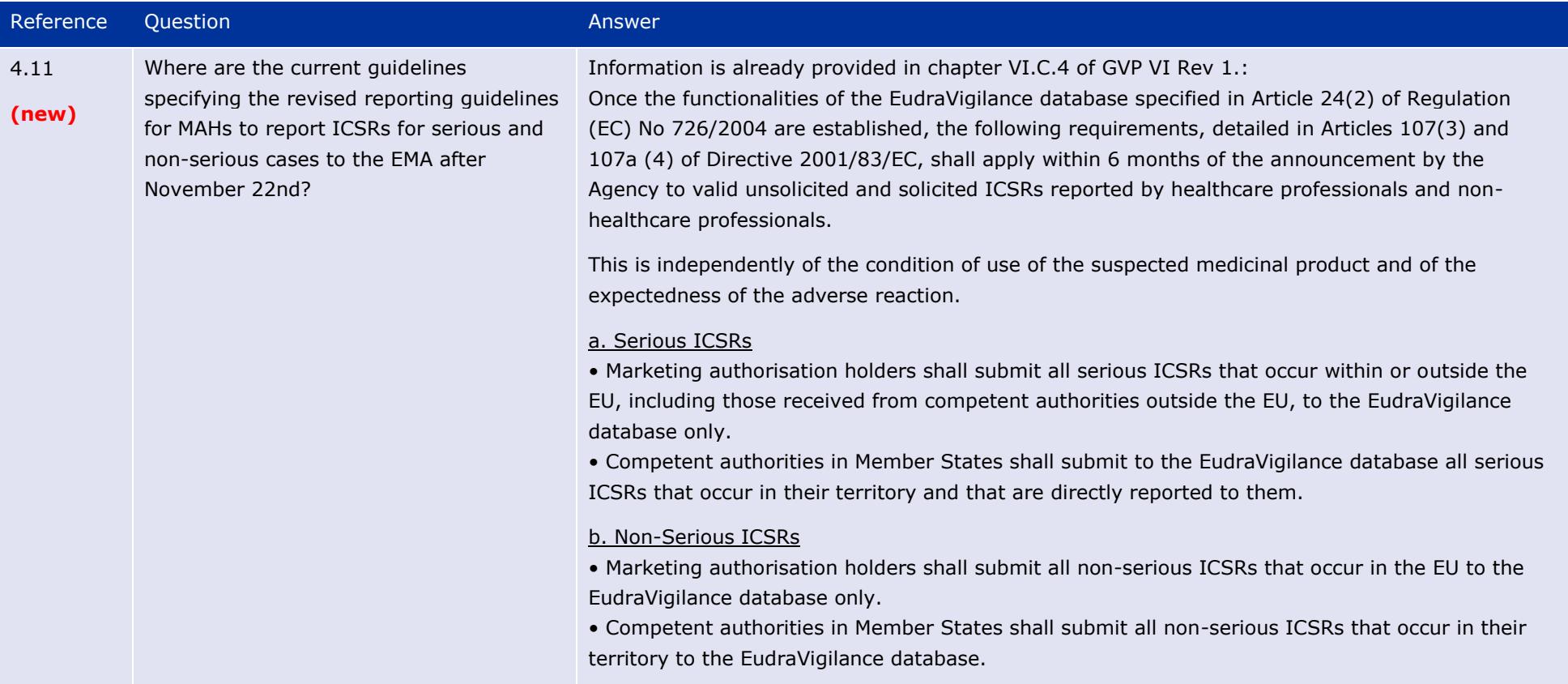

## **5. Reporting to National Competent Authorities in the EEA**

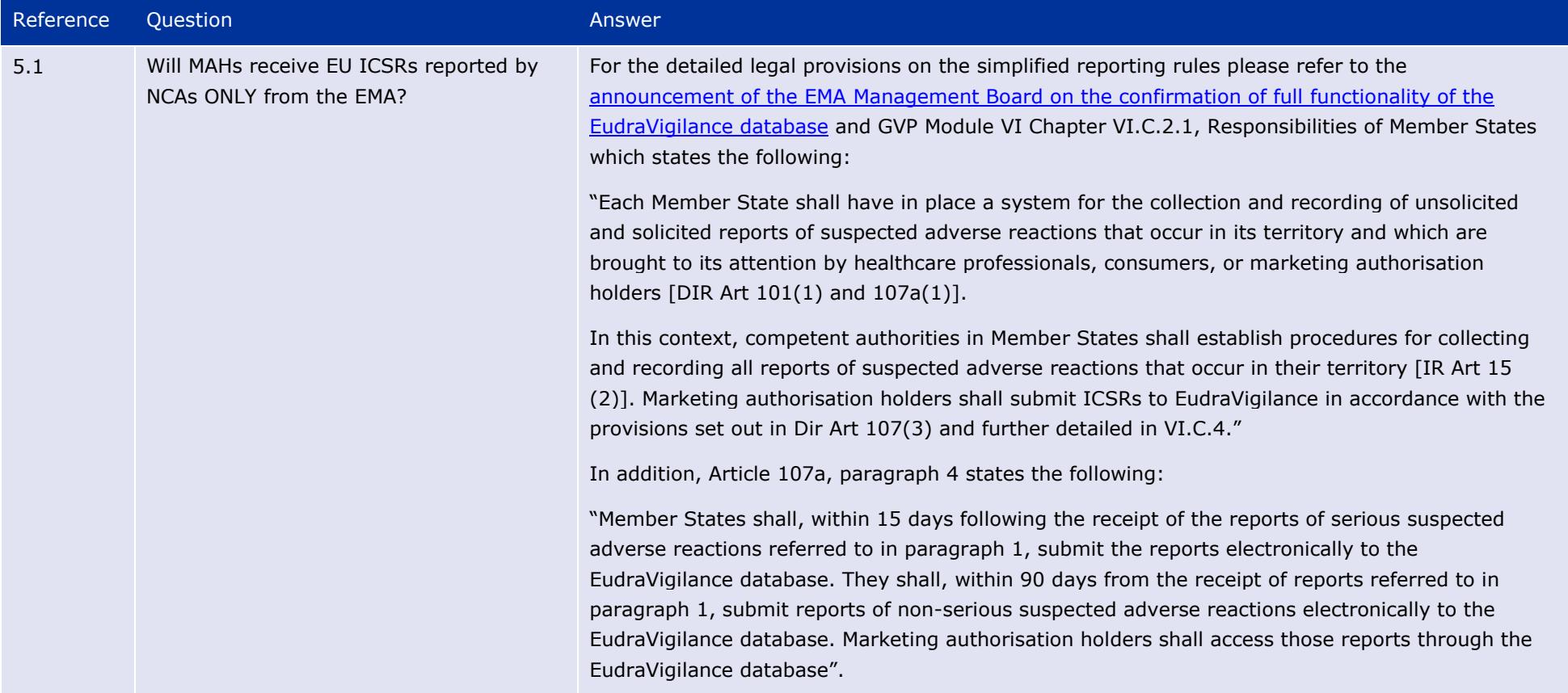

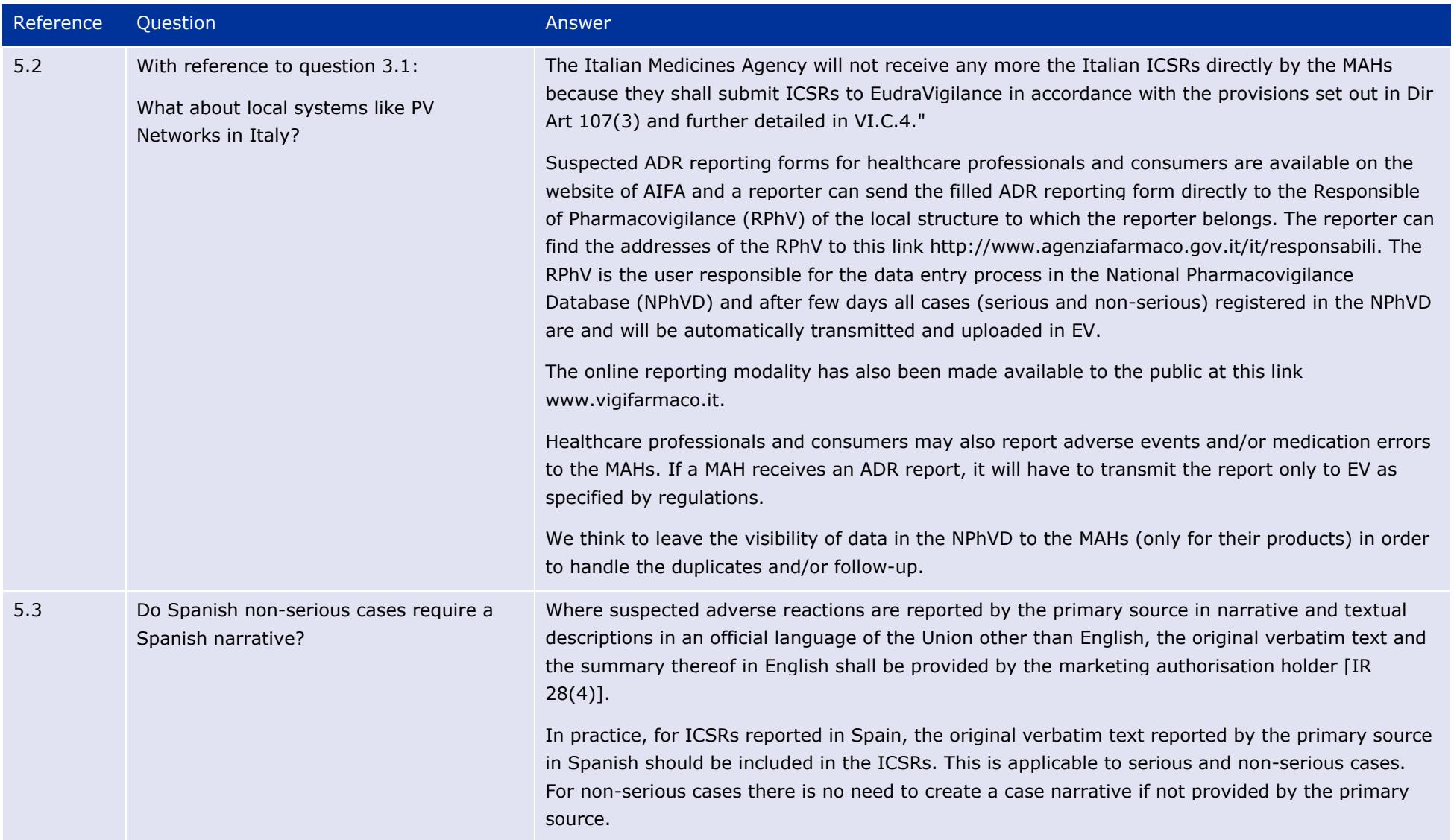

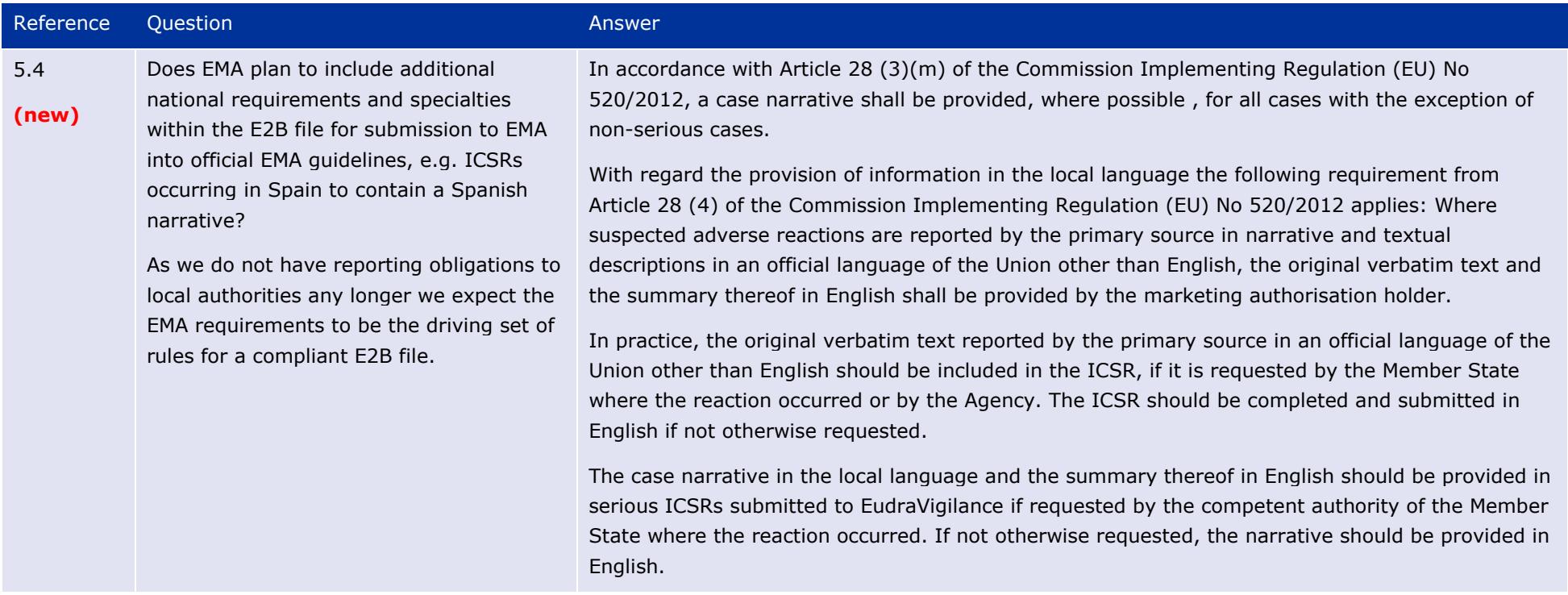

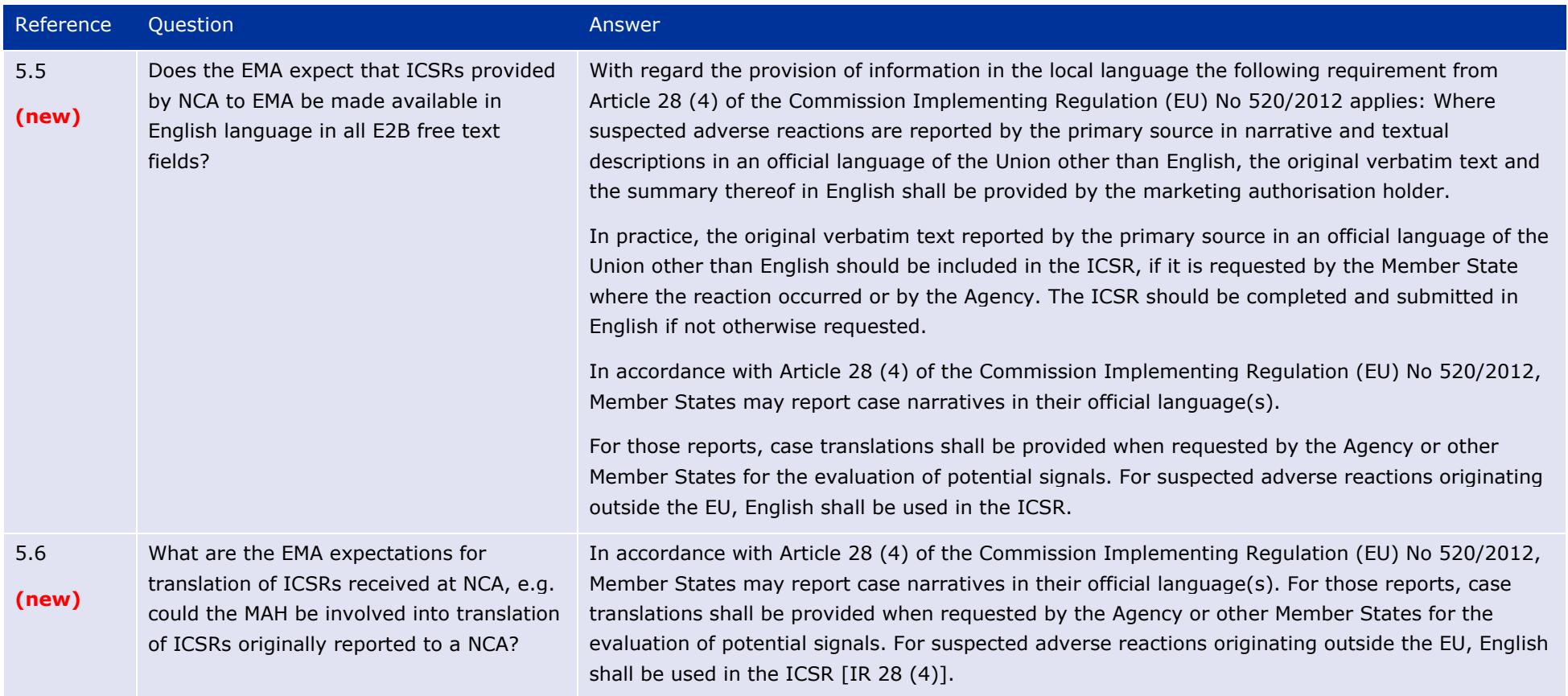

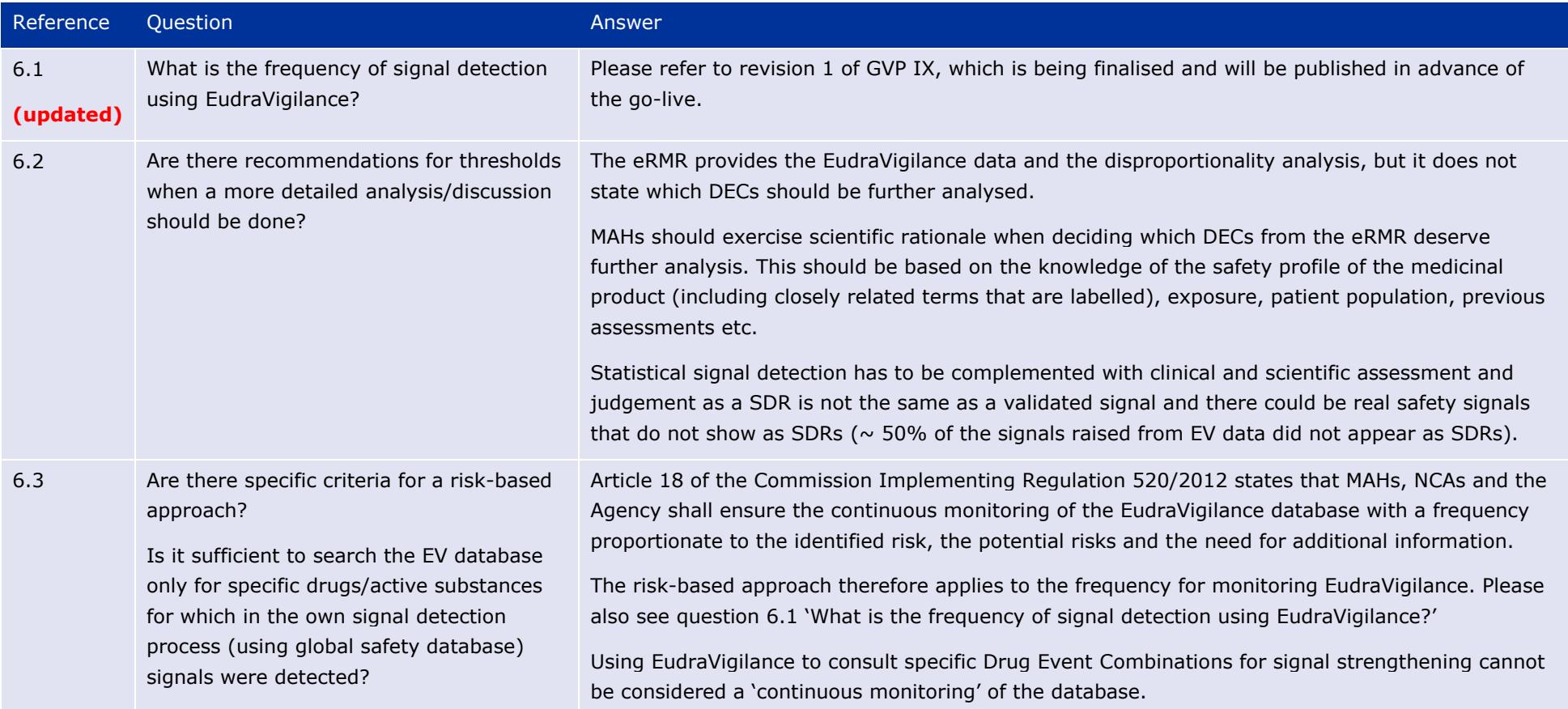

## **6. Guideline on good pharmacovigilance practices: Module IX - Signal Management**

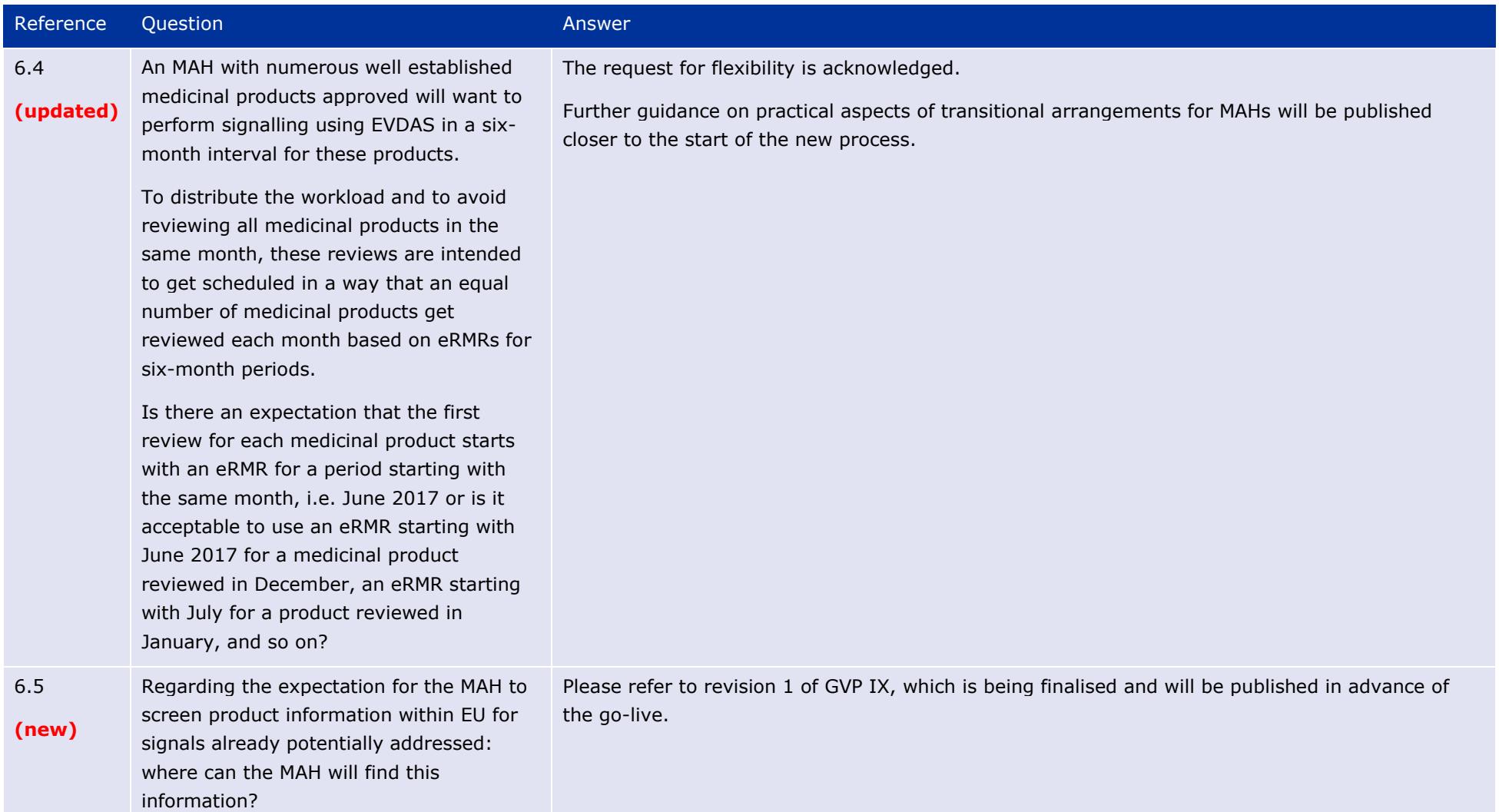

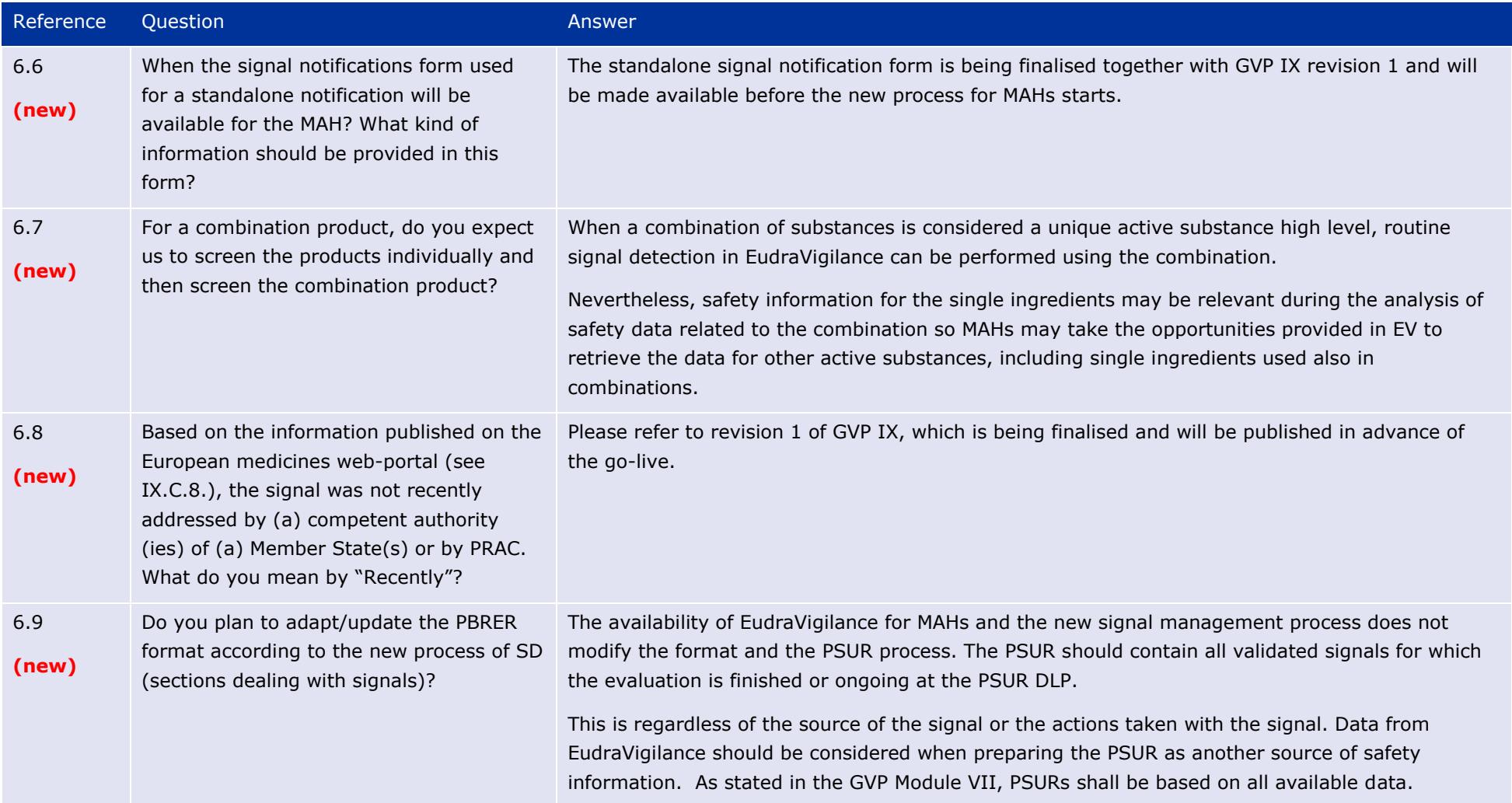

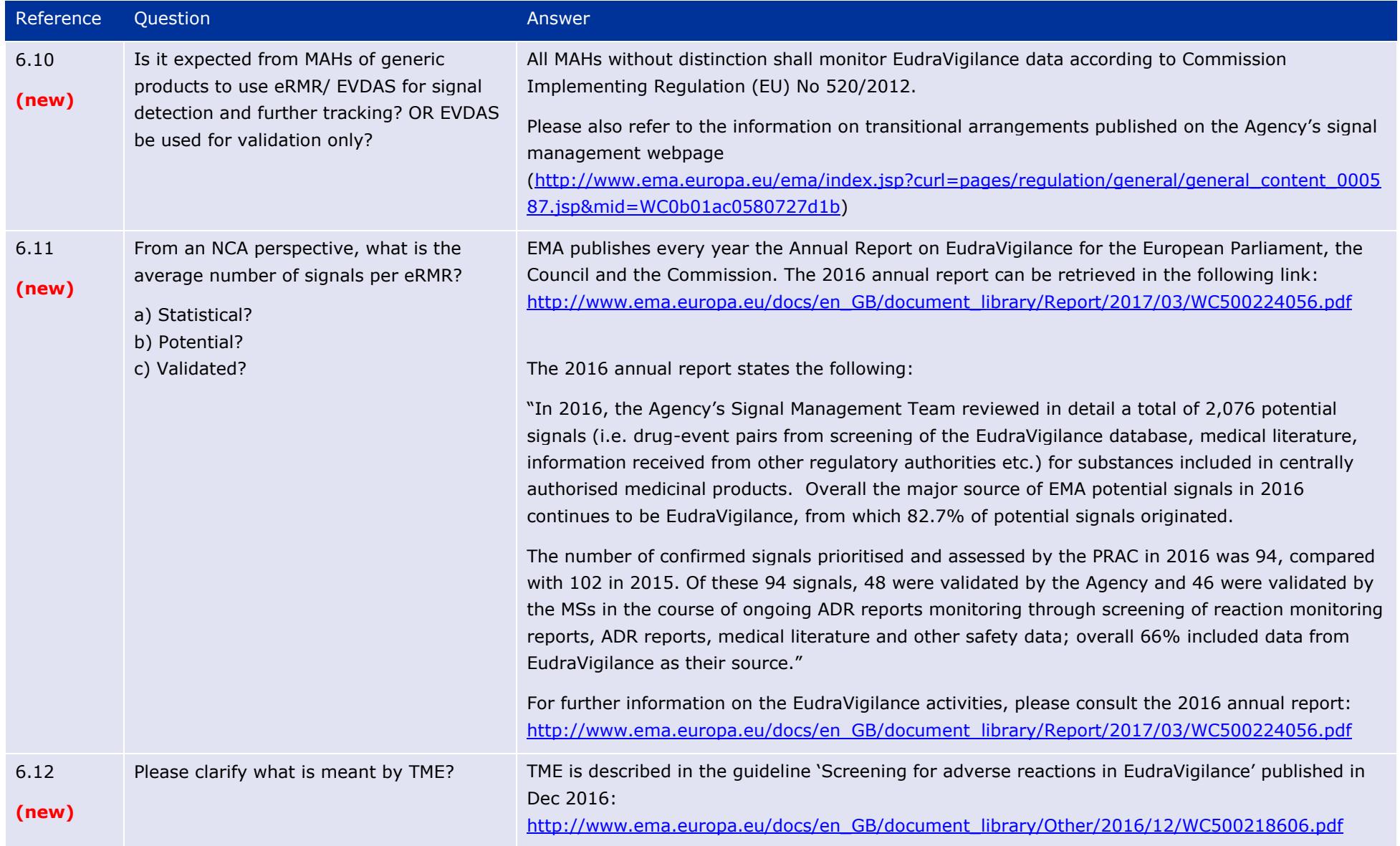

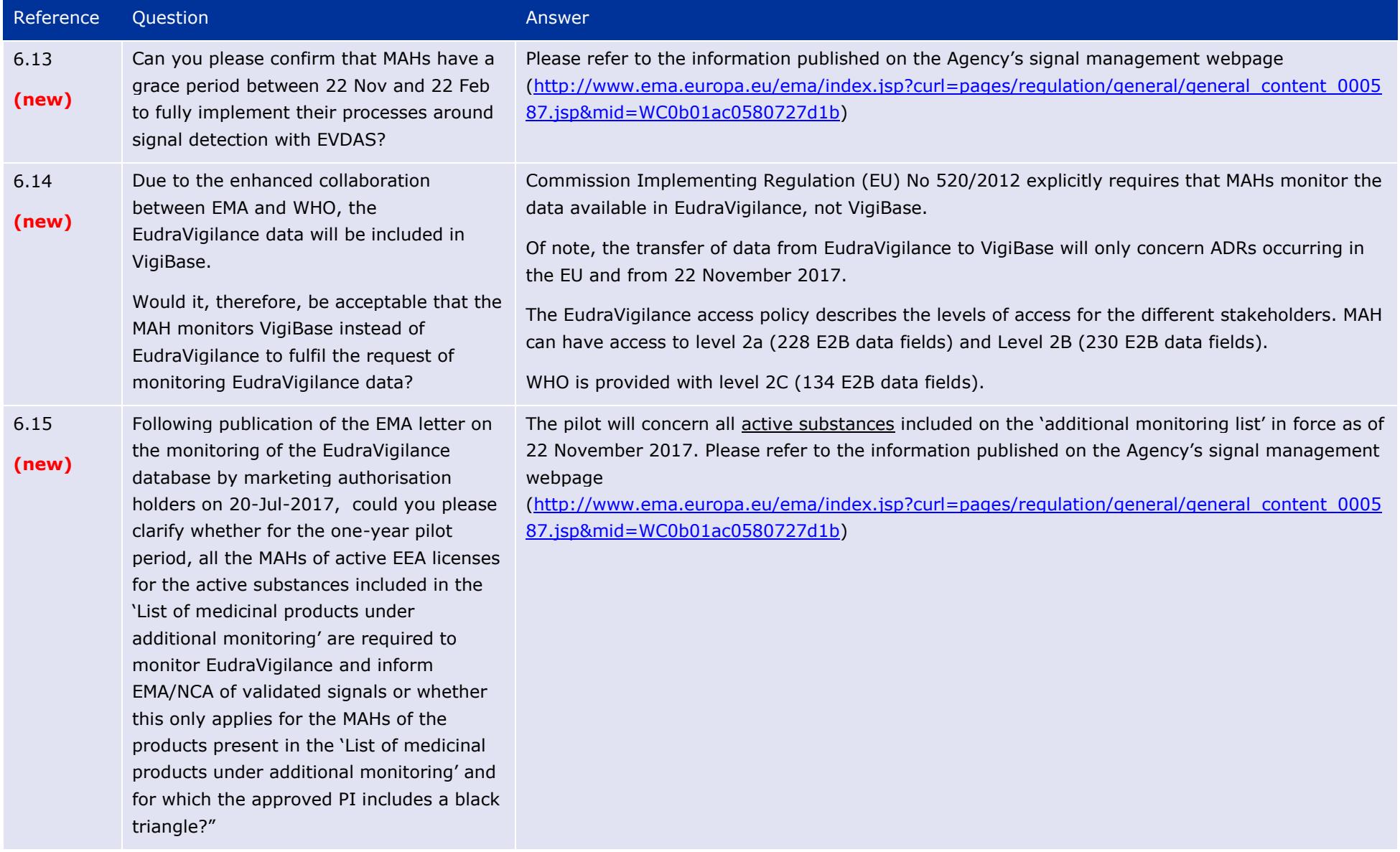

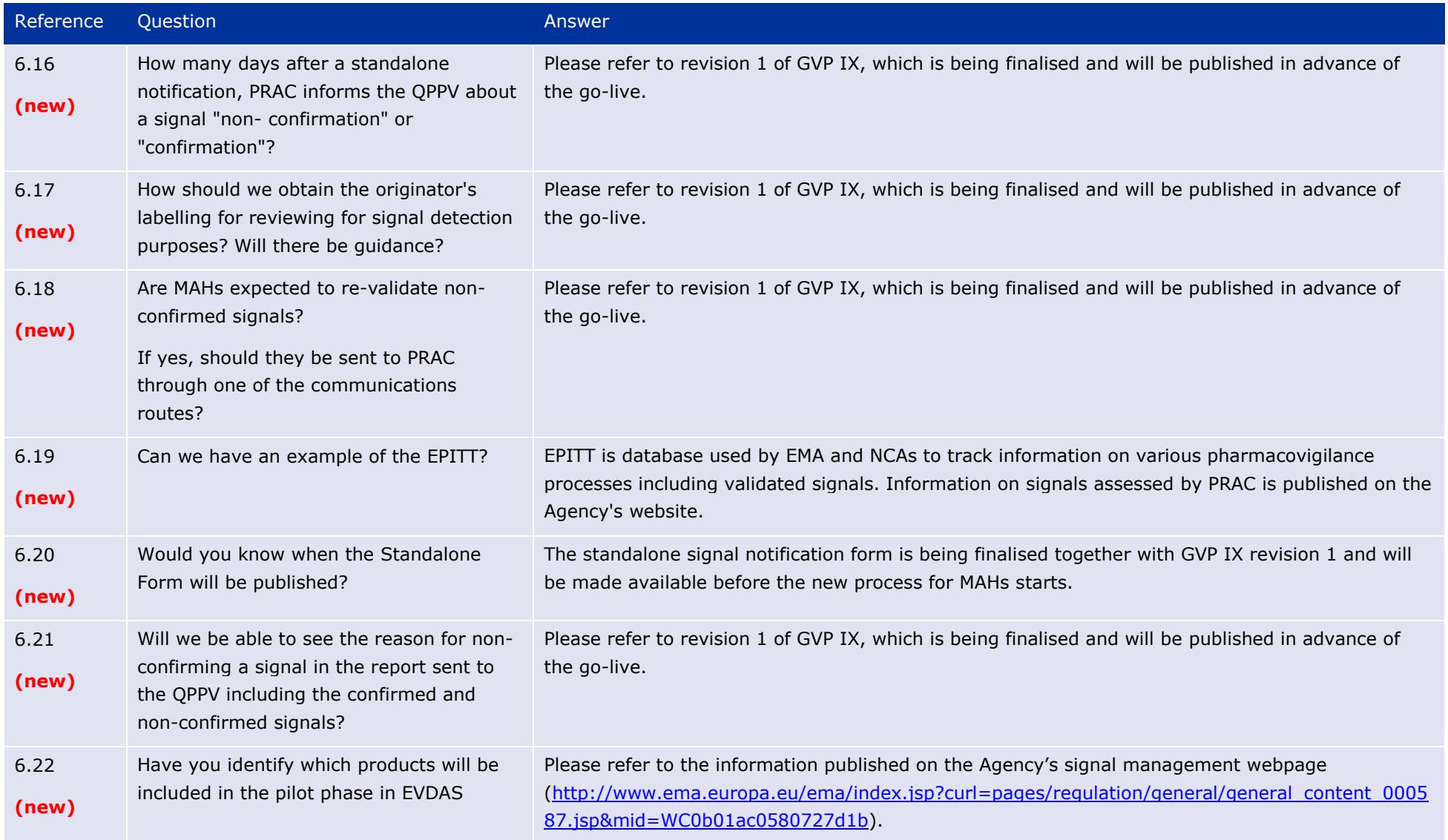

## **7. Signal detection and use of the MAH pharmacovigilance queries dashboard in EVDAS**

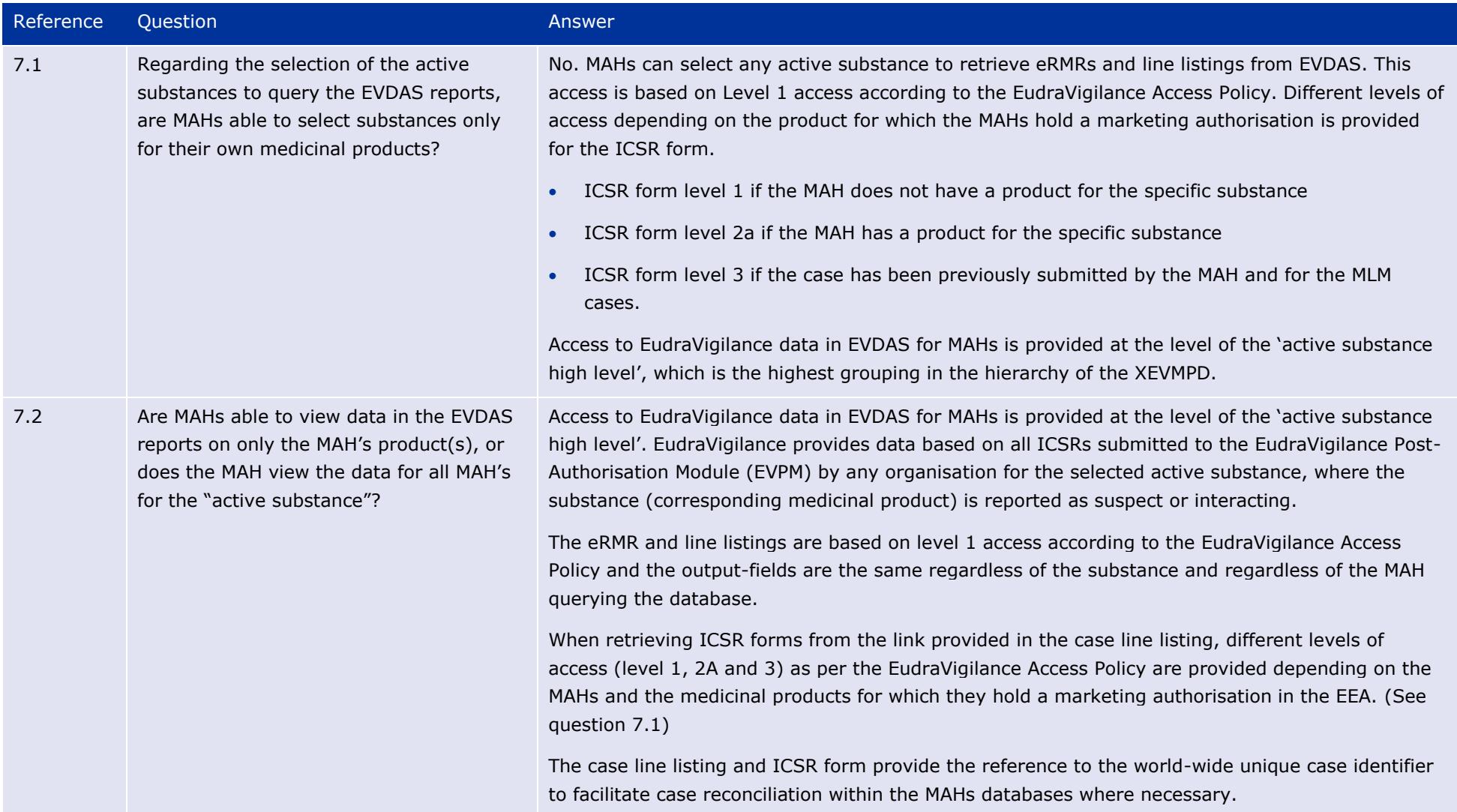

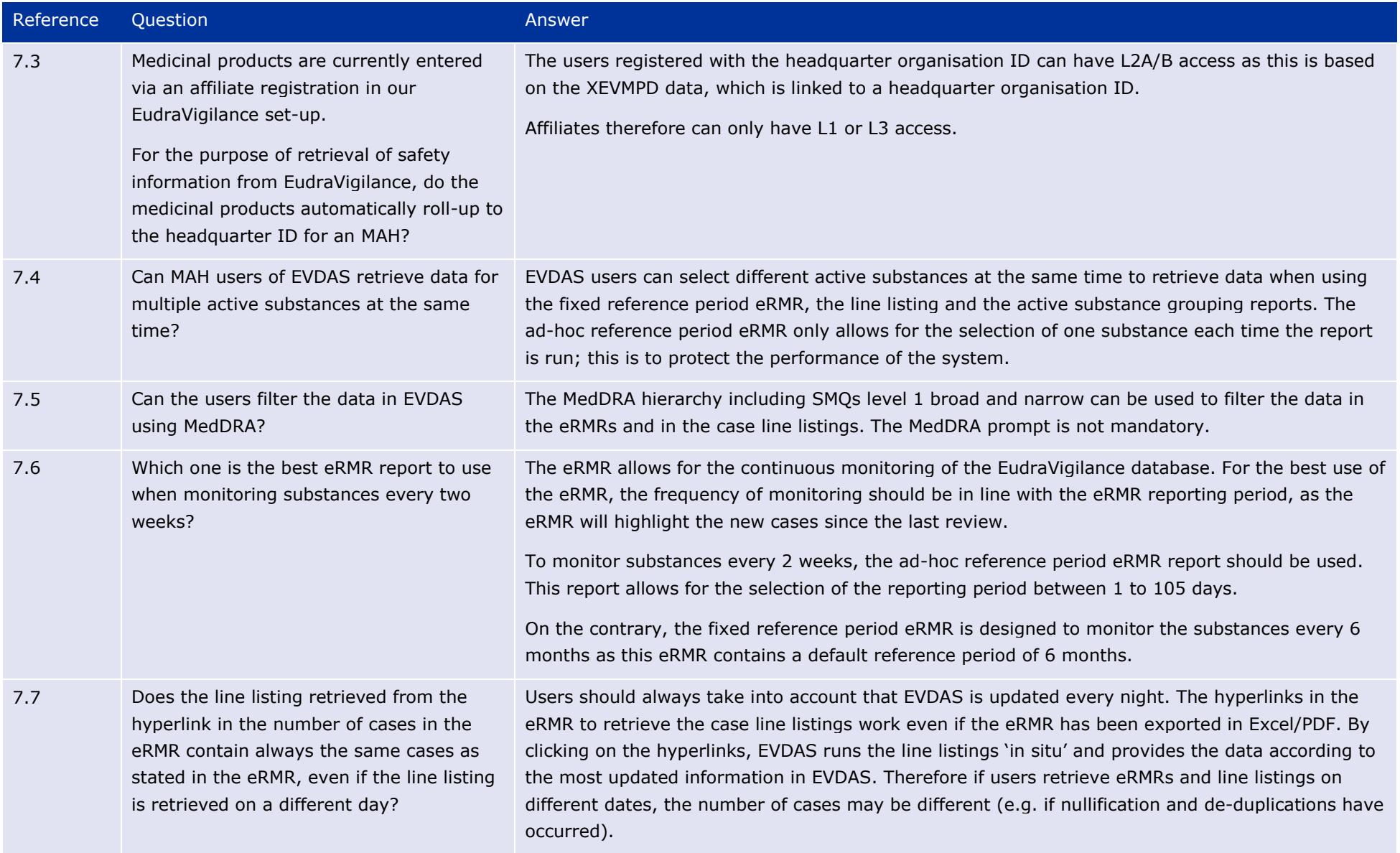

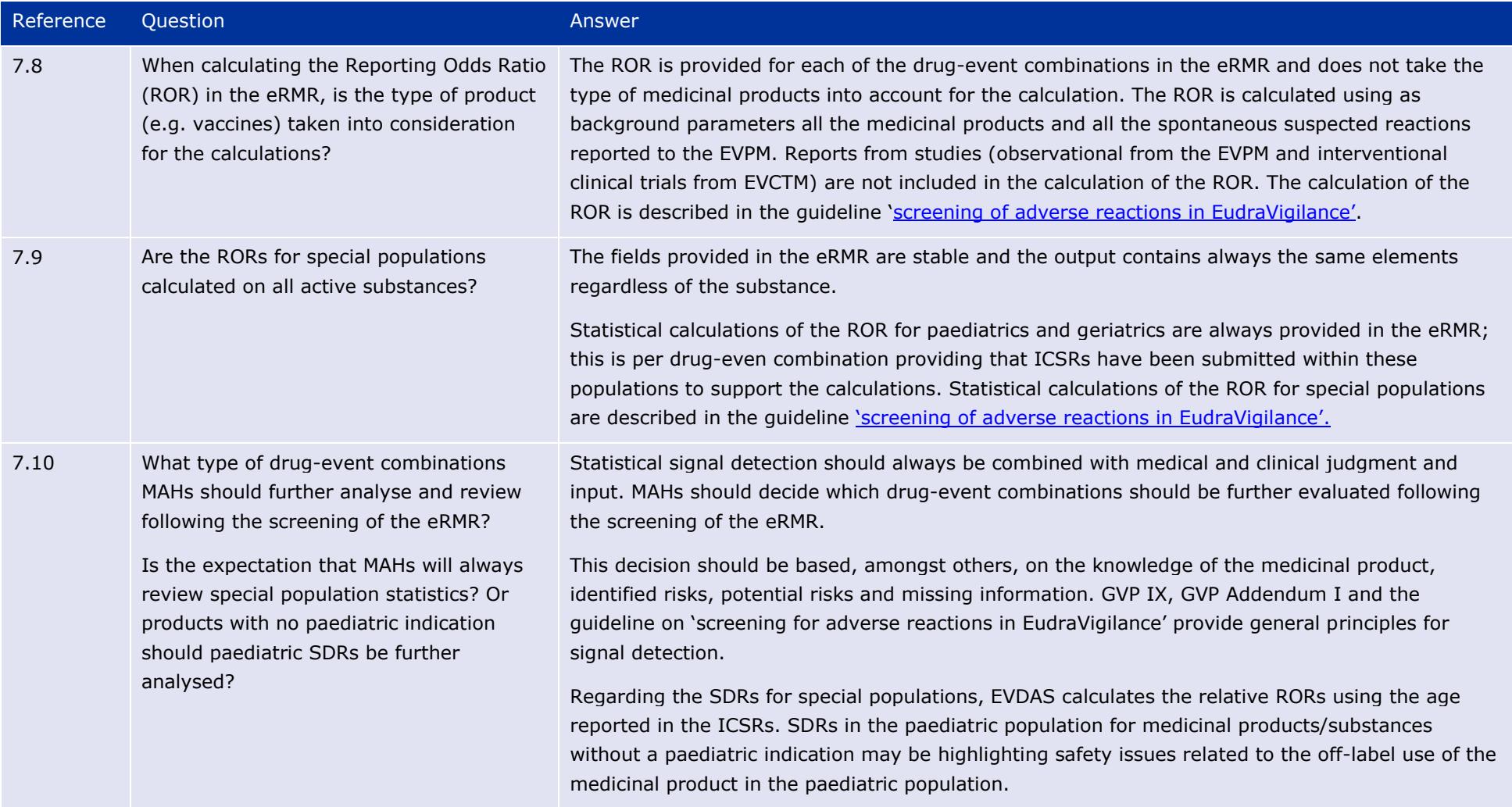

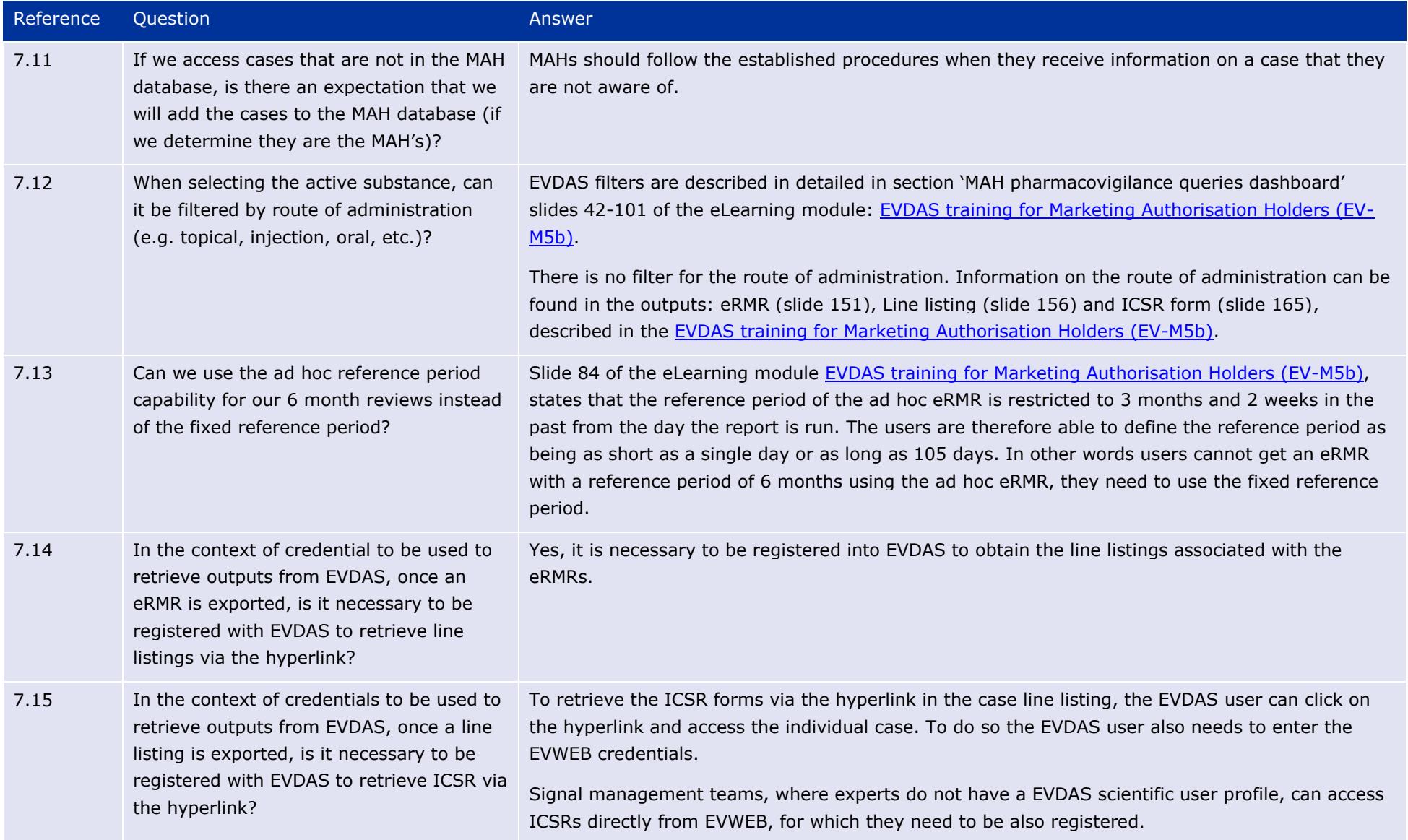

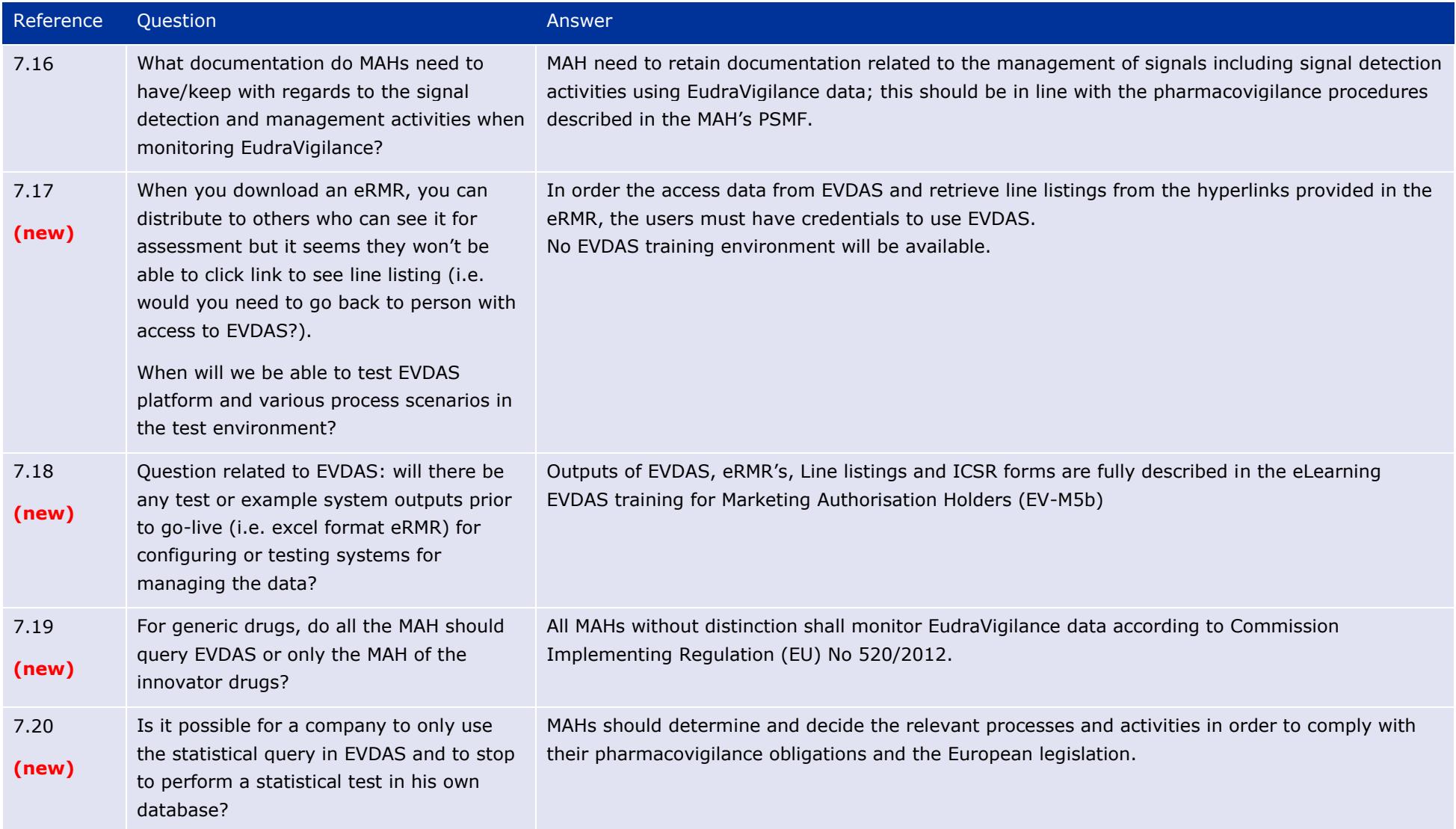

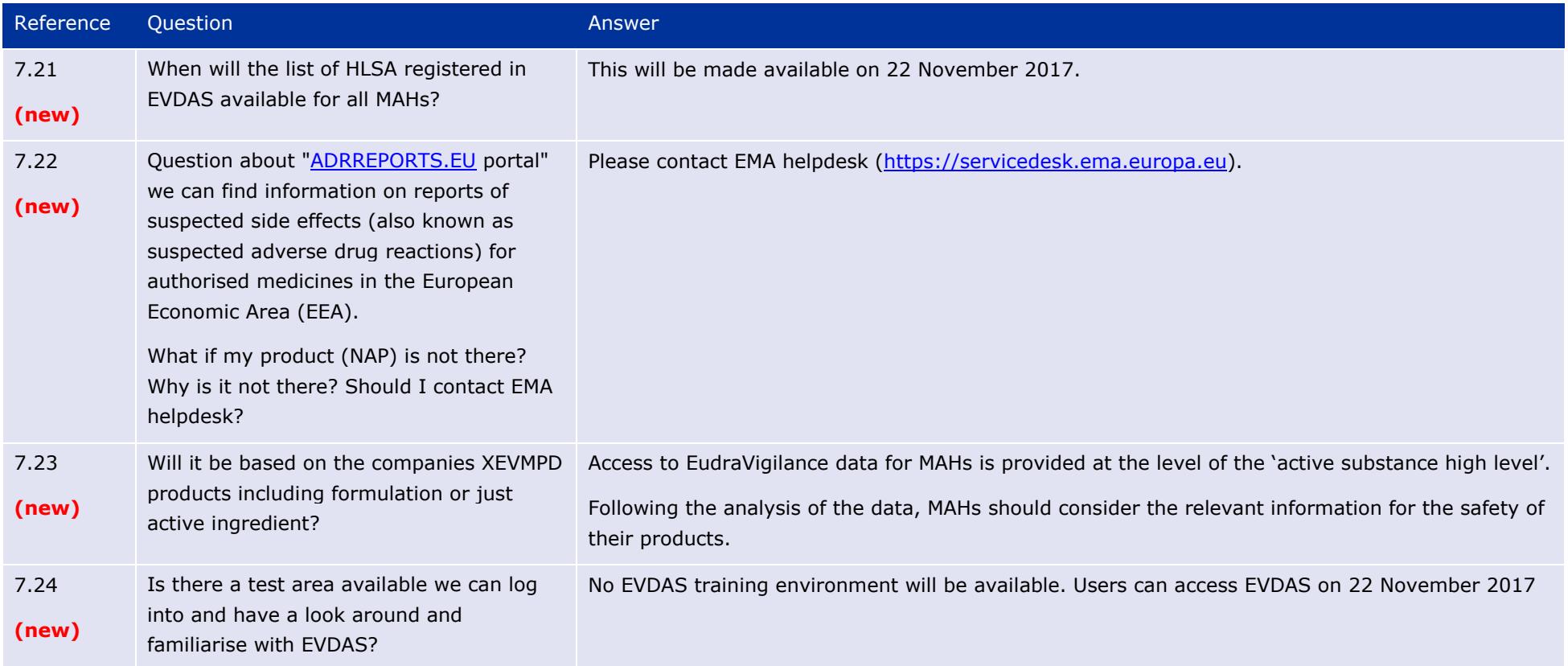

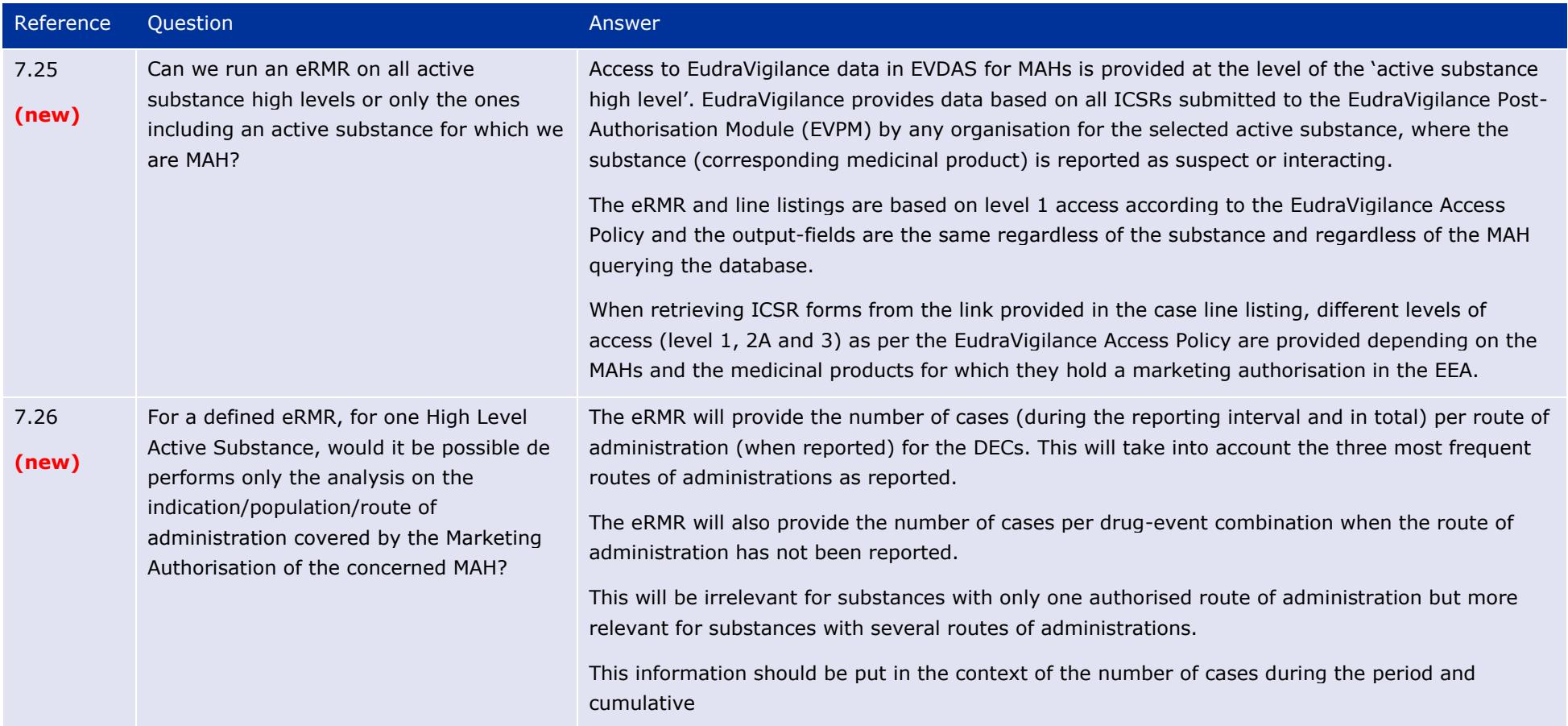

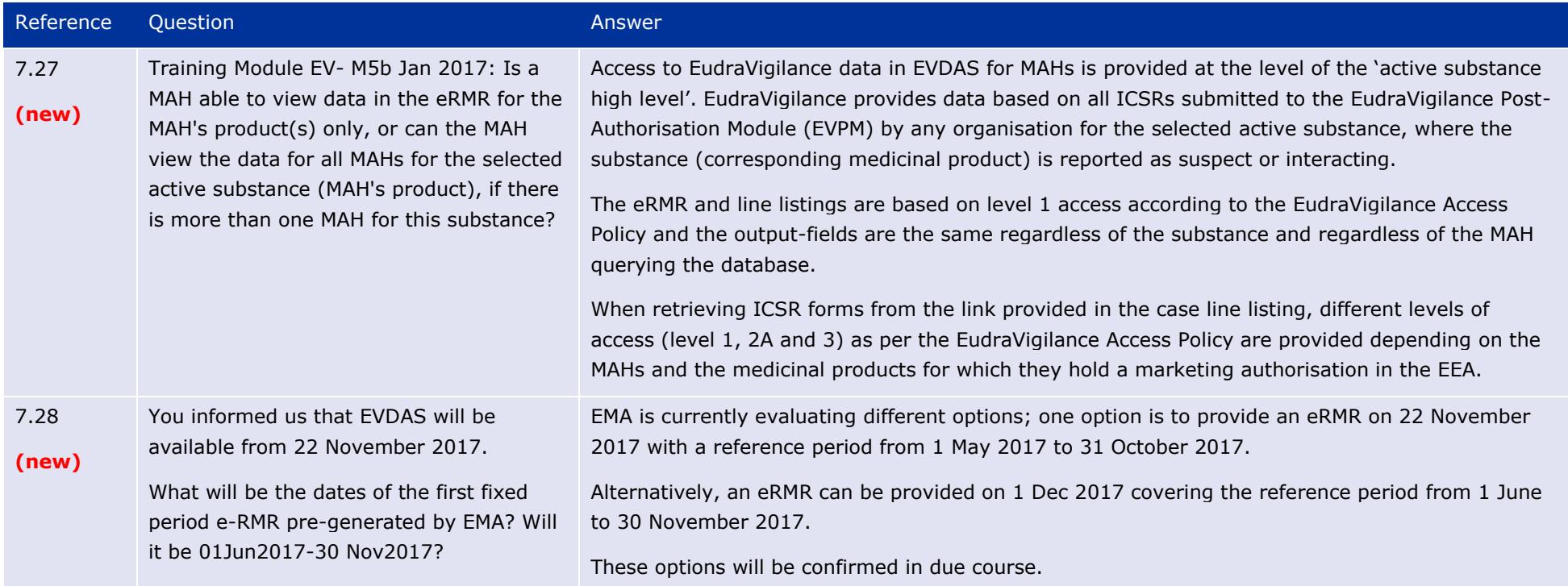

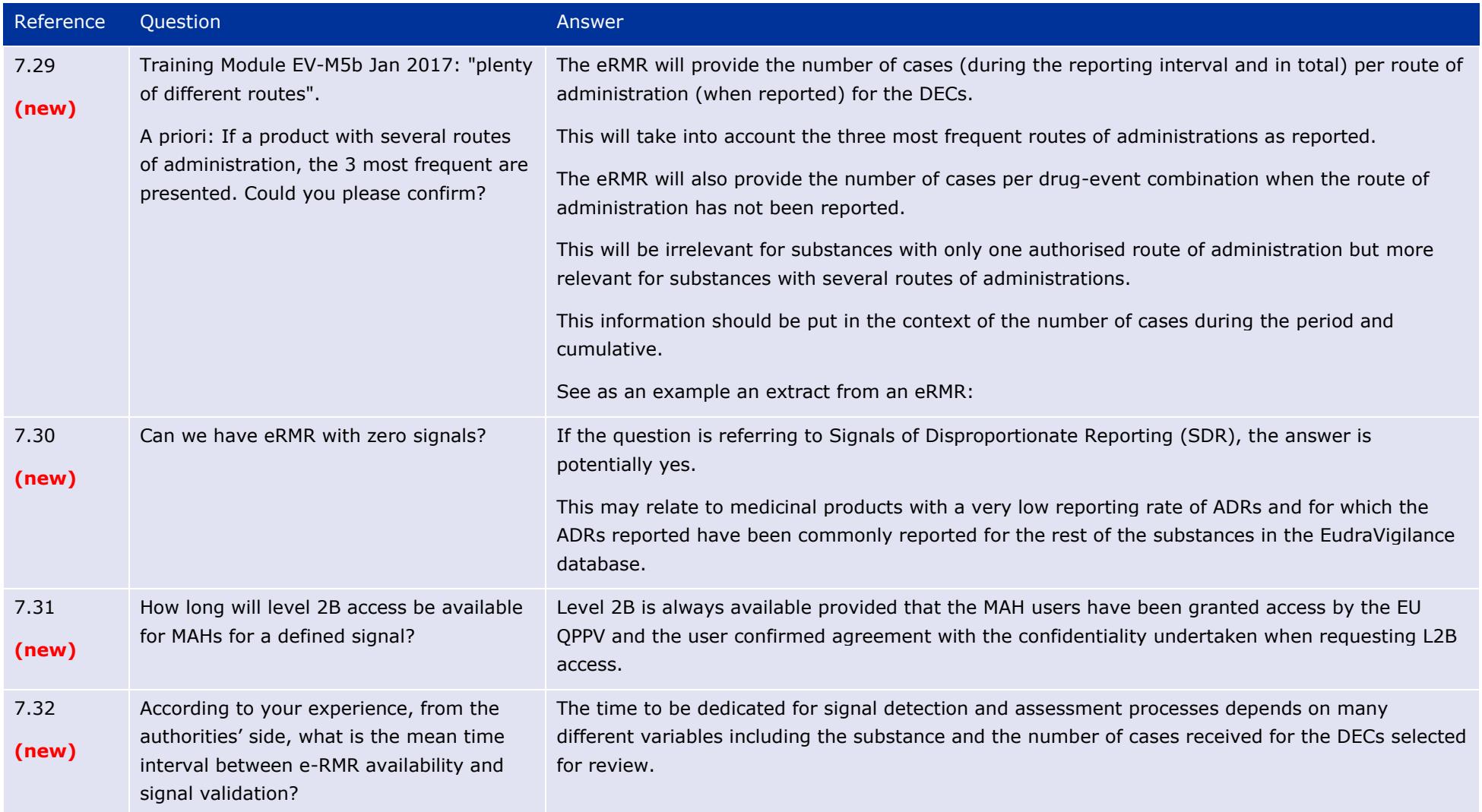

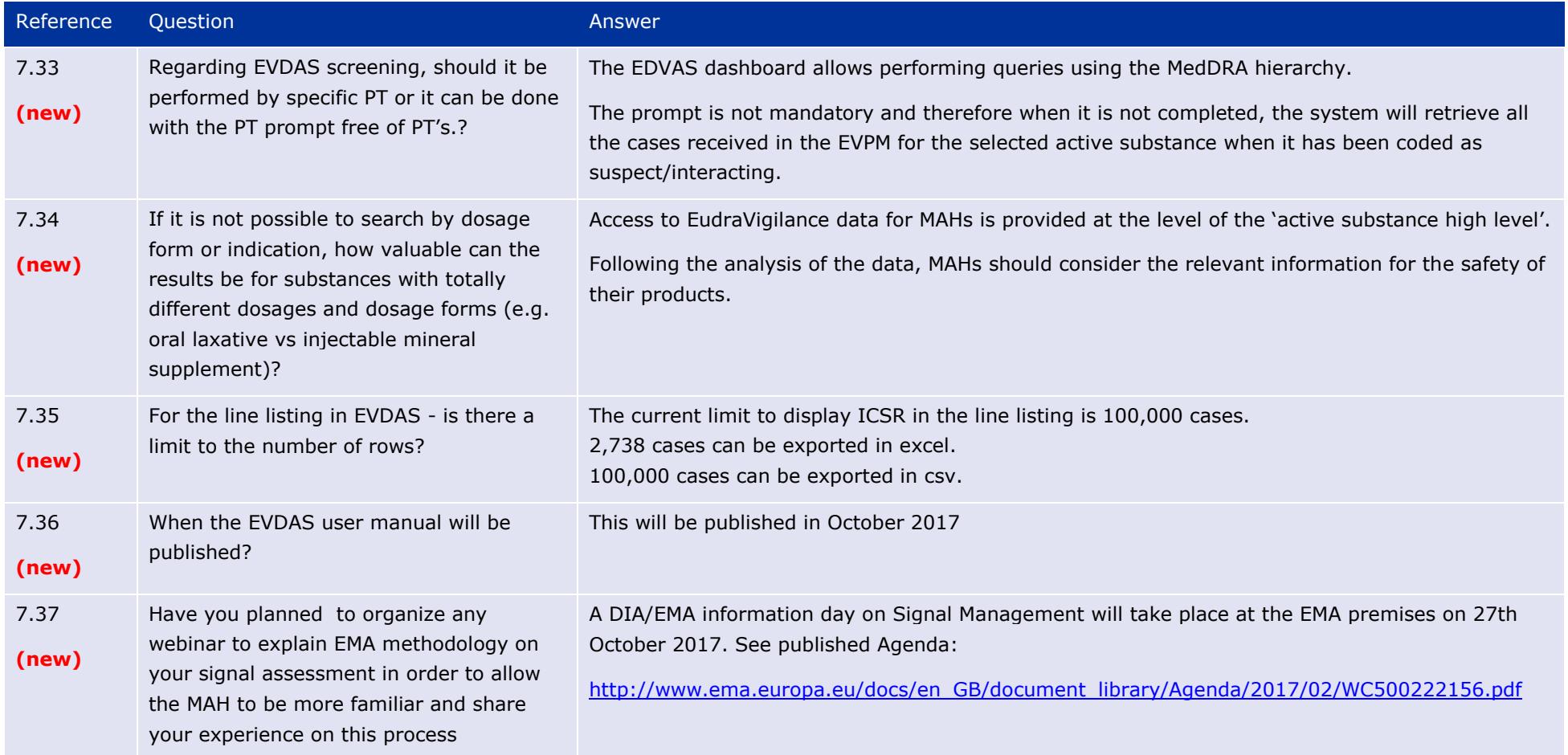

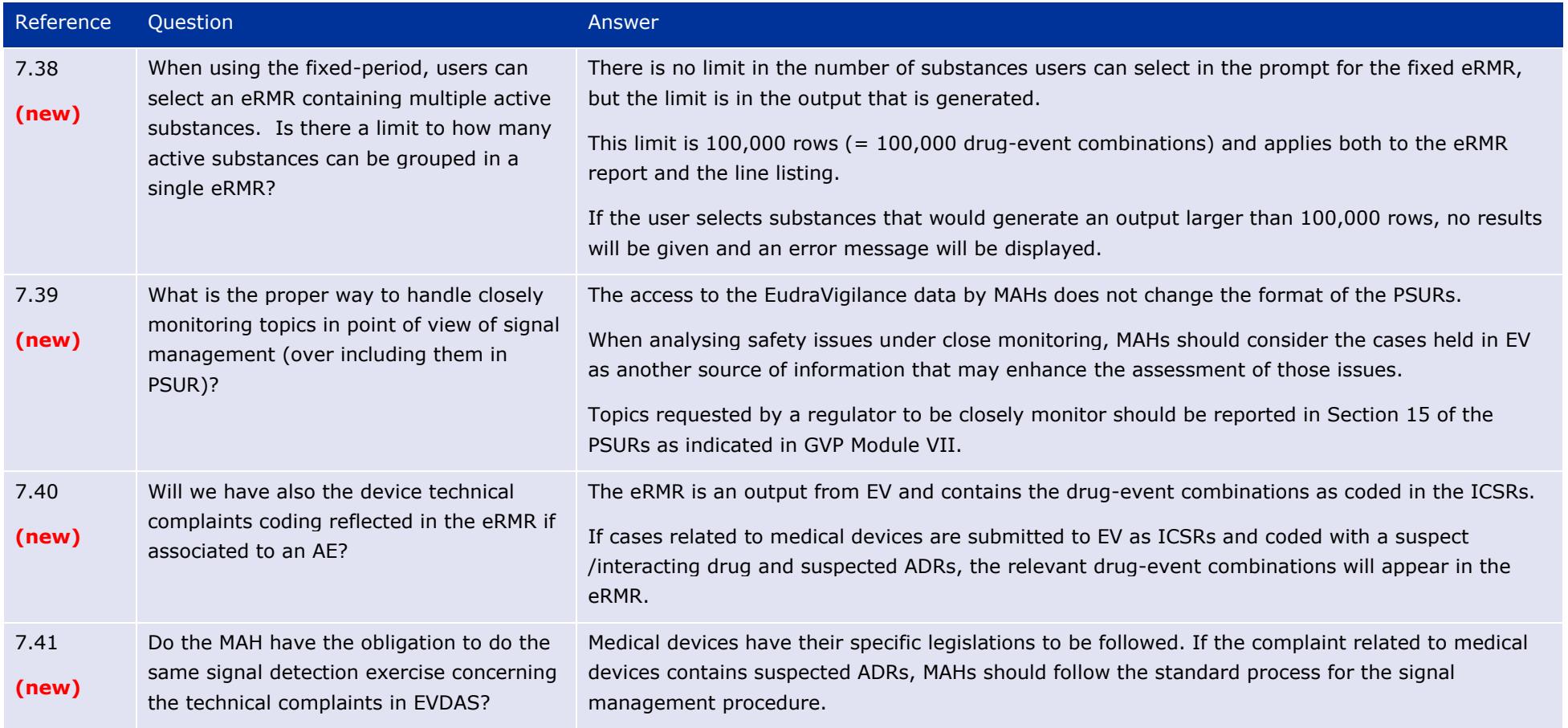

## **8. Technical Questions**

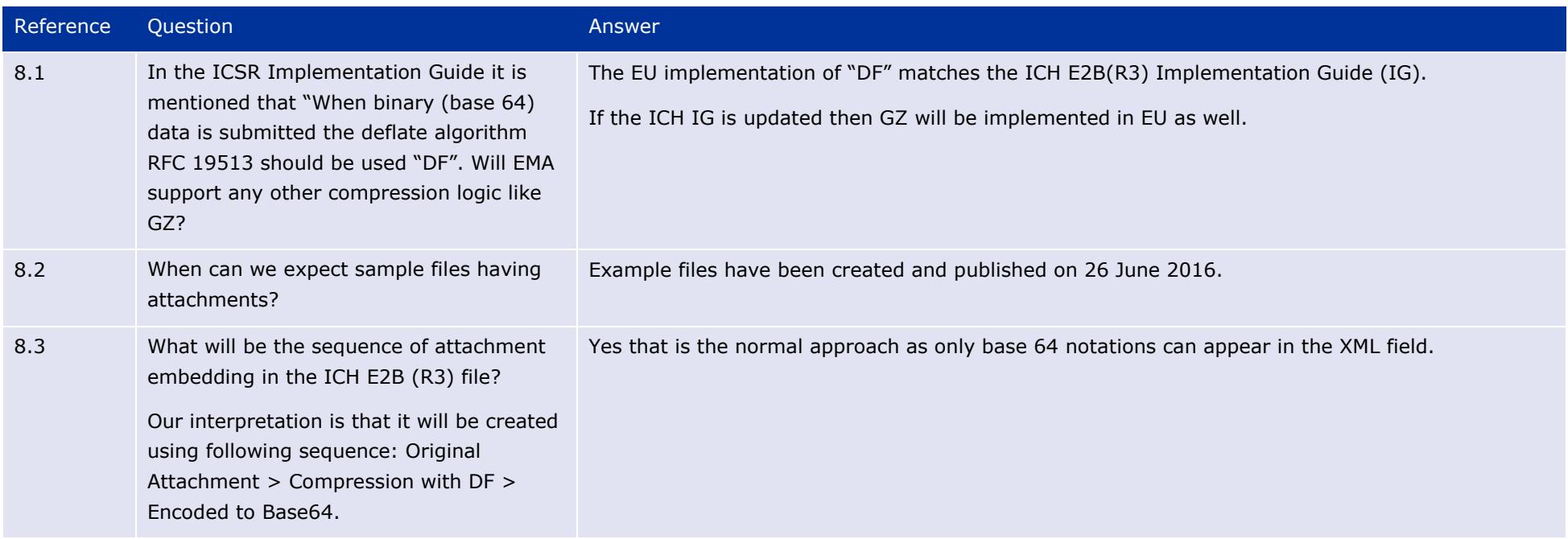

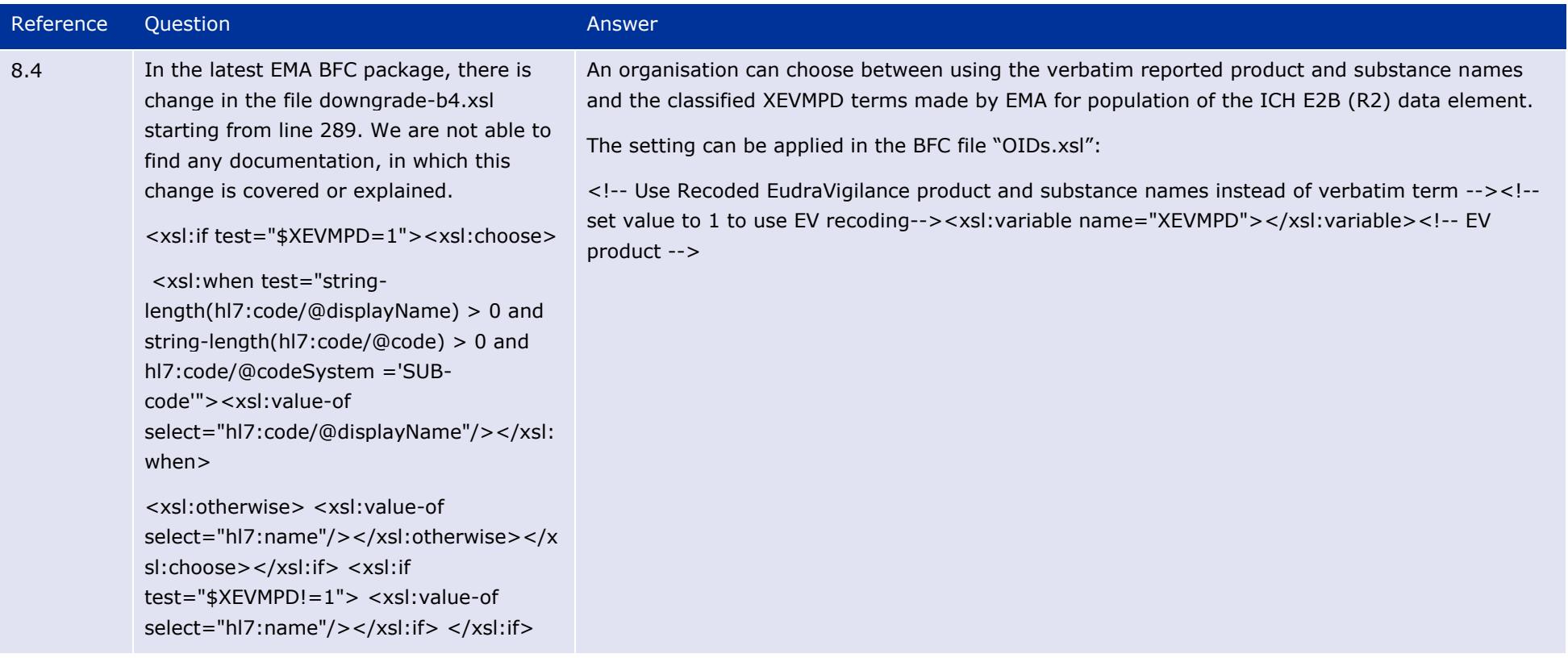

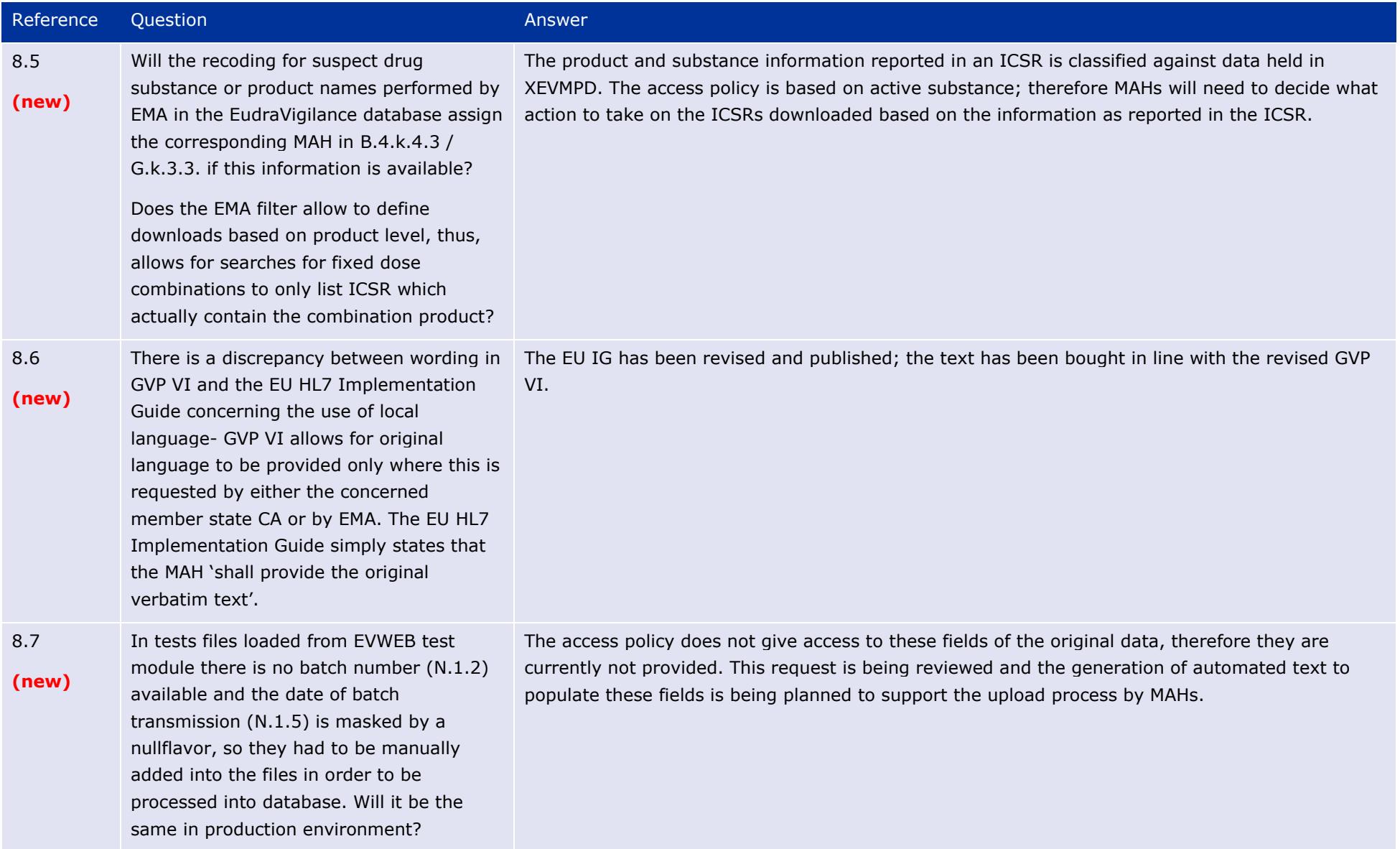

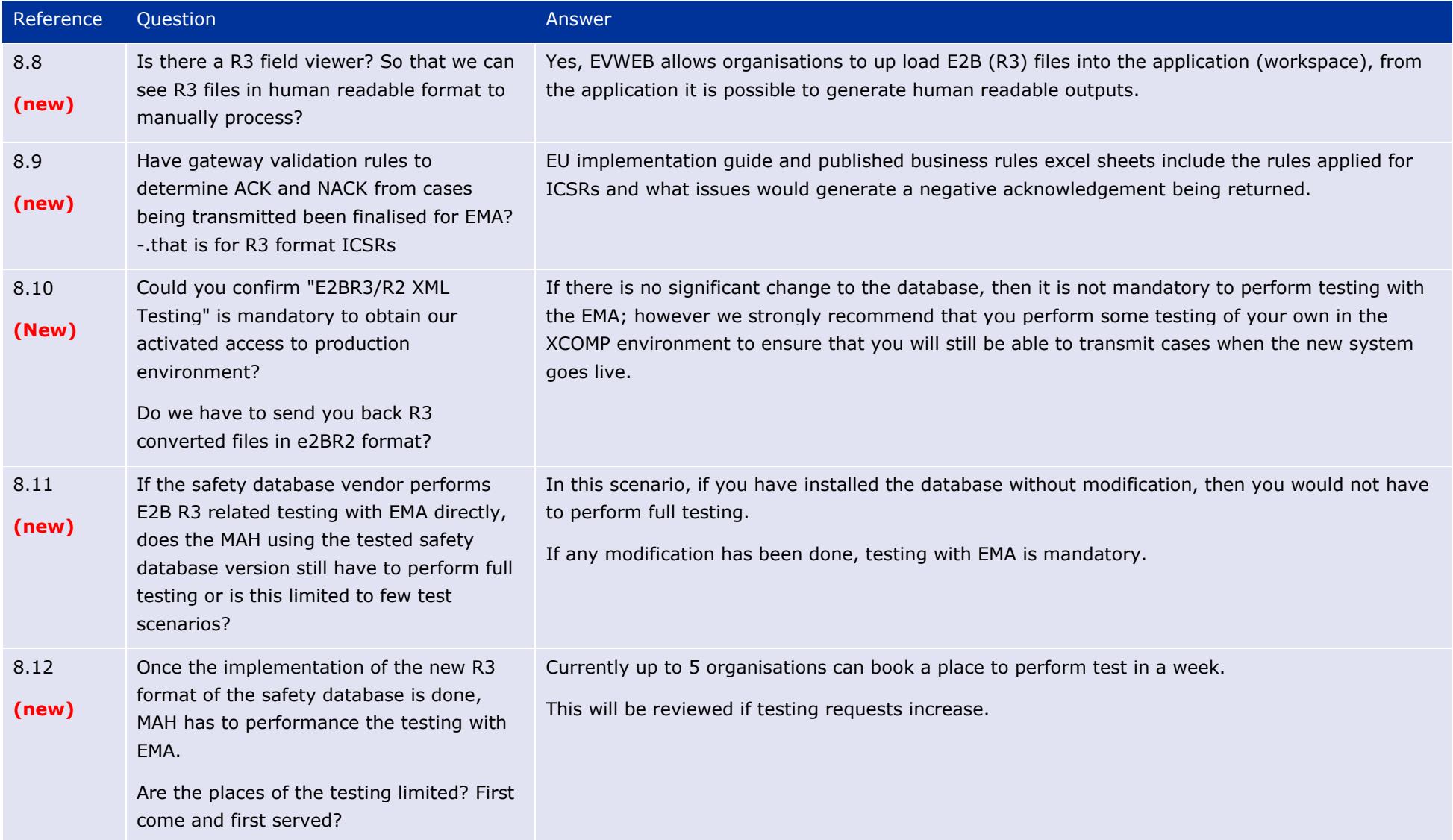

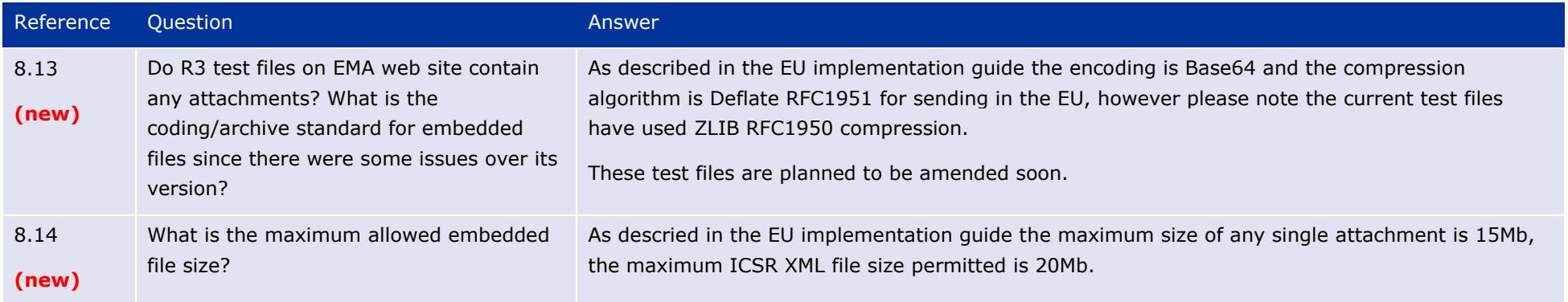

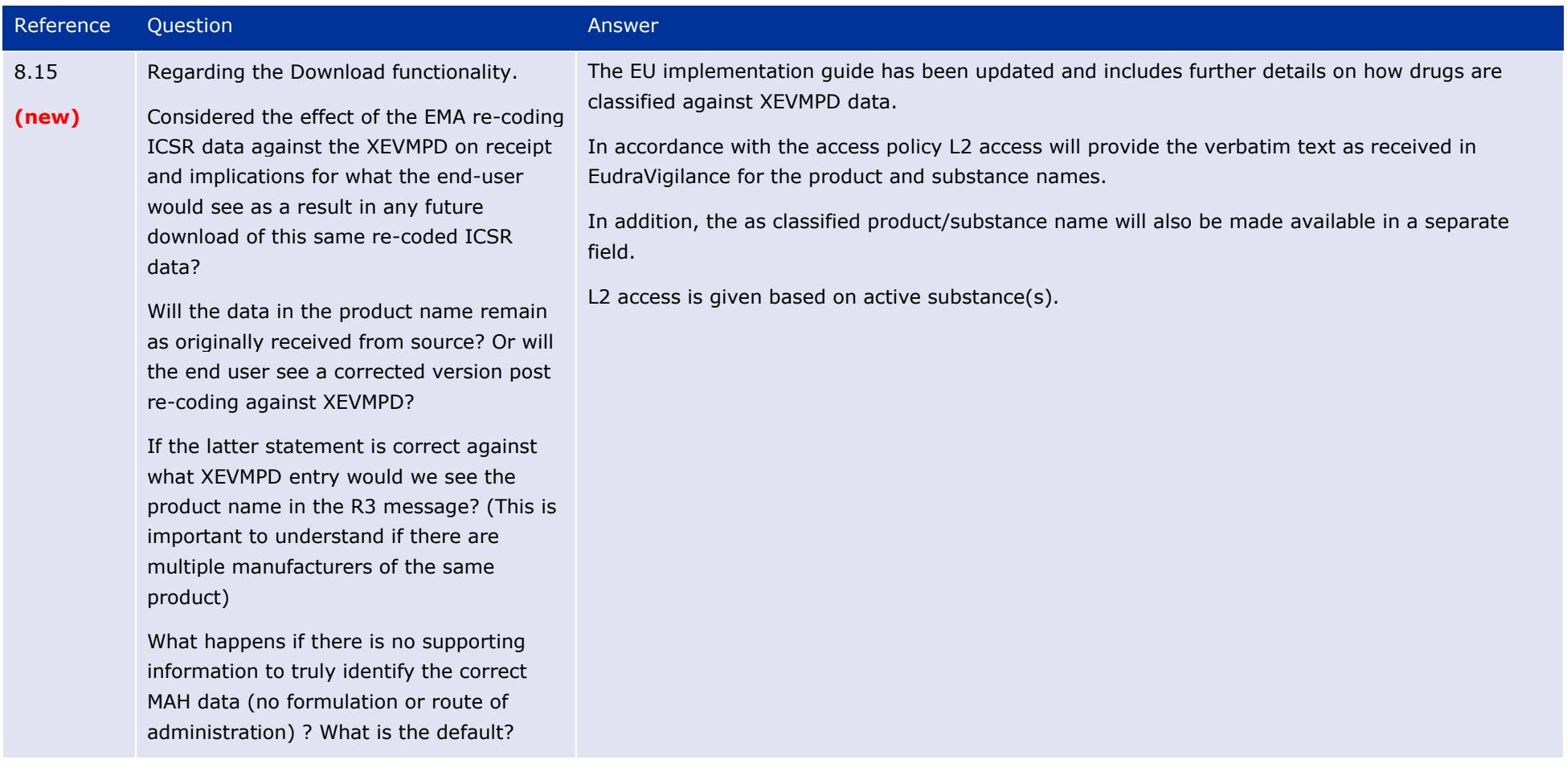

#### The launch of the new EudraVigilance System EMA/504192/2017 Page 67/75

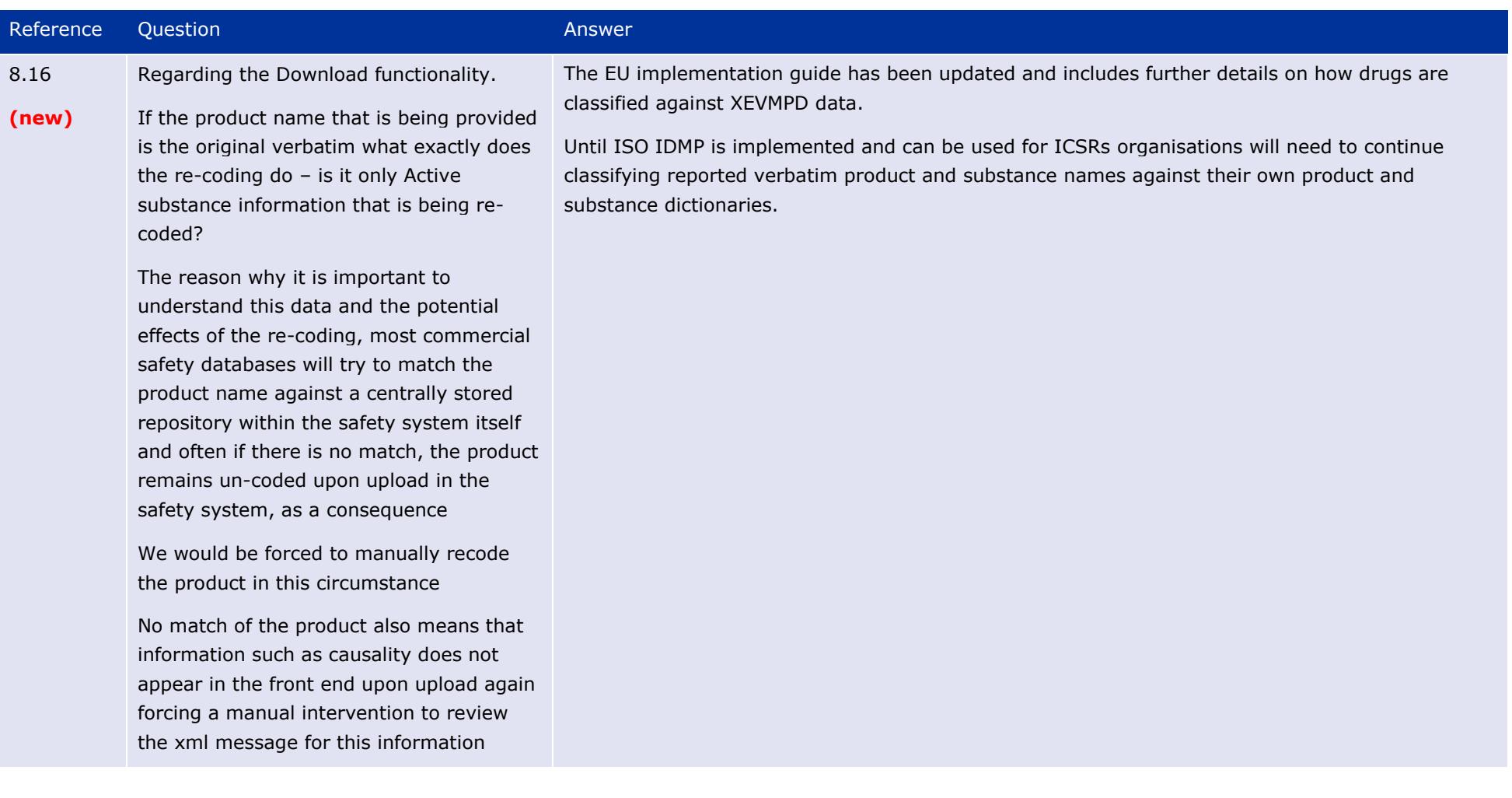

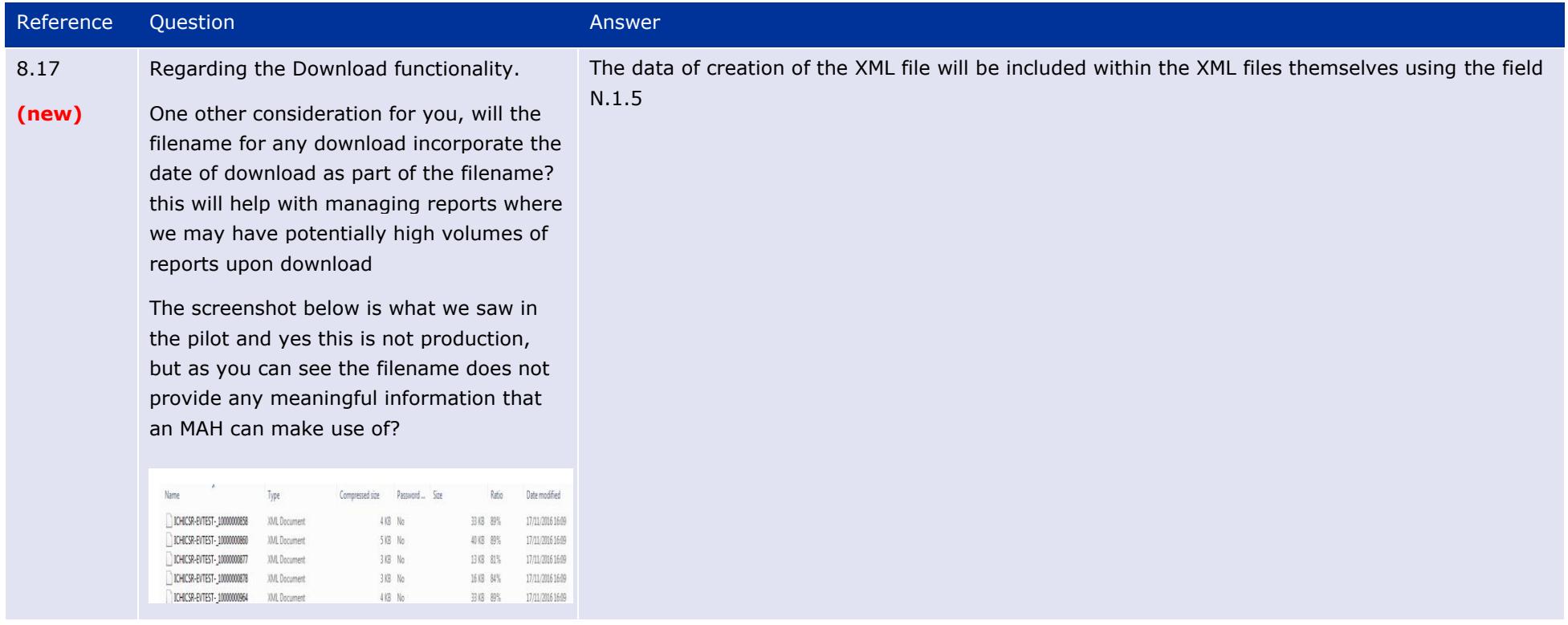

## **9. Testing procedures for Electronic Data Interchange (EDI) Partners**

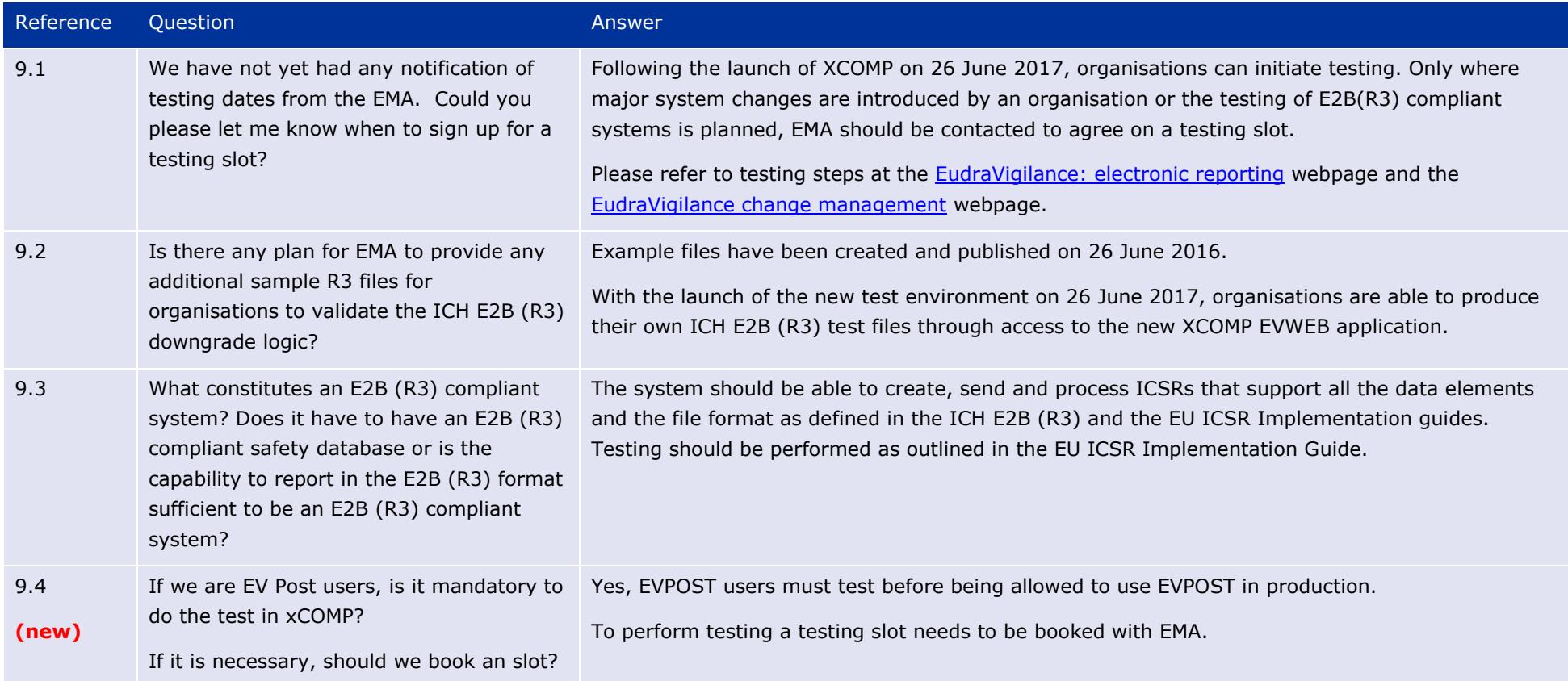

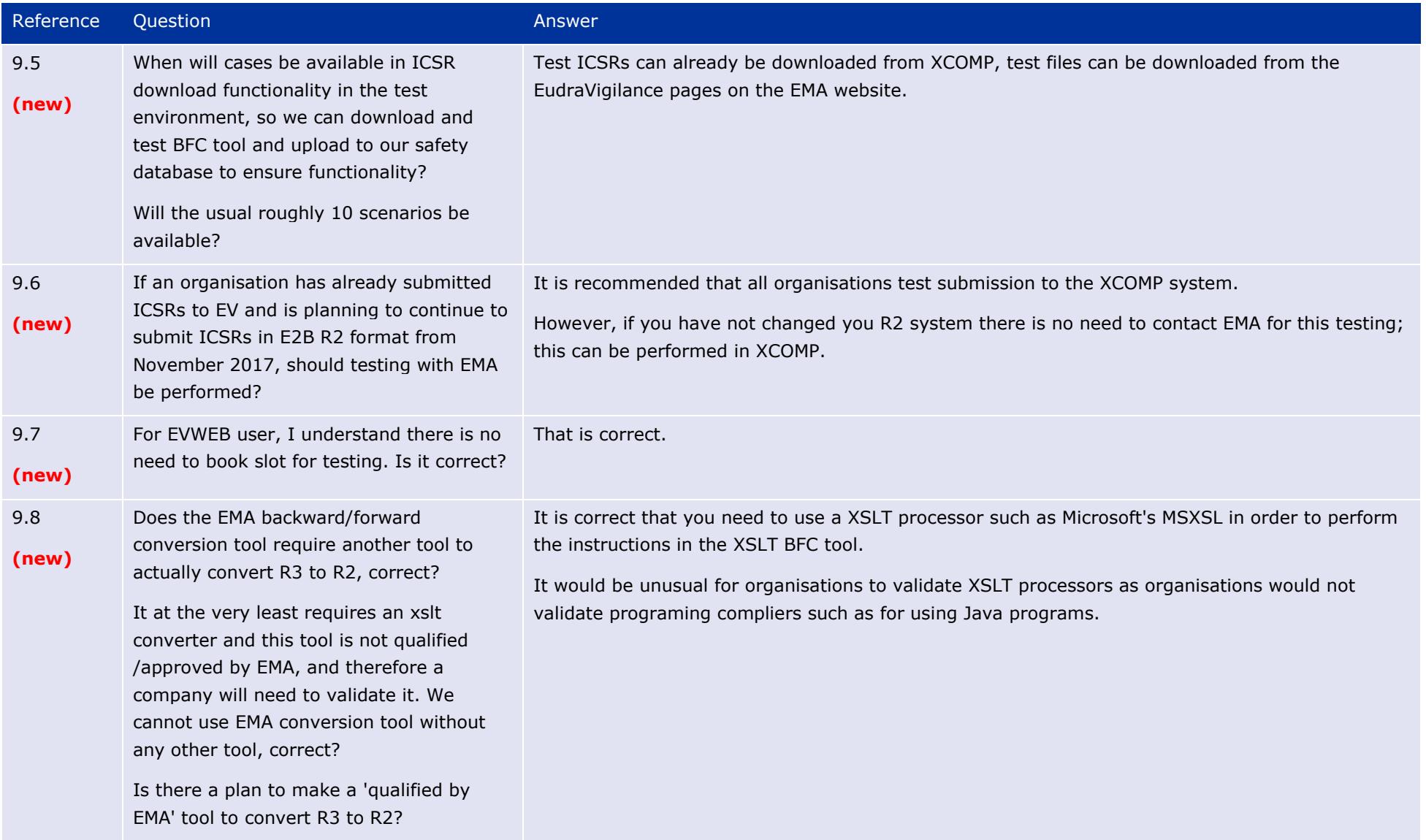

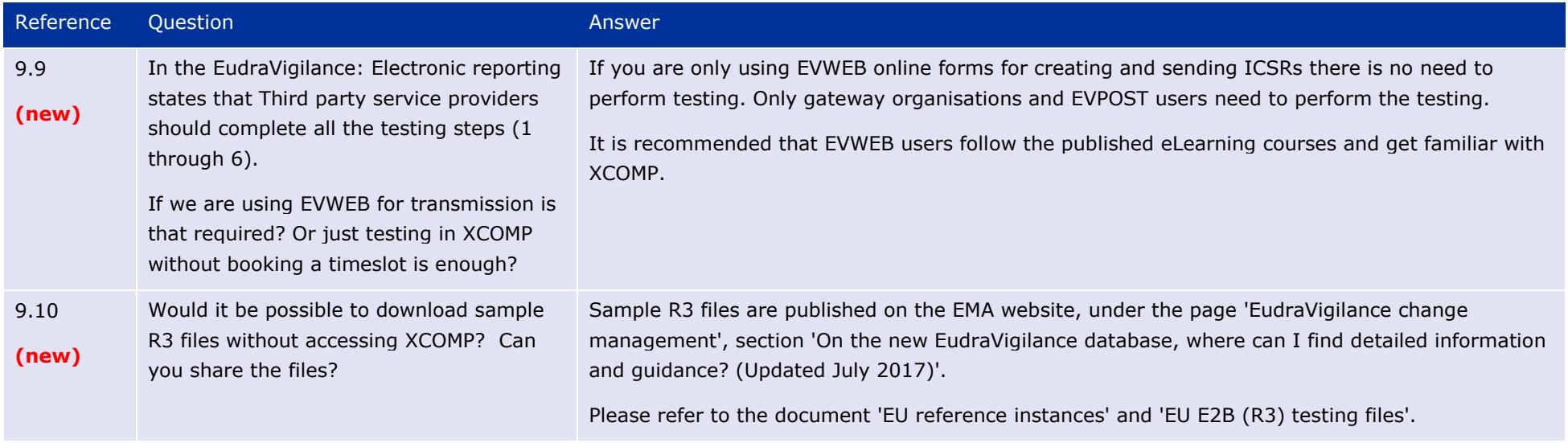

# **10. Go-Live Planning**

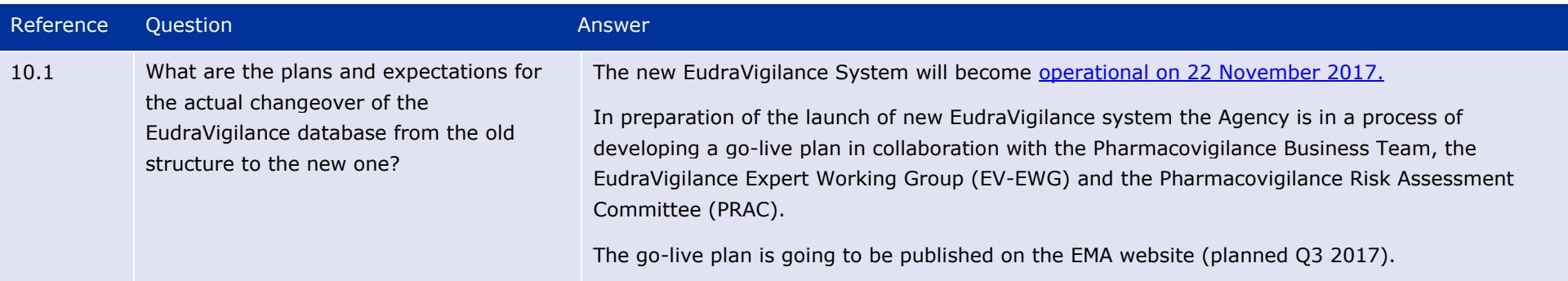
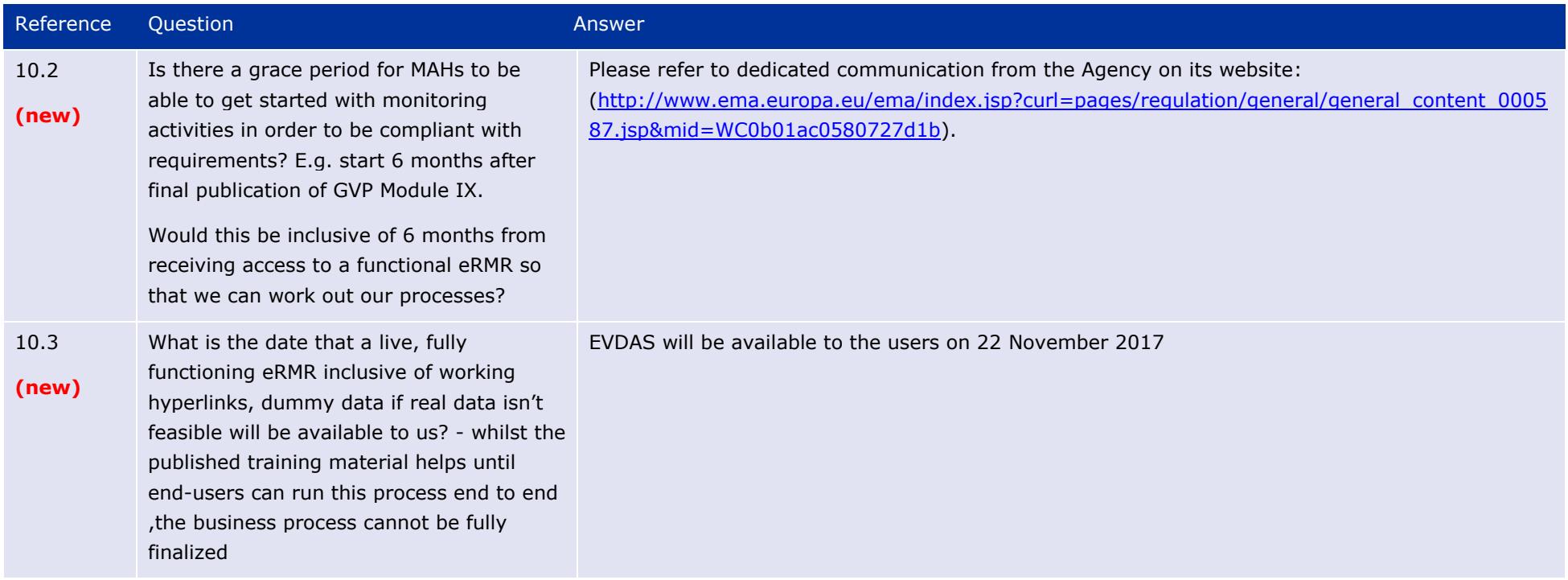

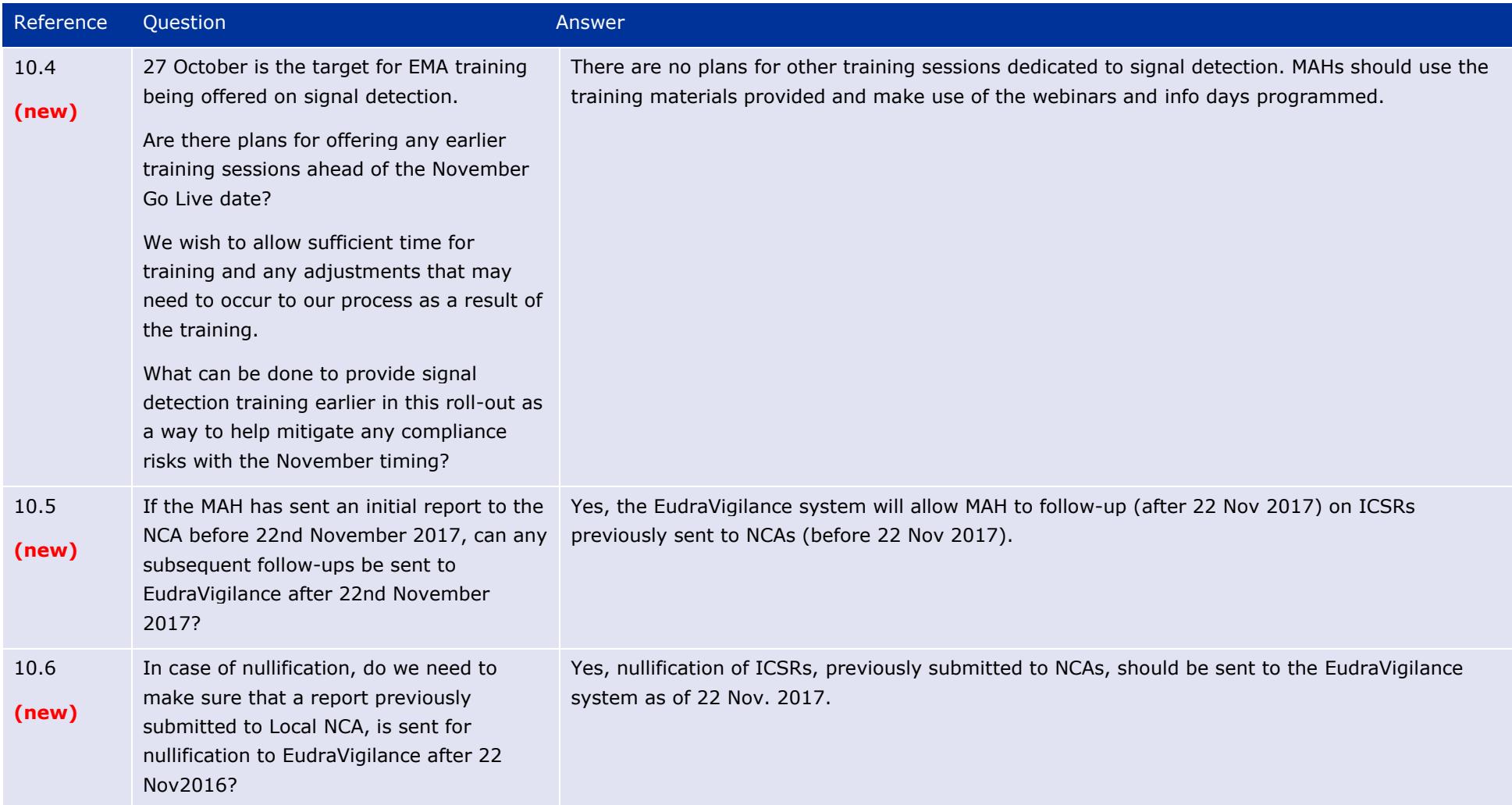

## **11. Others**

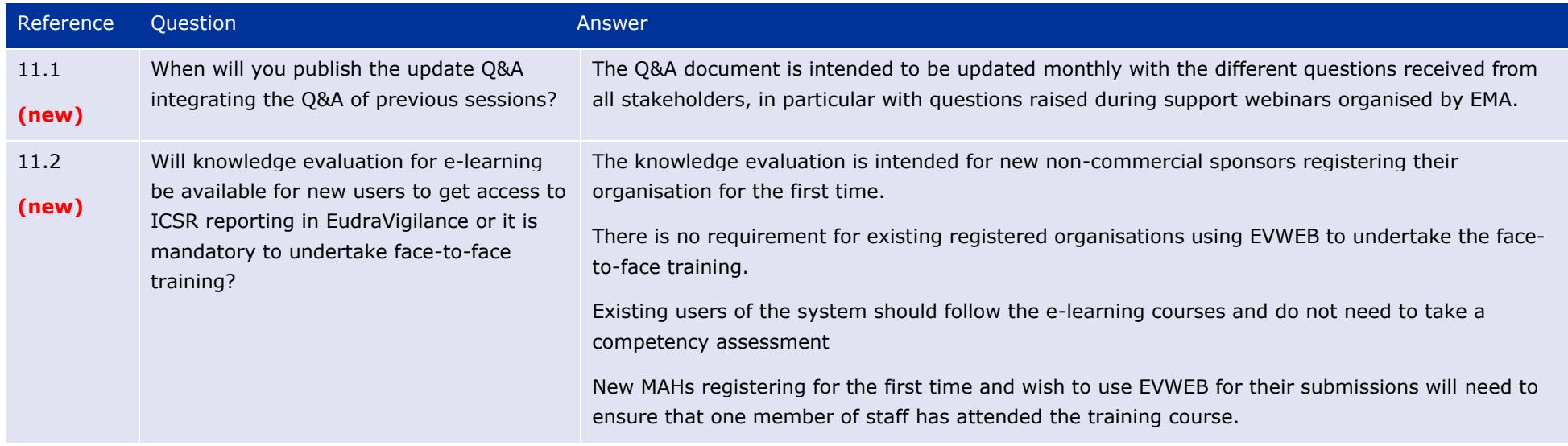